# USERS' LIBRARY SPECIAL COLLECTION

# "SURVEYING" FOR THE HP-41

 $SC-5$ 

User accepts and uses this program material AT HIS/HER OWN RISK, in reliance soley upon his/her own inspection of the program material and without reliance upon any representation or description concerning the program material. NEITHER HP NOR THE CONTRIBUTOR MAKES ANY EXPRESS OR IMPLIED WARRANTY OF ANY KIND WITH REGARD TO THIS PROGRAM MATERIAL, INCLUDING, BUT NOT LIMITED TO THE IMPLIED WARRANTIES OF MERCHANTABILITY AND FITNESS FOR <sup>A</sup> PARTICULAR PURPOSE. NEITHER HP NOR THE CONTRIBUTOR SHALL BE LIABLE FOR INCIDENTAL OR CONSEQUENTIAL DAMAGES IN CONNEC-TION WITH OR ARISING OUT OF THE FURNISHING, USE OR PERFORMANCE OF THIS PROGRAM MATERIAL.

### SURVEYING

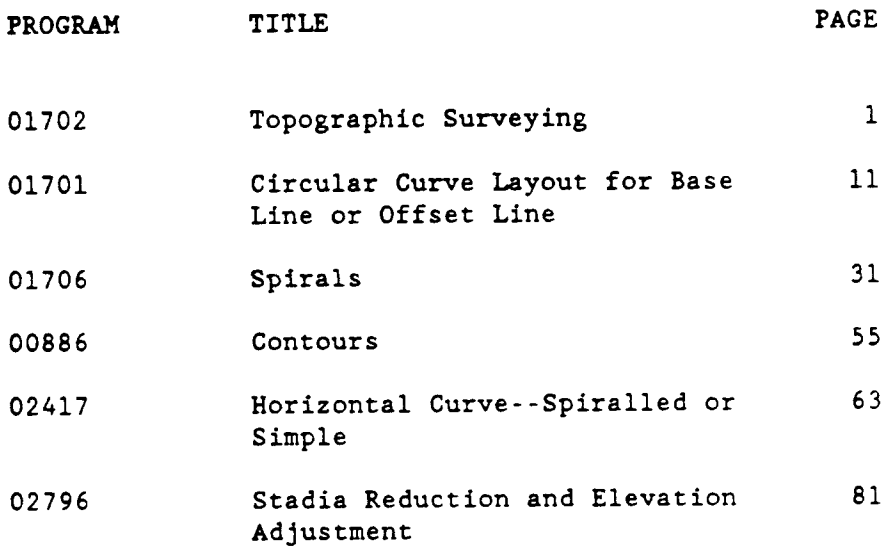

Copyright © Hewlett-Packard Company 1987 All Rights Reserved. Right to reproduce, adapt and use in one HP Calculator at a time is granted to purchaser. All other reproduction, adaptation, or translation without prior written permission is prohibited, except as allowed under the copyright laws.

# 1702C PROGRAM DESCRIPTION I

Page 1of 8

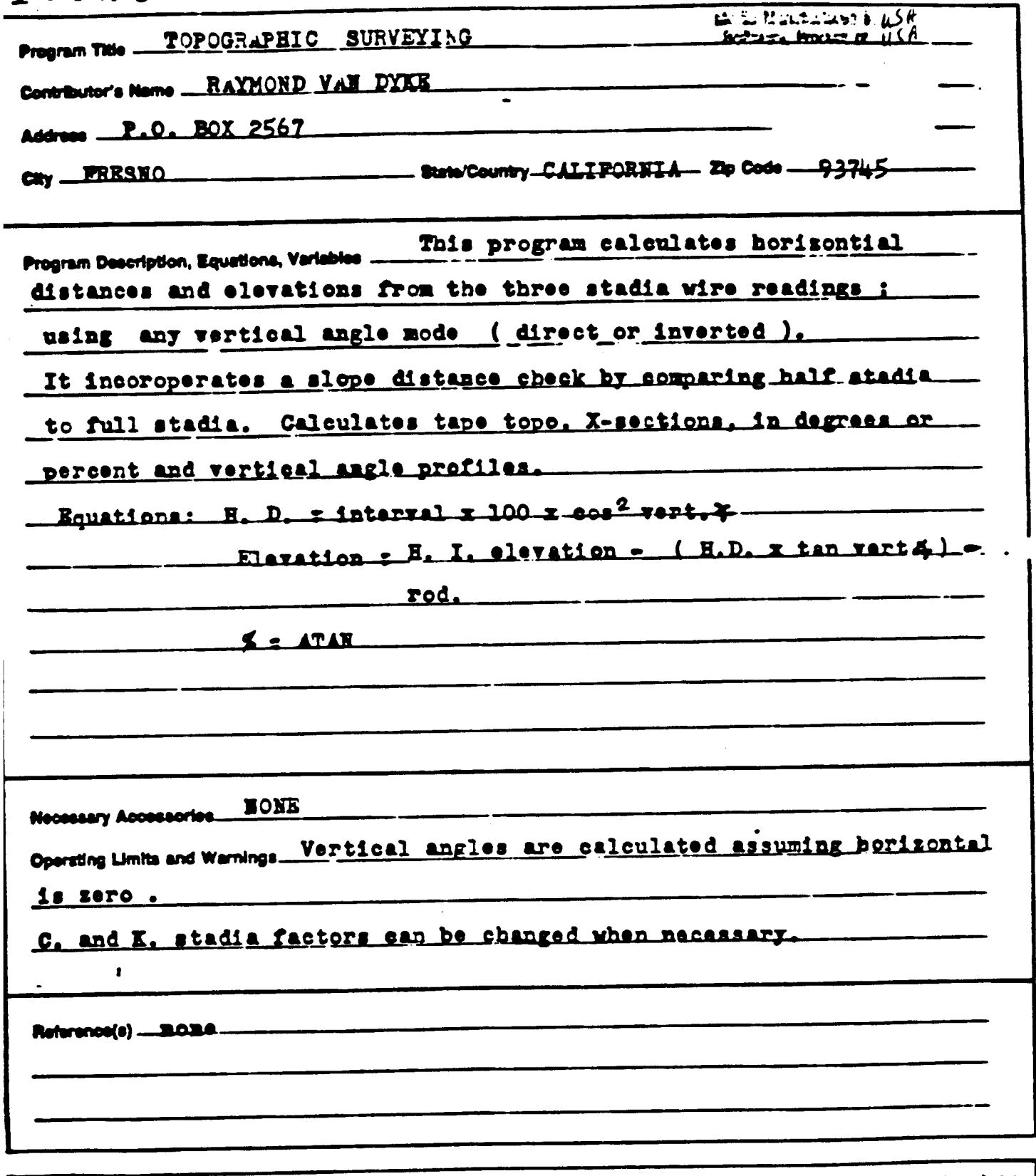

The paper has been veried any vermaak to for numerol surred grow in Program Decoyalem accepts and was been regard at this Civin Righ, in release salely upon his aum.<br>Ingedian of the pagner material collect release upon any

RETHER HP KOR THE CONTRIBUTOR MAKES ANY EXPRESS OR NAPLED WARRANTY OF ANY KRID WITH REGARD TO THIS PRODRAM MATERIAL INCLUDING. BUT NOT UNITED TO, THE<br>IMPLIED WARRANTES OF MEROVANTABILITY AND FITHEIS FOR A PARTICULAR PURPOR

# 01702C PROGRAM DESCRIPTION II PROGRAM

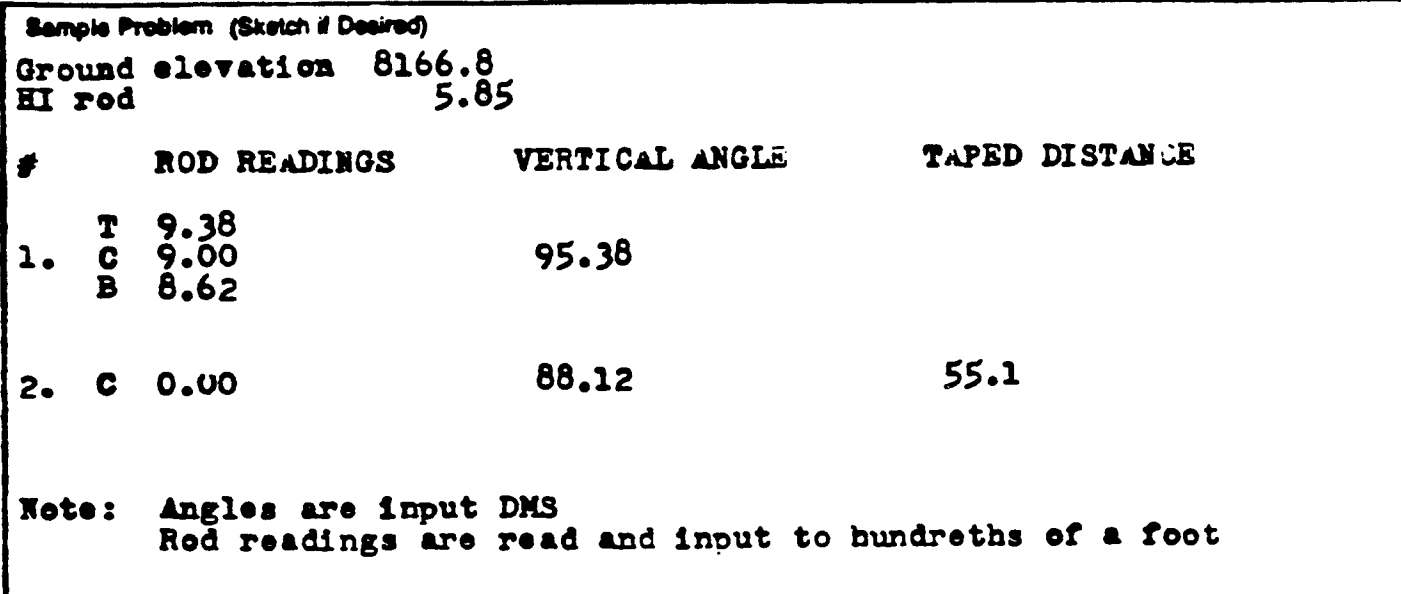

### **BOLUTION:**

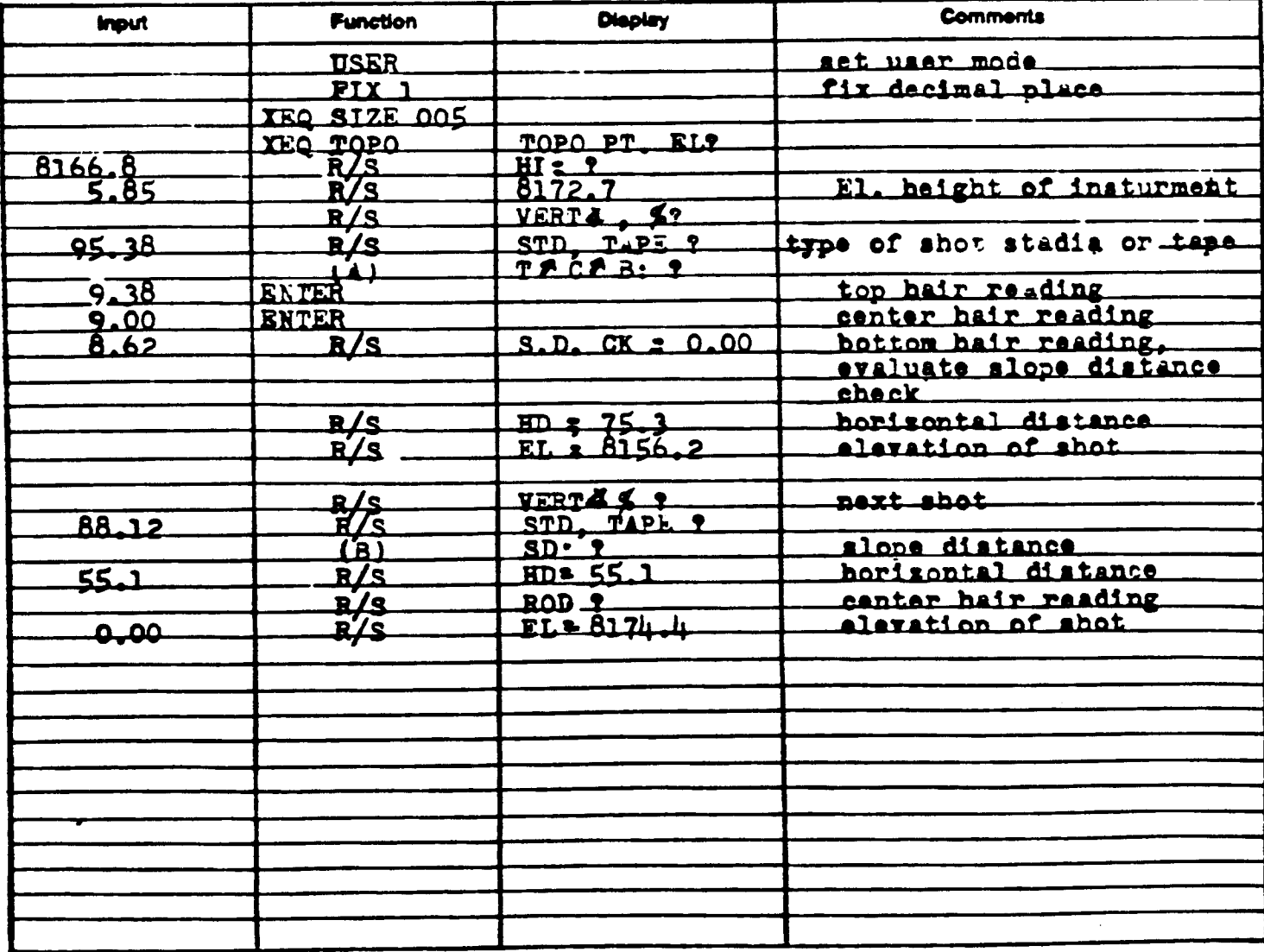

# 7020 PROGRAM DESCRIPTION II

Page  $3$  of  $6$ 

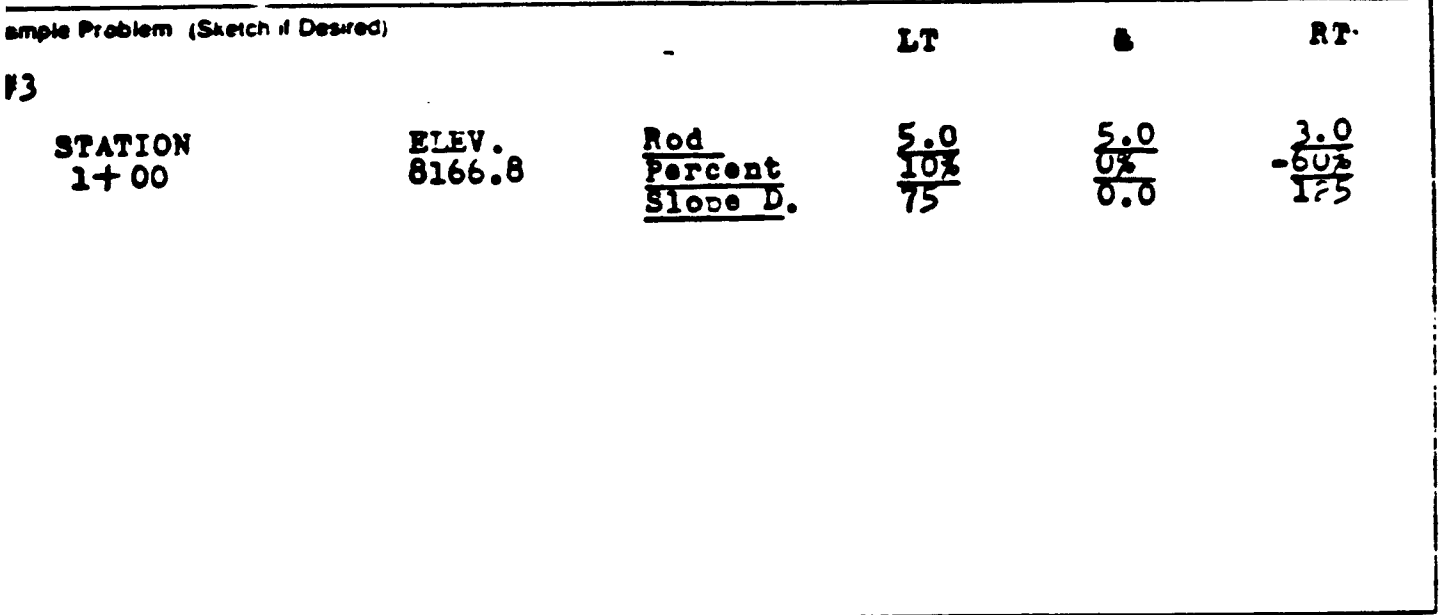

### **ILUTION:**

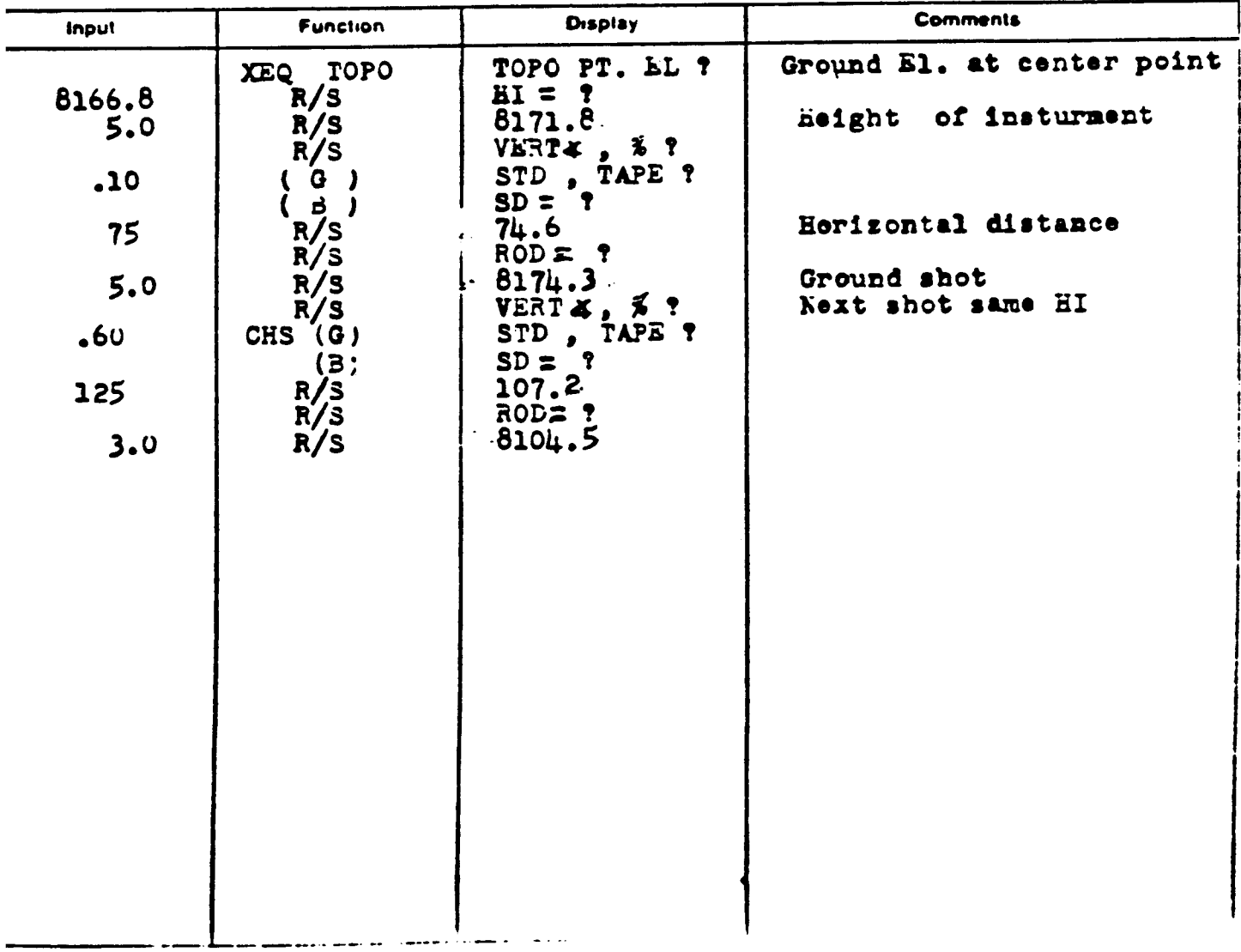

01702C USER INSTRUCTIONS

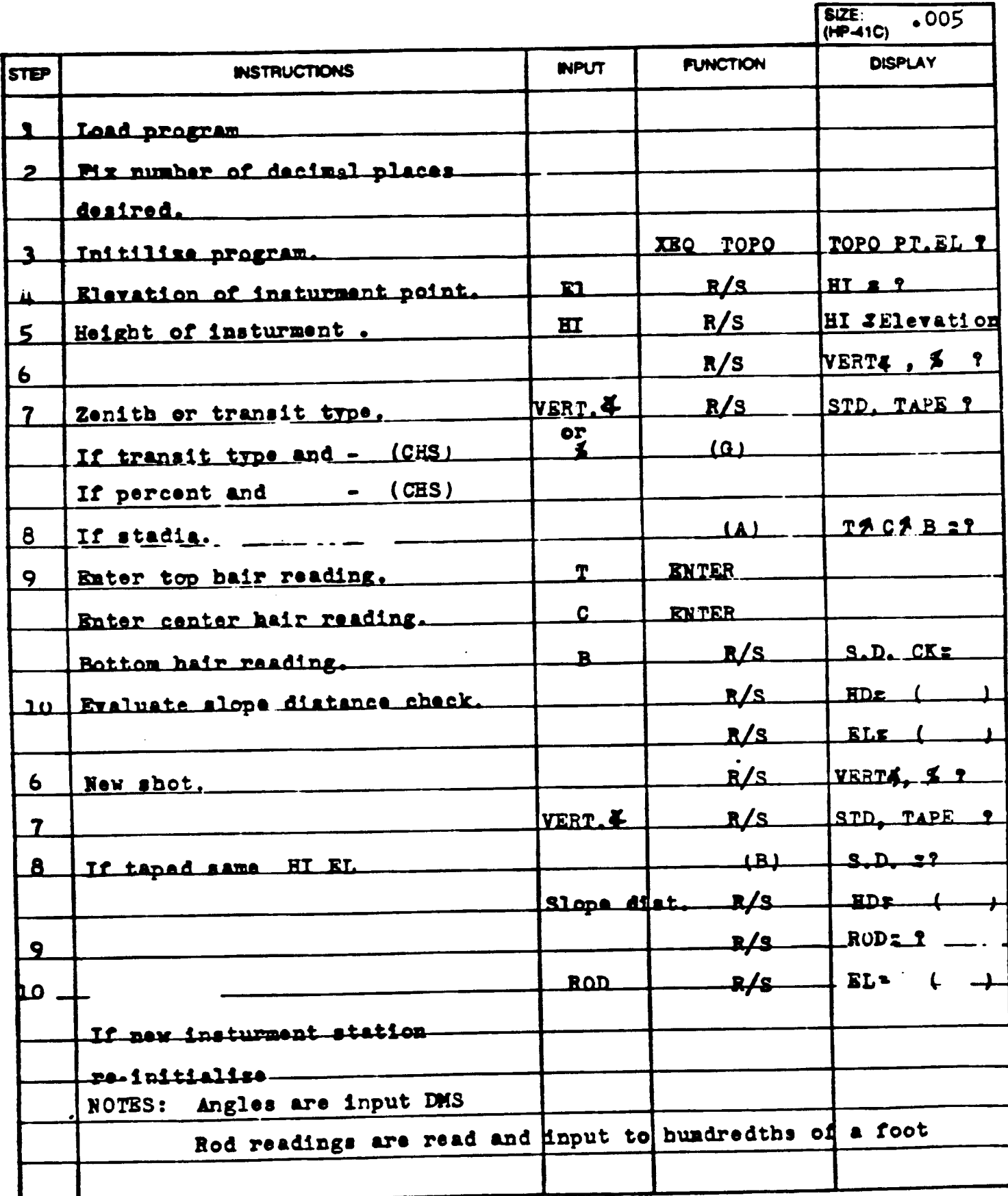

# 702C PROGRAM LISTING

### 67 D97 E141C

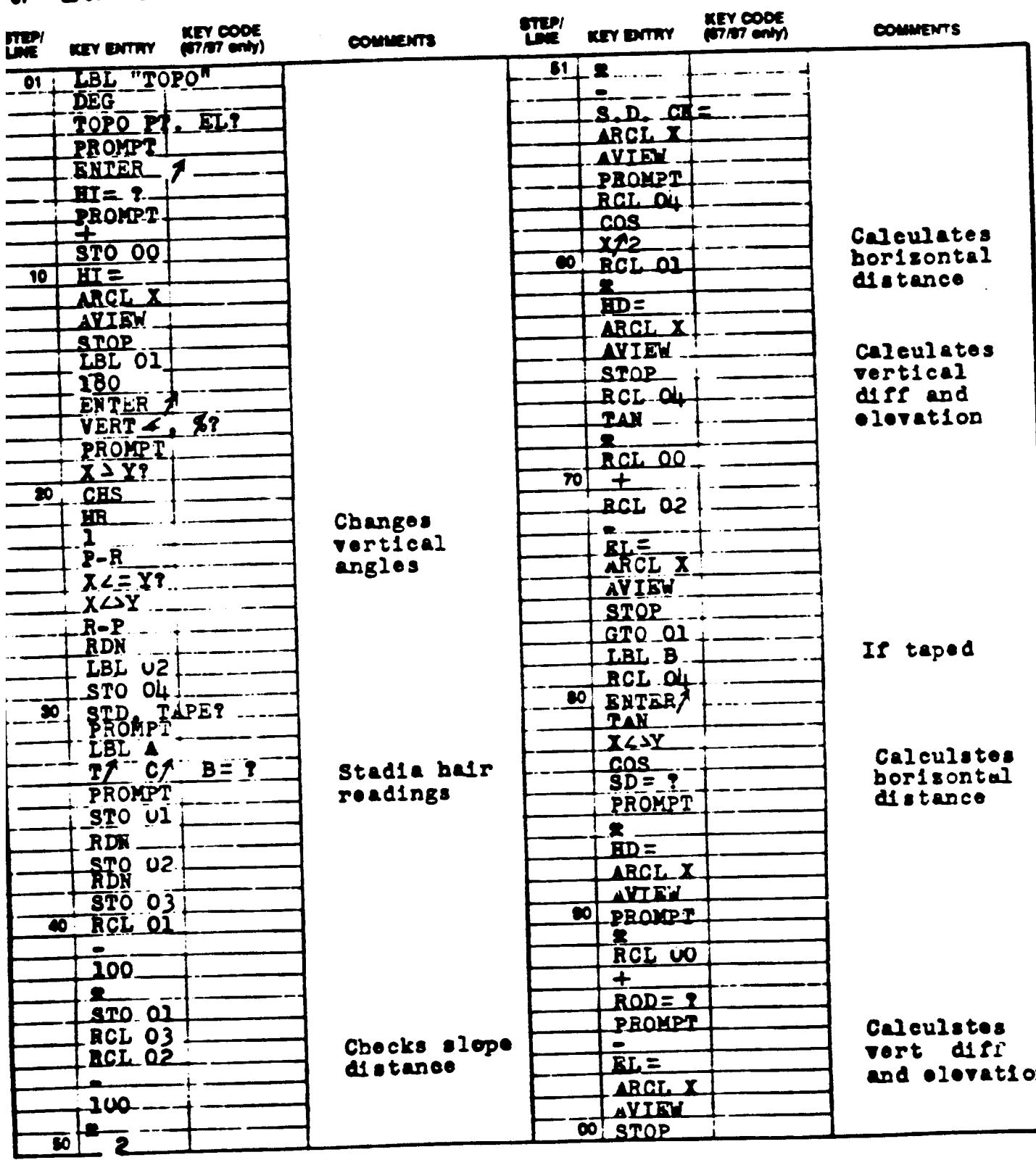

# 01702C PROGRAM LISTING

### D67 D97 @410

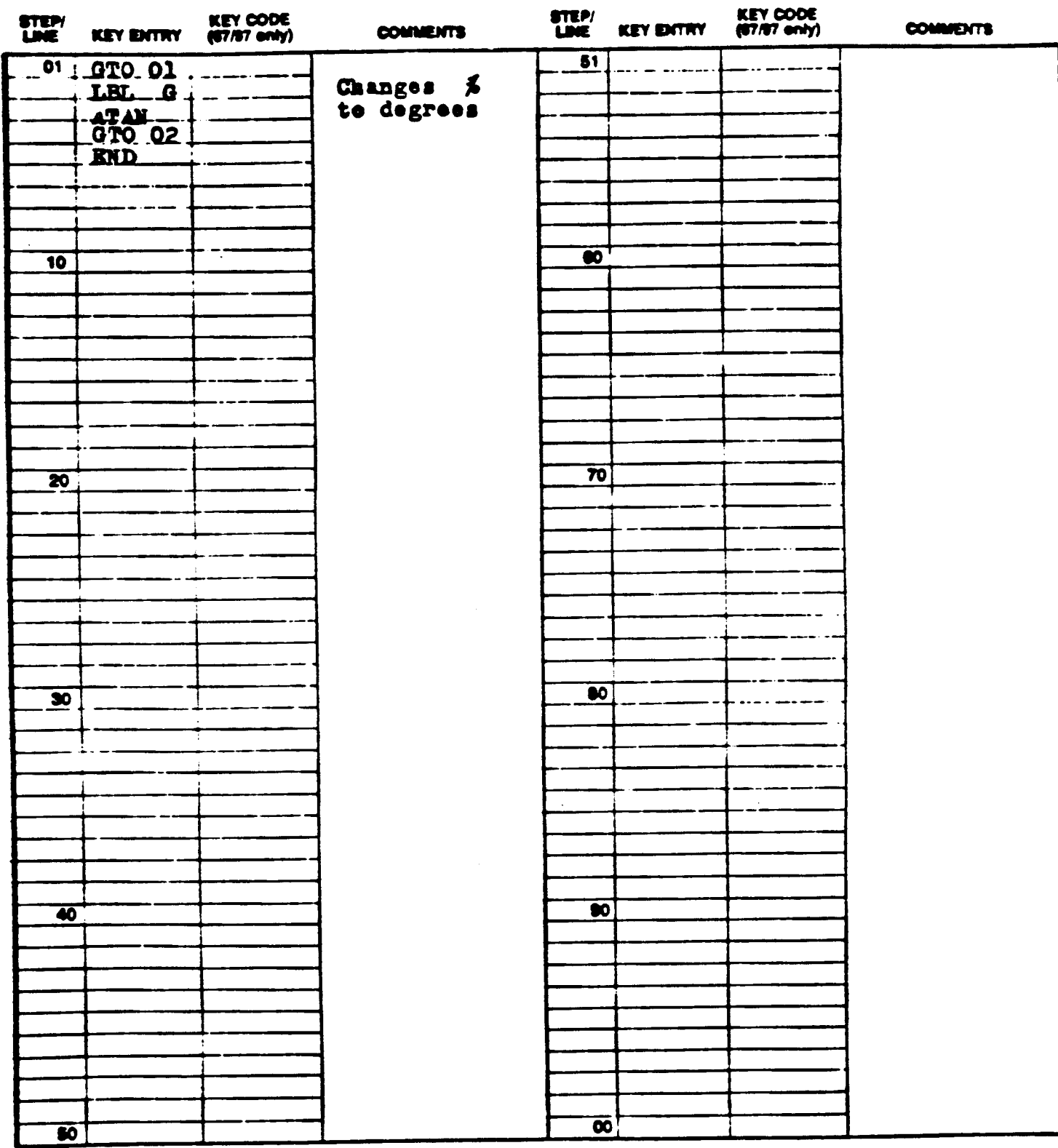

**DIG QUOE I** r <u>k Ast</u>enan E. n The Function Index is found at the very text of the Handbook. Ret **IOCRA** MEANS CHARRIS HANSPOCK AND P

Page 7 of 5

# REGISTERS, STATUS, FLAGS, ASSIGNMENTS

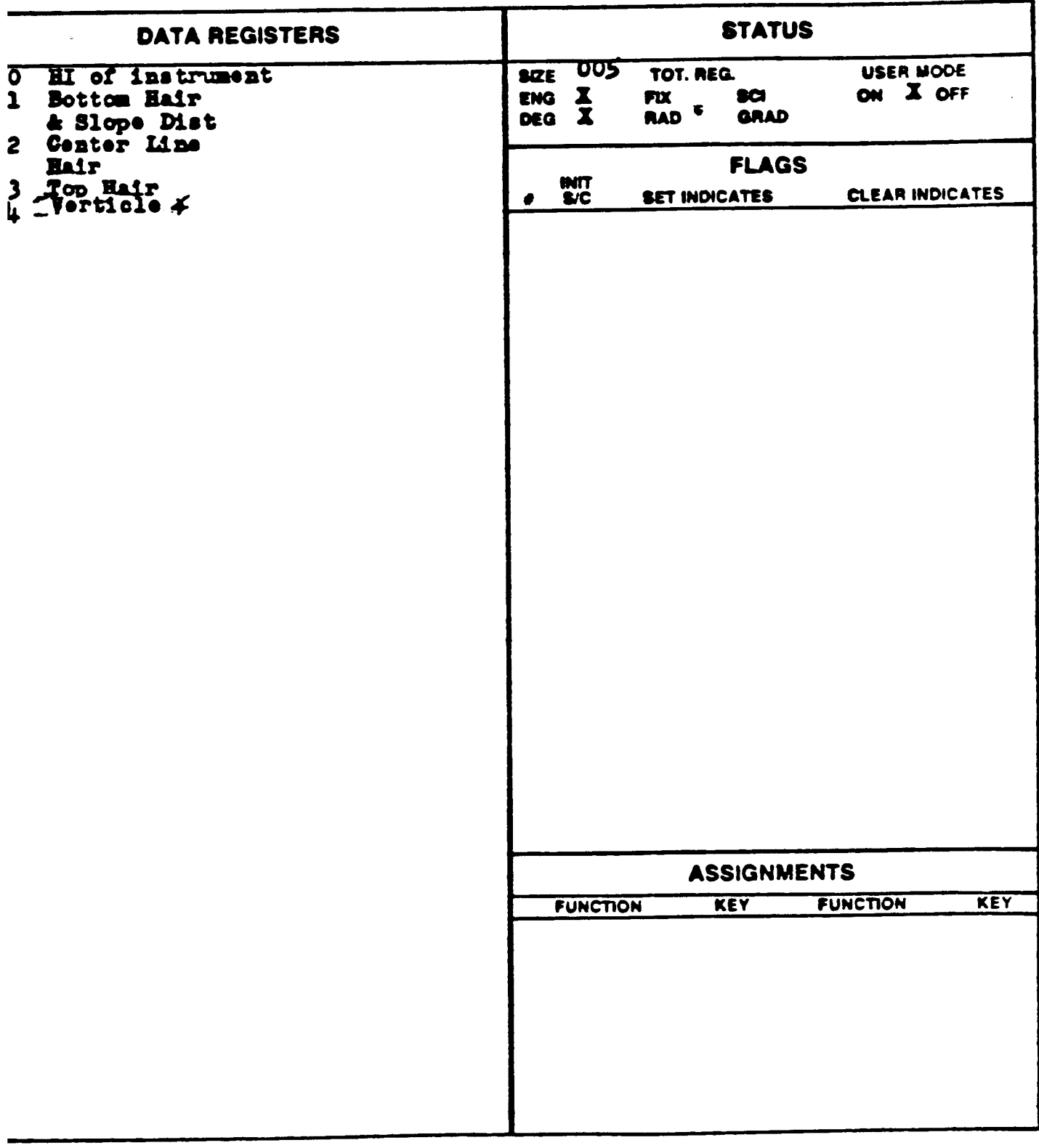

017020

**KEYBOARD CARD LABELING** 

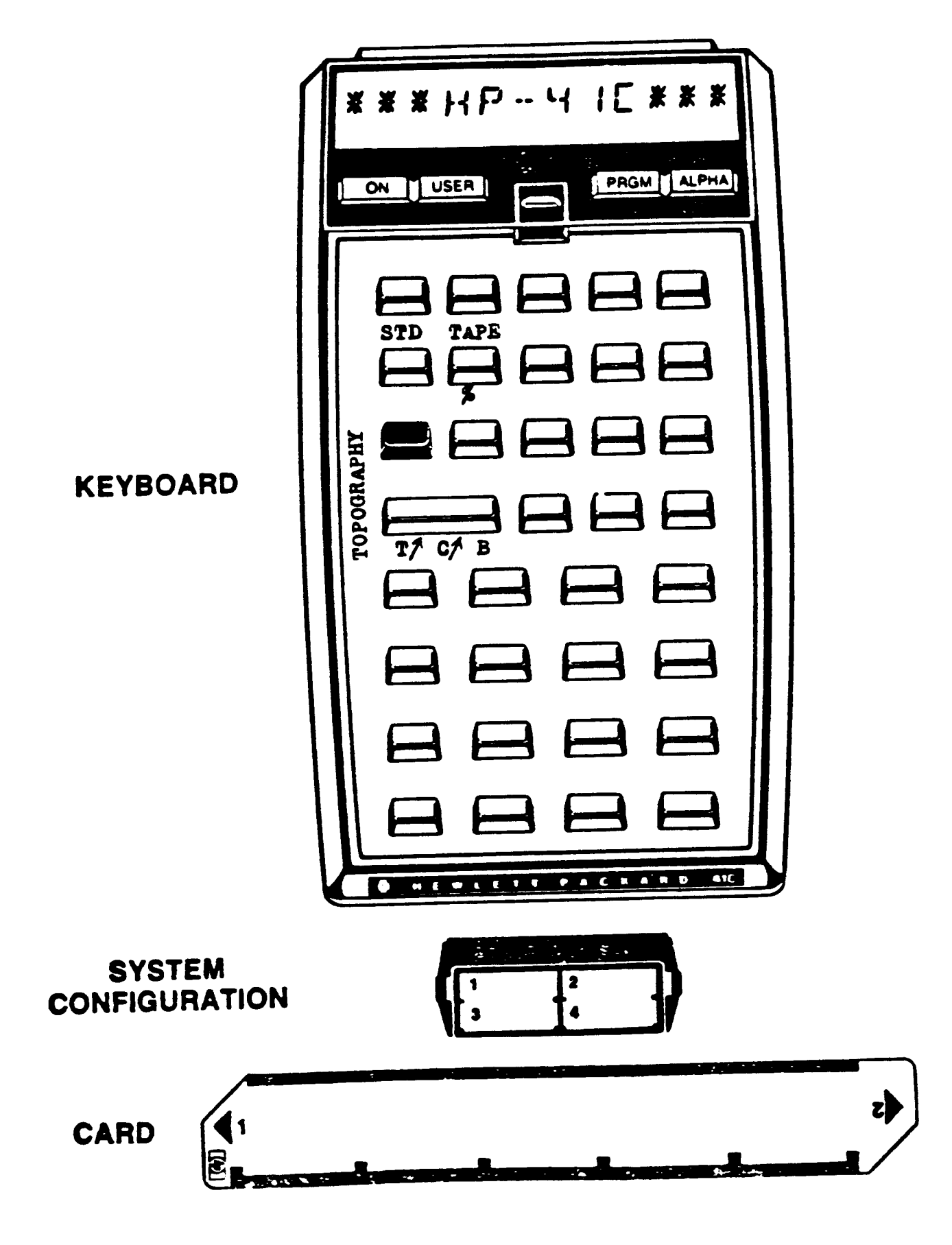

TOPOGRAPHIC SURVEYING

PAGE 1 OF<sub>1</sub>

PROGRAM REGISTERS NEEDED: 30

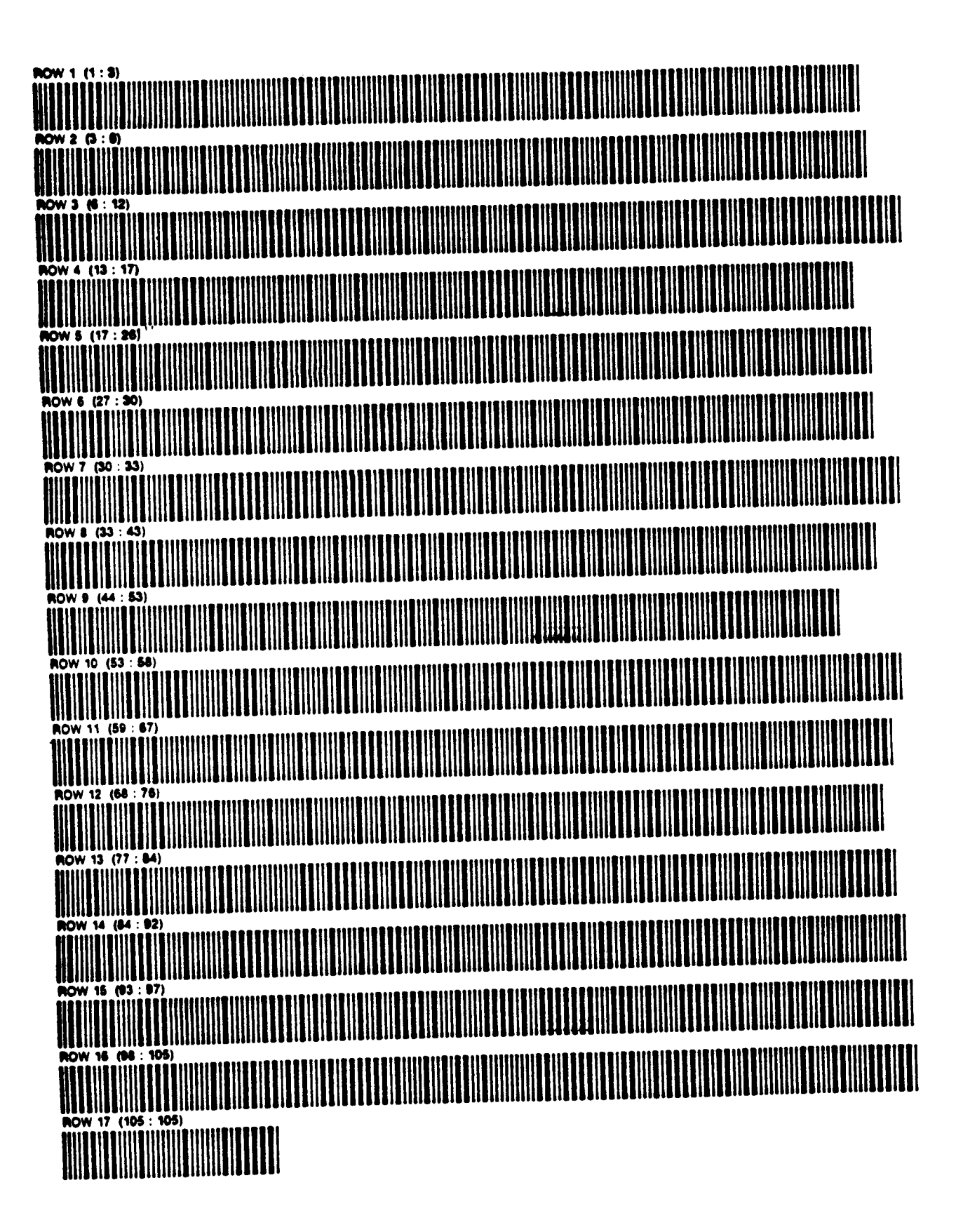

Reference(s)

### Mode Mani<del>culum</del>d in u.S. <sup>re</sup> Boltwark, Process or (15 P

أندعا المقادما

مراضي ووارين

### PROGRAM DESCRIPTION I Page 1 of 13

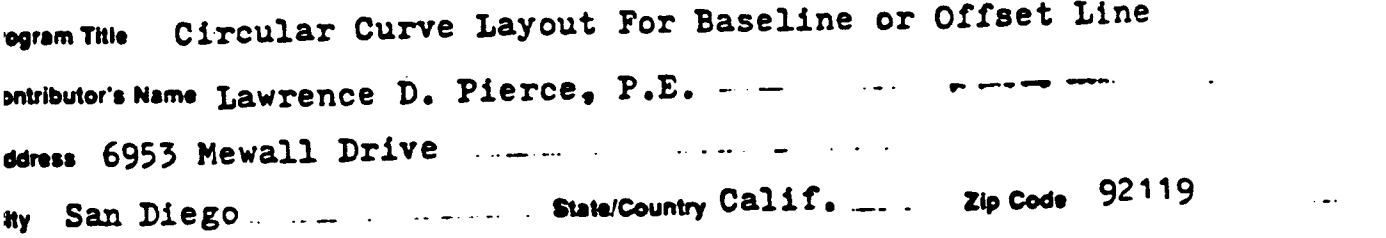

This program provides calculations for rogram Description, Equations, Variables The program will provide the following: Mircular curve field layout. stations? deltas, right deflections, left deflections and chord listances for either baseline or offset line. Data is computed on sither a interval or point solution with the end station computed also. Equations used in program: المستشرك والمتحدث (Length)(180) Delta =(Tr)(Radius of Baseline) ; Lenght = Difference in baseline Right Deflection =  $\frac{p=16a}{2}$  & Left Deflections = 360- $\left(\frac{\text{Delta}}{2}\right)$ Chord Distance =  $(2)$  (Radius of Baseline or Offset) SIN

Necessary Accessories 1. Memory module, card reader and printer (optional) Operating Limits and Warnings Calculations proceed up station only from either beginning of curve or point of curve. Program assumes DEG mode is set and status of flag 21 matches that of flag 55.

----

yan ha ben verkol eny inn repod to he numercal example given in Program Description at accepte and was the program material AT HIS OWN RISK, in results some upp cten di ina propinsi material and urbitual resistant any representation di description concurring the program material

NEITHER HP NOR THE CONTRIBUTOR MAKES ANY EXPRESS OR NAN ED WARRANTY OF ANY 4 ND A11H REGARD TO THIS PROGRAM MATERIAL INCLUDING BUT NOT LIMITED TO THE mating me and the sun interference with entire or one and with the sun of the sun of the continent of the state of the Consequential CA Consequential CA Consequential CA Consequential CA Consequential CA Consequential CA C DAMAGES IN COUNSCTION WITH OR ARISING OUT OF THE FURNISHING USE OR PERFORMANCE OF THIS PROGRAM MATERIAL

### $017010$

### (CONTINUATION PAGE)

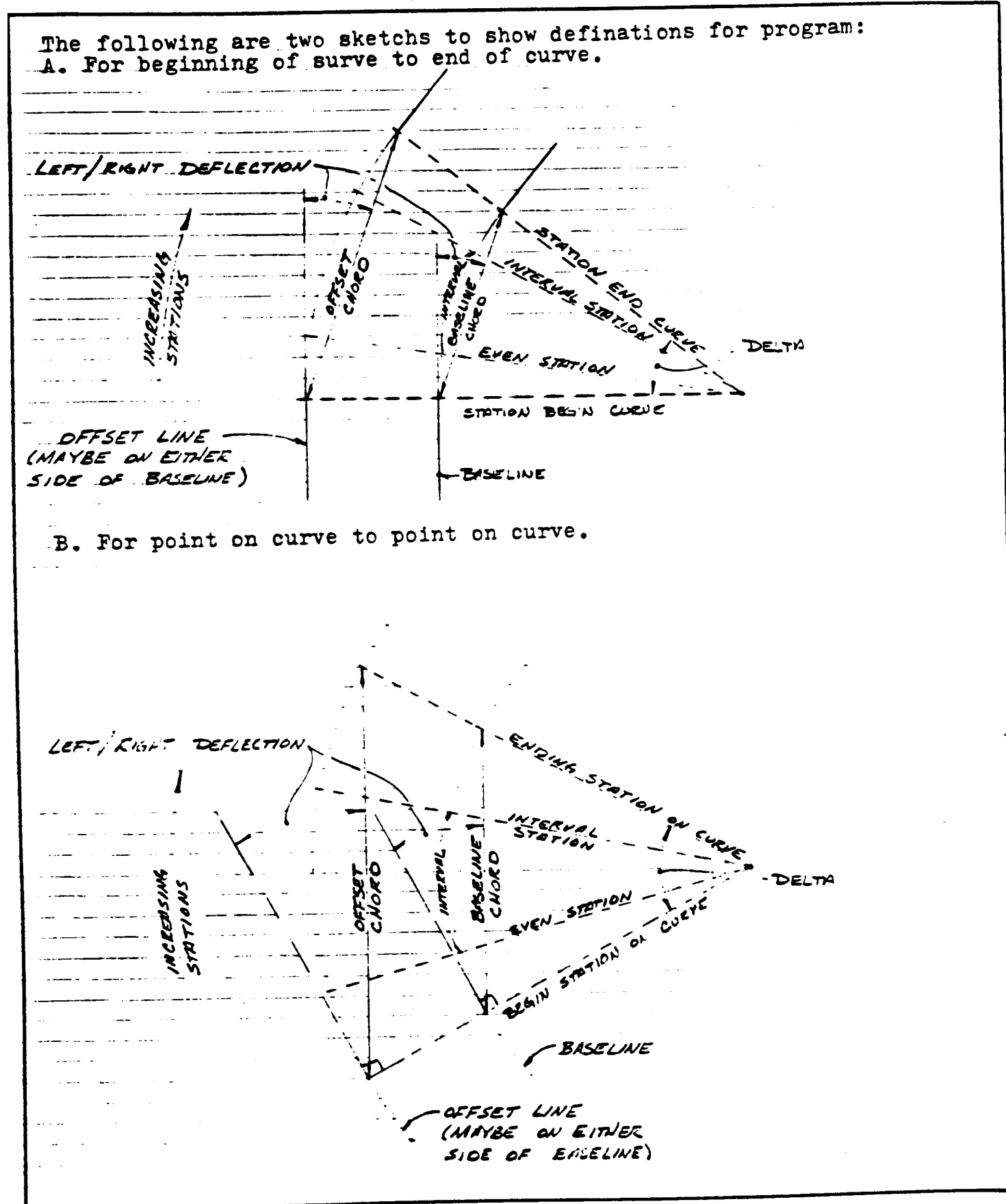

# 701C PROGRAM DESCRIPTION II

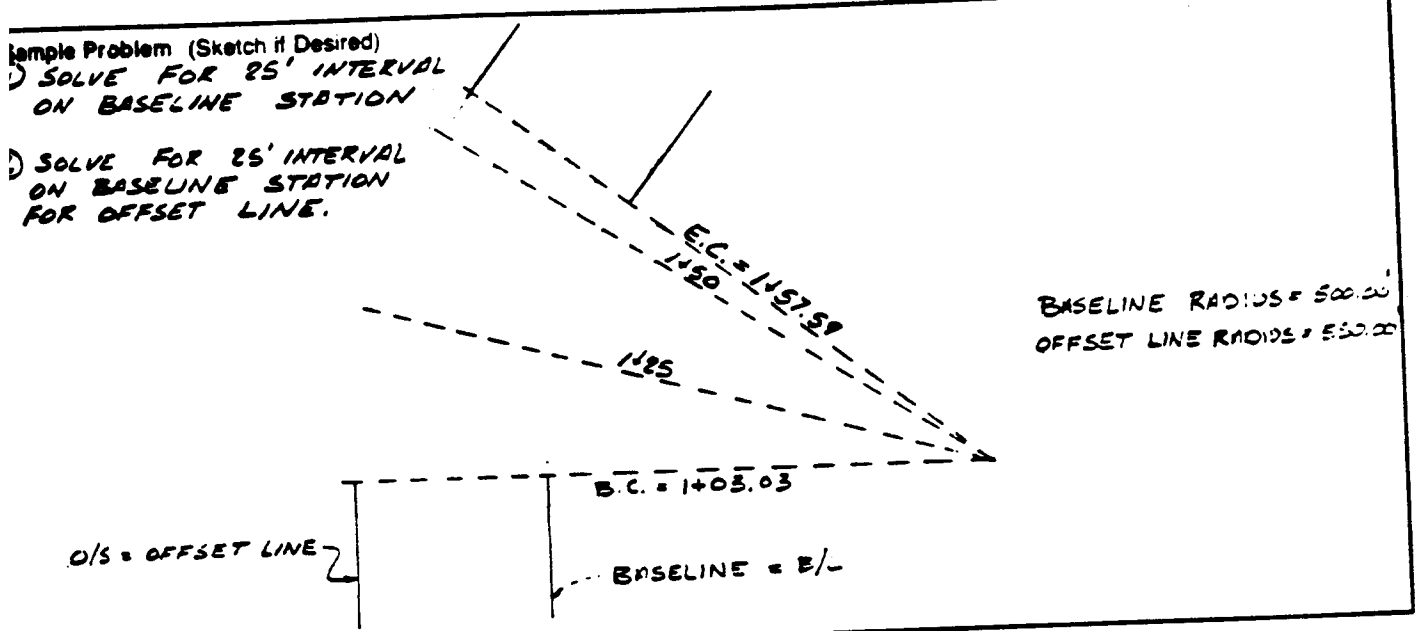

### **IOLUTION:**

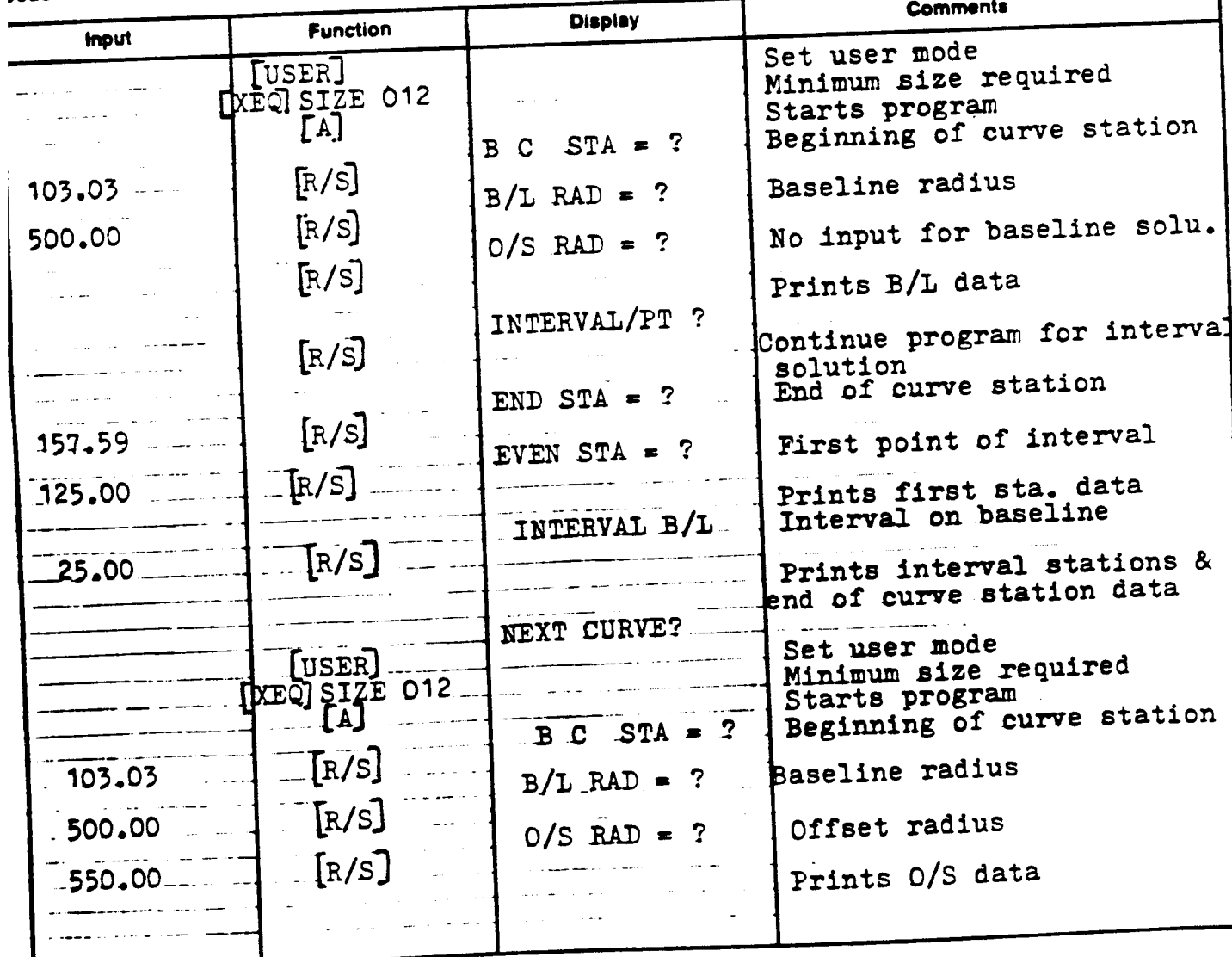

# 1701C PROGRAM DESCRIPTION II

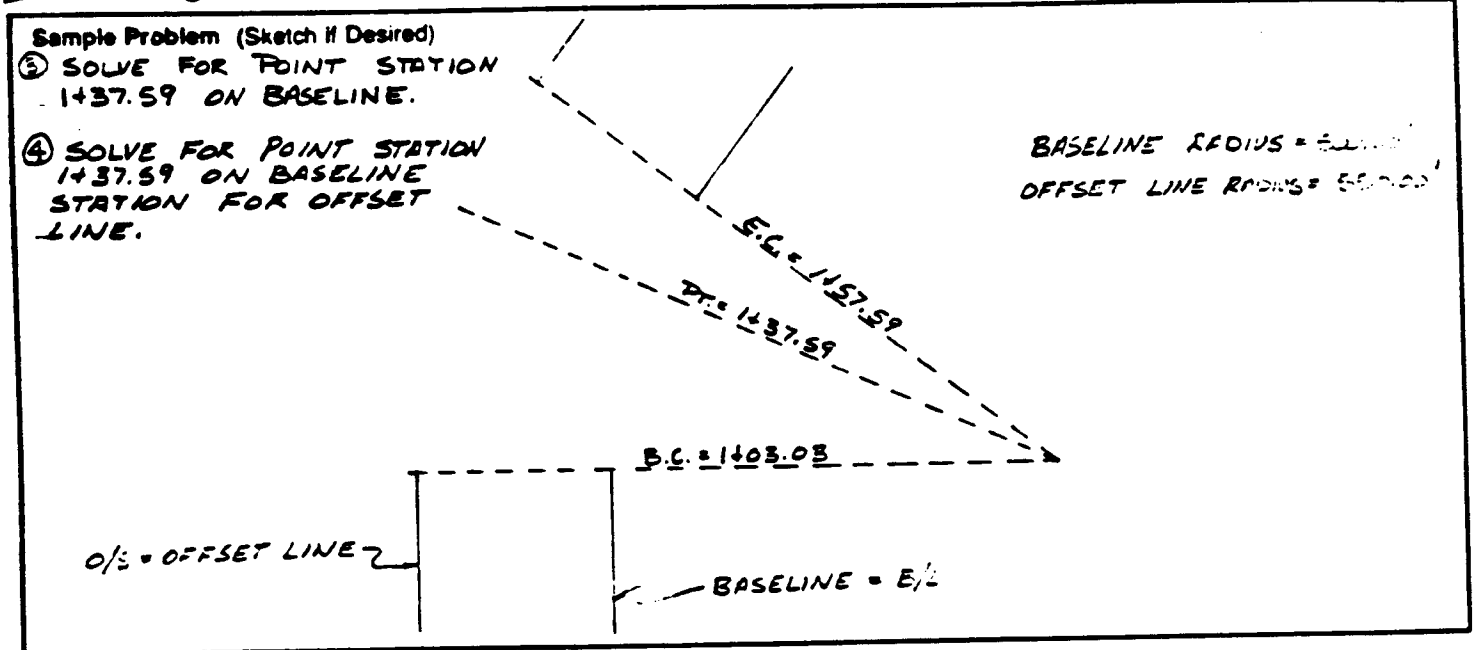

### SOLUTION:

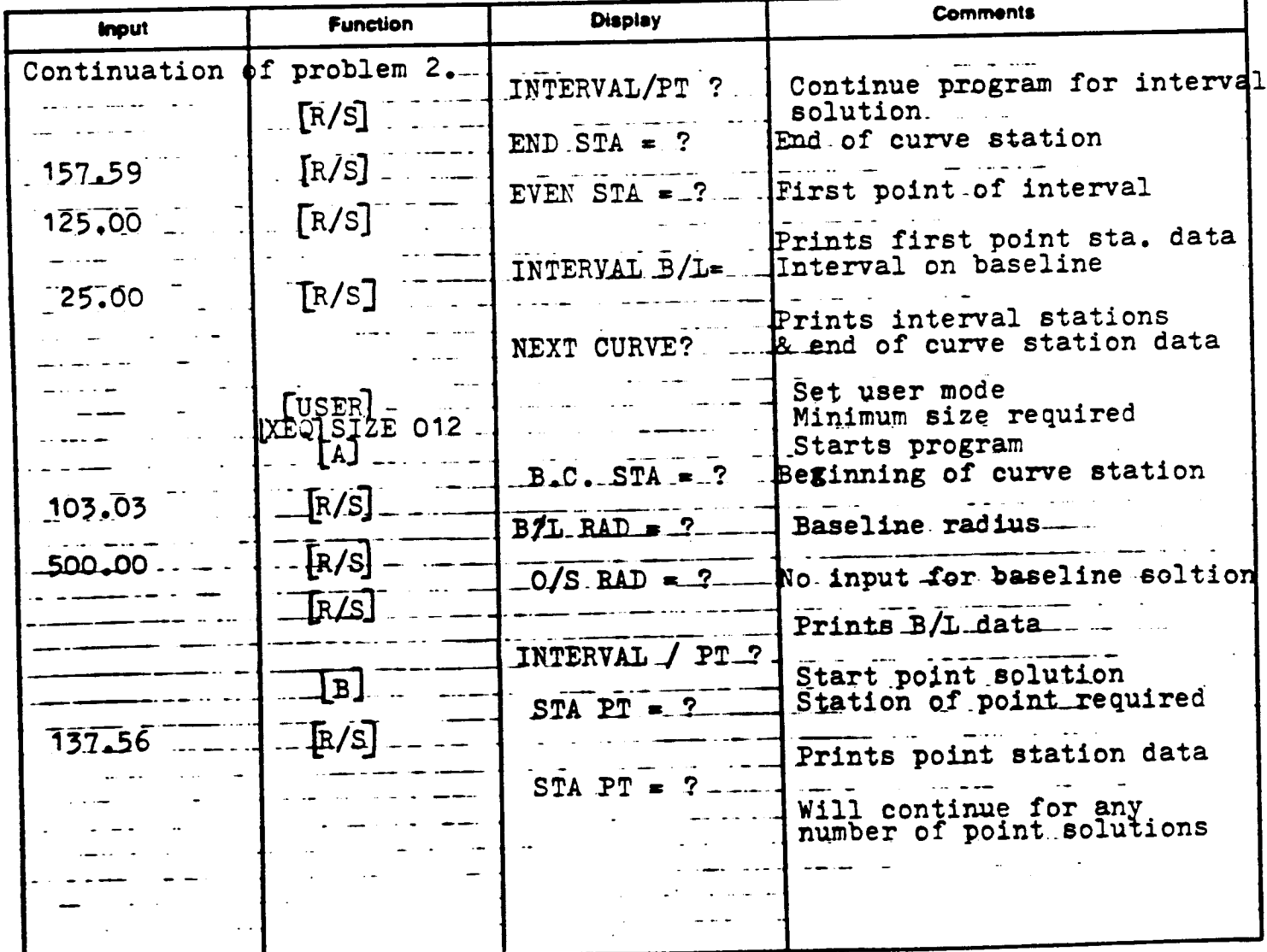

# *FOIC* PROGRAM DESCRIPTION II Page 5 of 13

ample Problem (Sketch if Desired)

Contunued from problem no. 3 & 4 on page 4

### **JLUTION:**

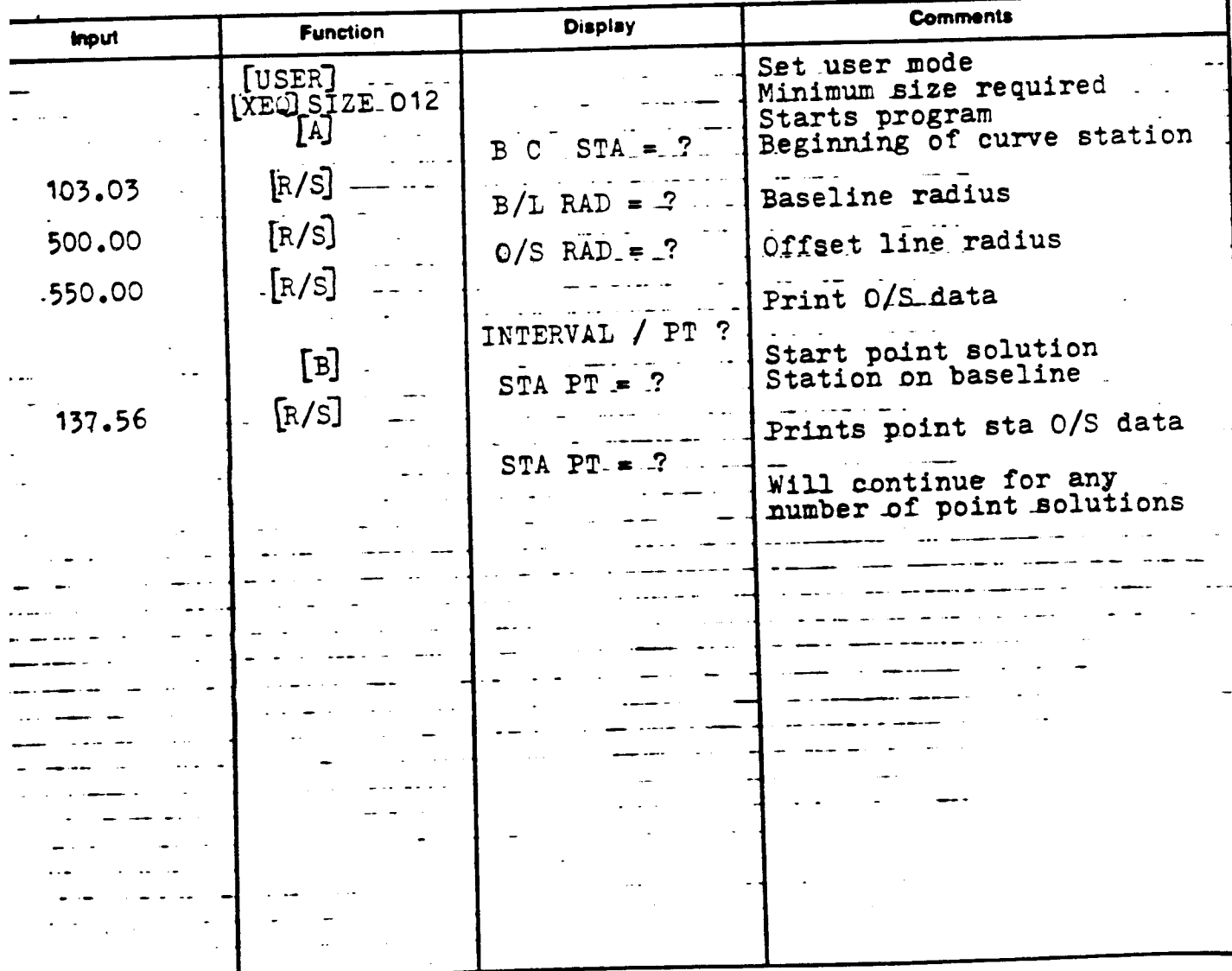

OUTPUT PROBLEM NO. <sup>1</sup>

CURVE LAYOUT

B/L DATA BC \$TA=163.83 B/L RAD=506.06 SNELEHEERRREVEREERHERERS \$TA=125.80 DELTA=2.3163 RT. DEFL=1.1532 LT. BEFL=358.4426 B/L CH=21.9682 SEEETTEREETEETEREITERNC STA=156. 88 DELTA=S. 2257 RT. DEFL=2.4128 LT. DEFL=357.1832 B/L CHe46,9527 EINREFCHERIIERRRRREESLE §TA=157.59 DELTA=6.1508 RT. DEFL=3.8734 LT. DEFL=356.522¢B/L CH=54.532

OUTPUT PROBLEM NO. <sup>2</sup>

 $\frac{676}{100}$ CURVE LAYOUT 0/8 DATA BC STR=183.63 B/L RAB=500.60 0/5 RAD=556.08 SRHERTTRNIEEERIERRENNID) STA=125.68 DELTA=2.3183 RT. DEFL=1.1532 LT. DEFL=358.4428 0/5 CH=24.1651 SEEESEFERENERERBSRRERRE \$7A=156.08 DELTR=5.2257 RT. DEFL=2.4126 LT. DEFL=357.183z 0/8 CH=51.6480 FEIRRRFRIRSLEIRERRNDIIEE §TA=157.59 DELTR=6. 1583 RT. DEFL=3.8734 LT. DEFL=356.522¢ 0/6 CH=59.9852

OUTPUT PROBLEM NO.. 3

### | CURVE LAYOUT

BL DRTA BC STR=183.82 B/L RAD=526.67 IIIIIEERTEENRIESE STR=137.56 DELTAR=3.5725 RT. DEFL=1.5842 LT. DEFL=356.0118 B/L CH=34.5231

OUTPUT PROBLEM NO. 4

### CURVE LRYOUT

0/8 BATA BC STA=163.63 B/L RRD=586.80 0/8 RAD=550, 66 BHIHRERIHBRIT STR=137.5¢ PELTA=3.5725 RT. BEFL=1.5842 LT. BEFL=358.811R 0/8 CH=37.9755

# 1701C USER INSTRUCTIONS Page 7 of 13

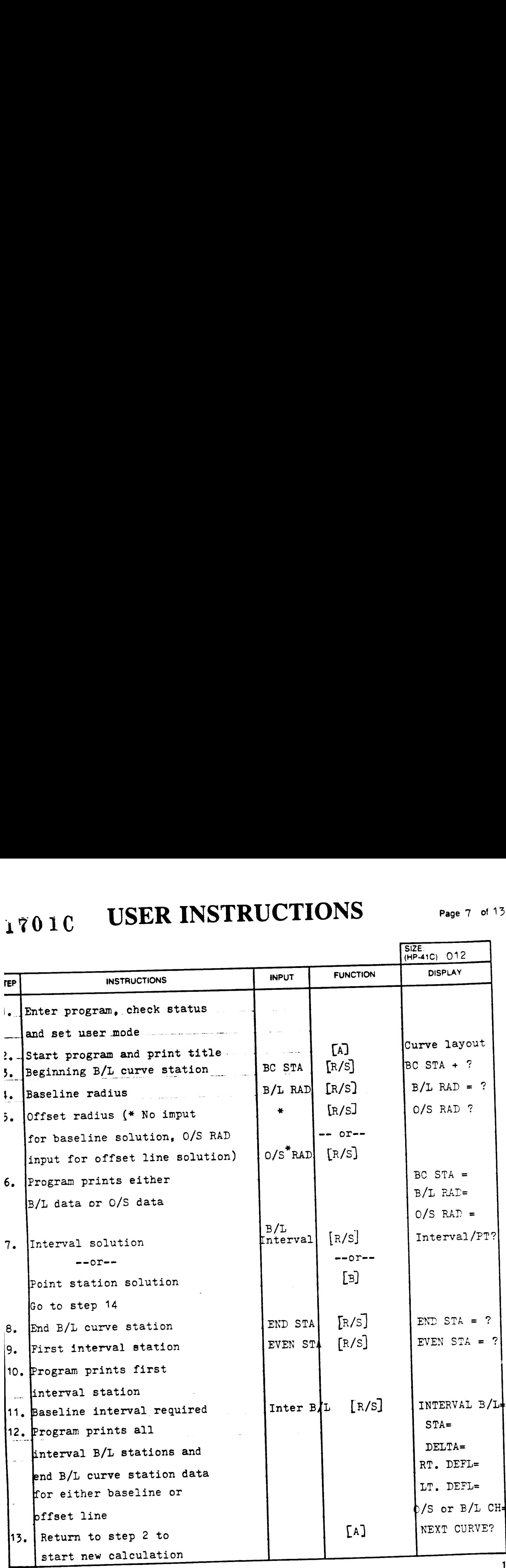

**USER INSTRUCTIONS** 

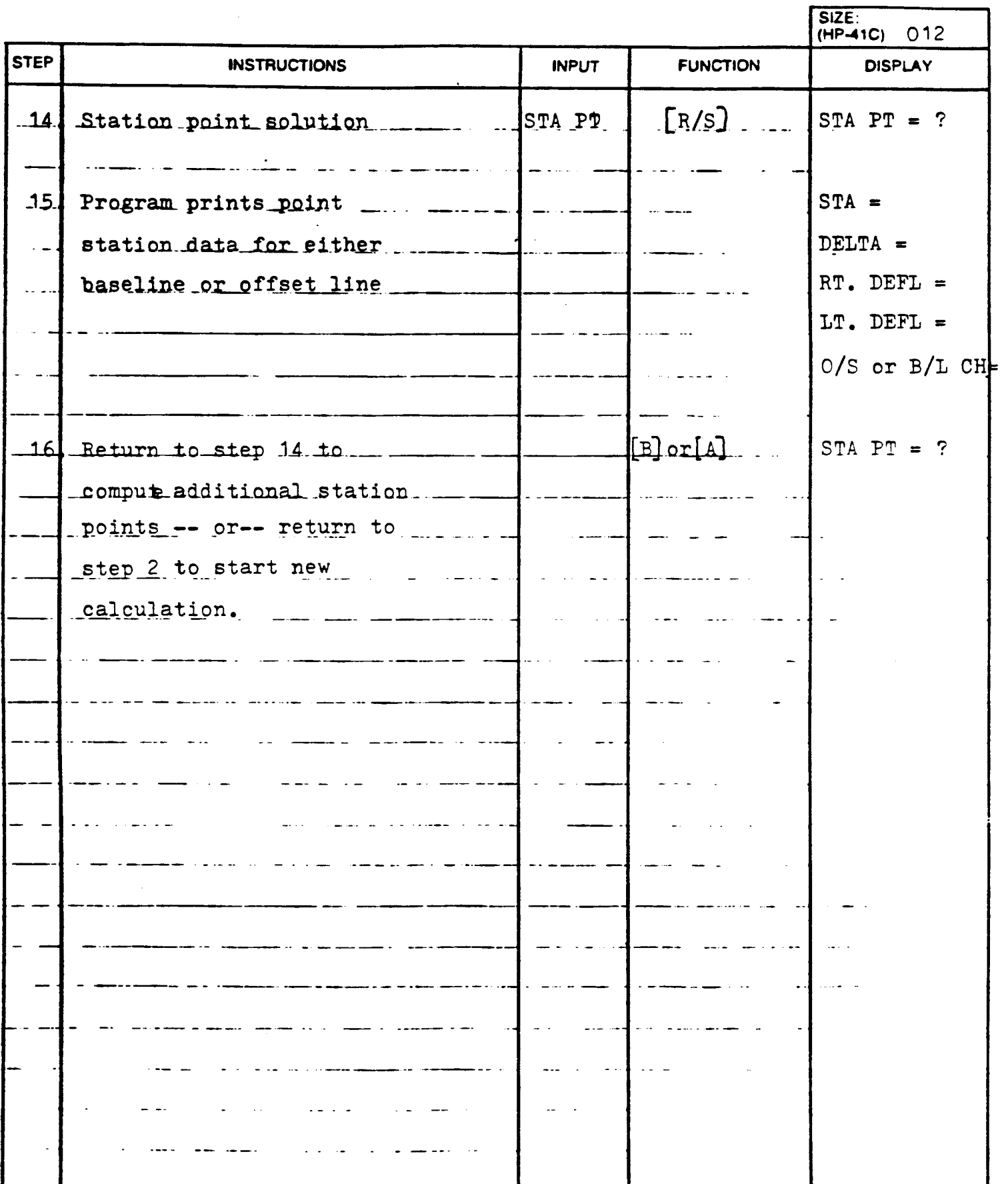

### PROGRAM LISTING 1701C

 $\overline{1}$  D97 D41C

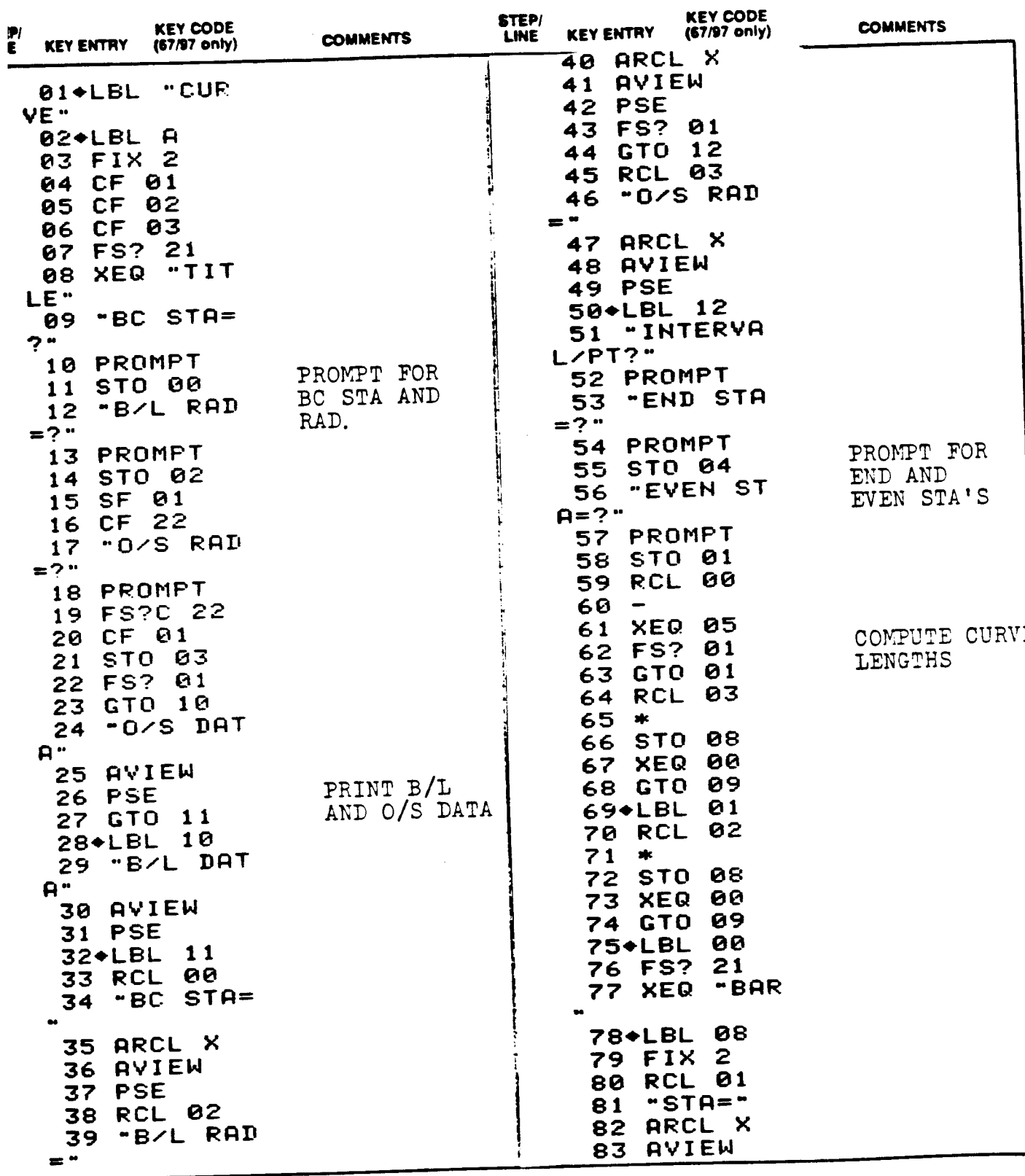

# PROGRAM LISTING

D67 D97 D41C

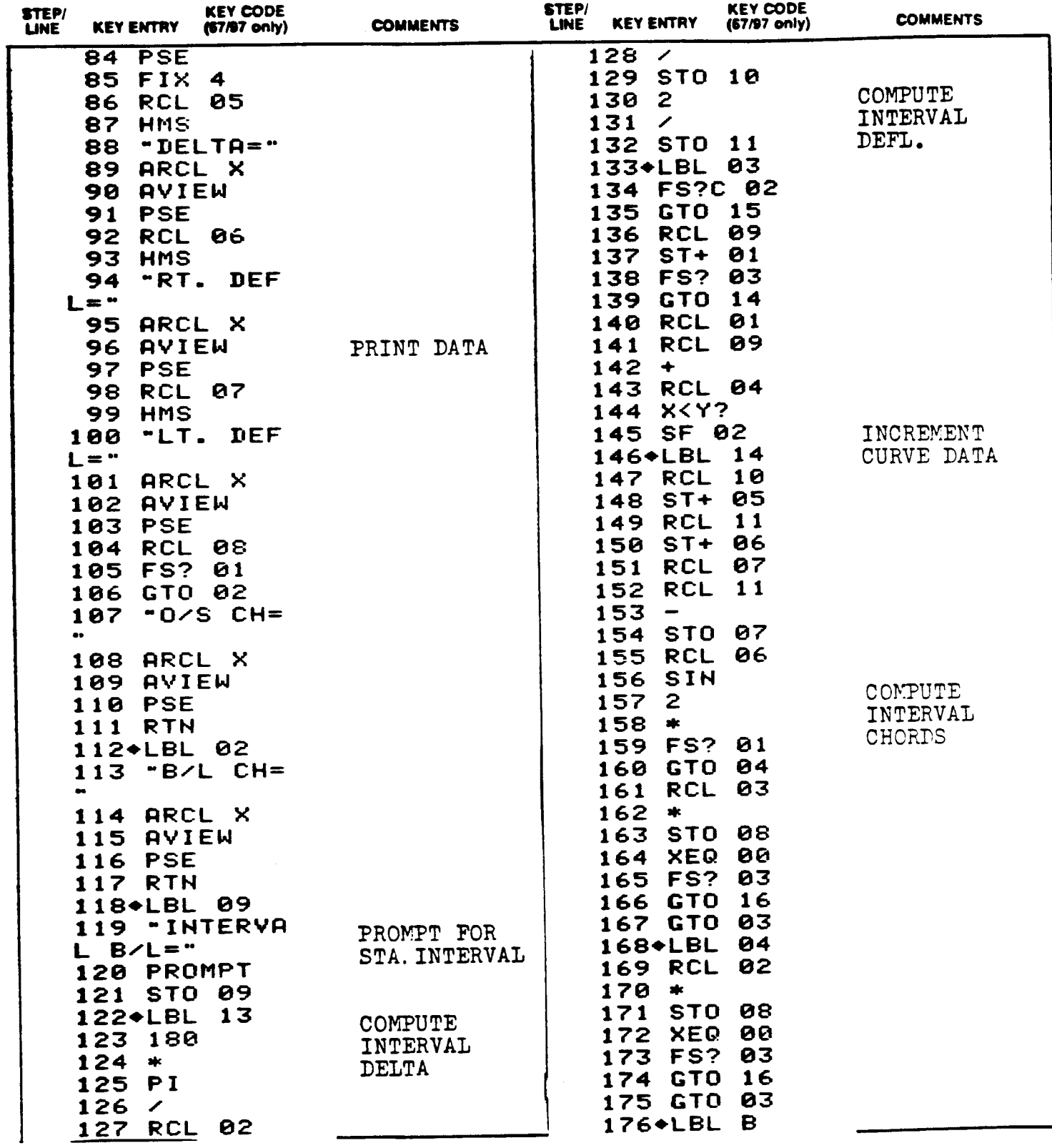

# PROGRAM LISTING

Page 11 of 13

□97 □ 41C

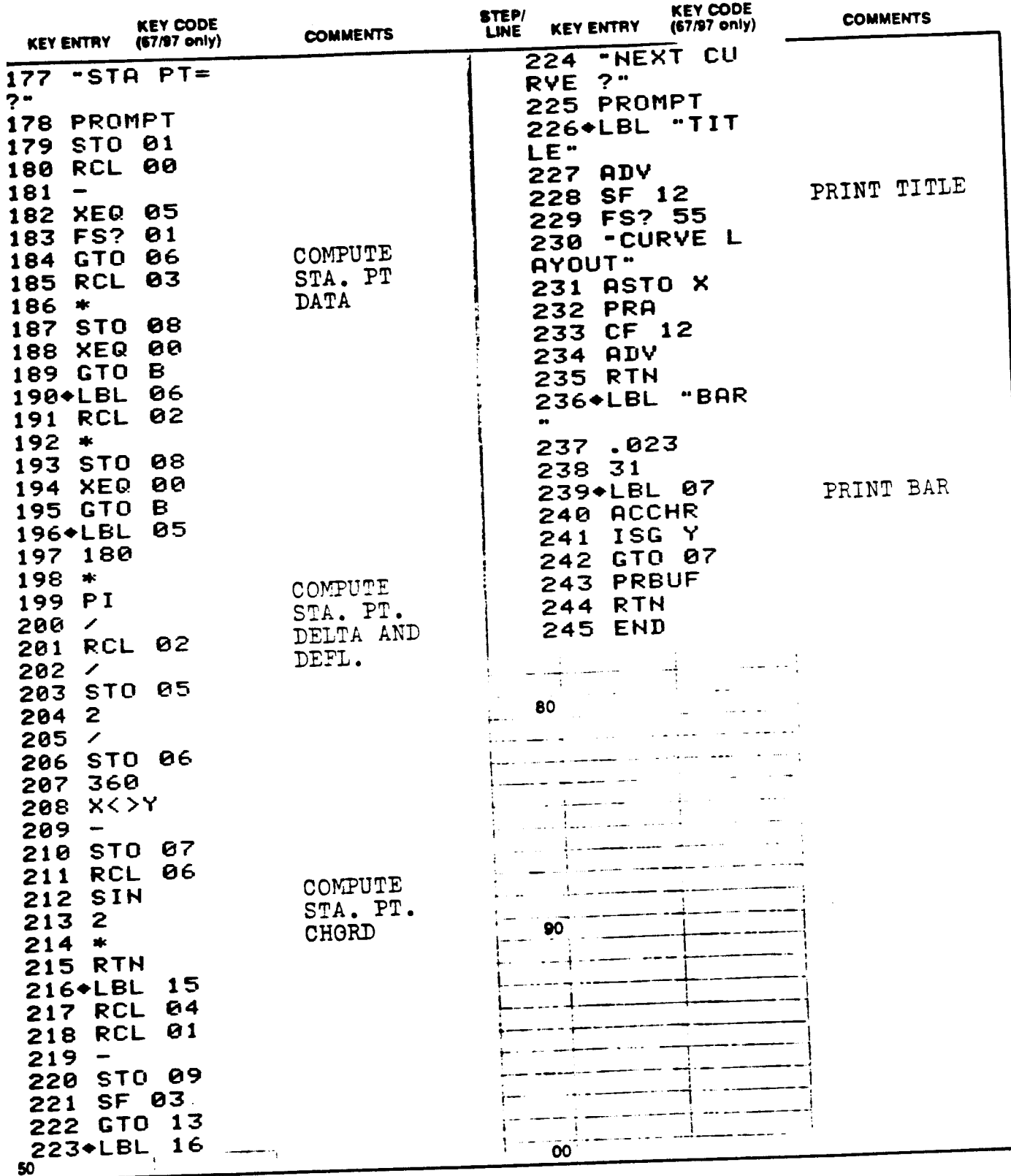

Page 12 of 13

# REGISTERS. STATUS. FLAGS, ASSIGNMENTS

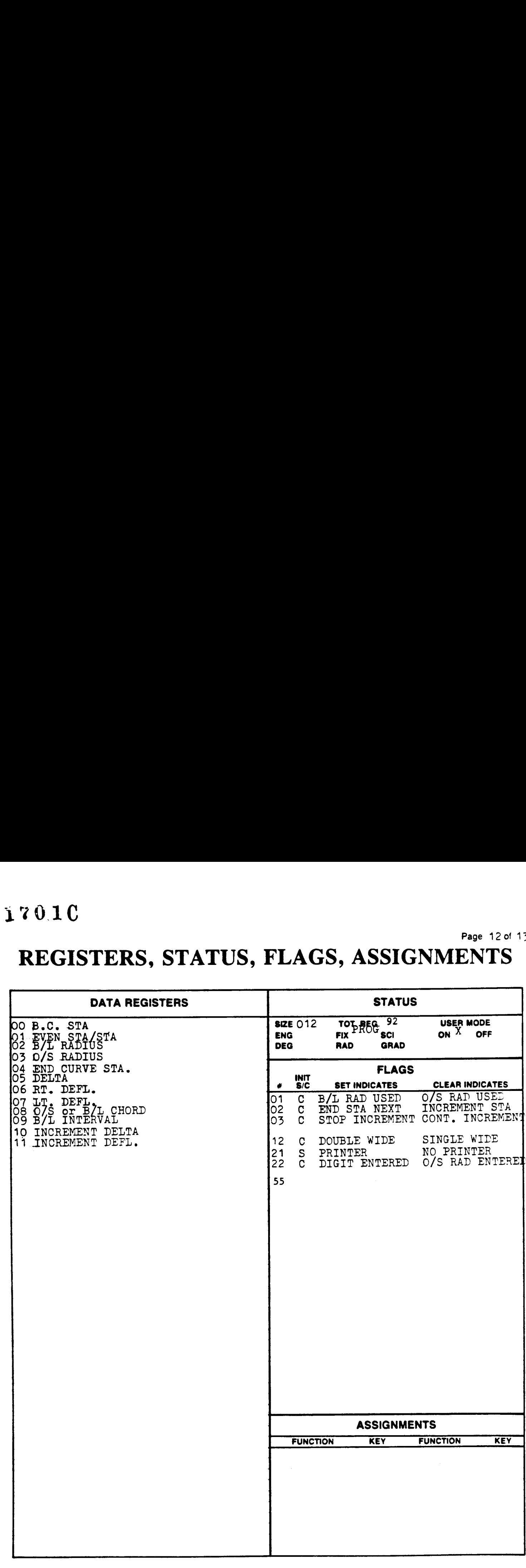

# 170 1 C KEYBOARD Page<sup>13</sup> of <sup>13</sup> CARD LABELING KEYBOARD<br>ARD LABELING

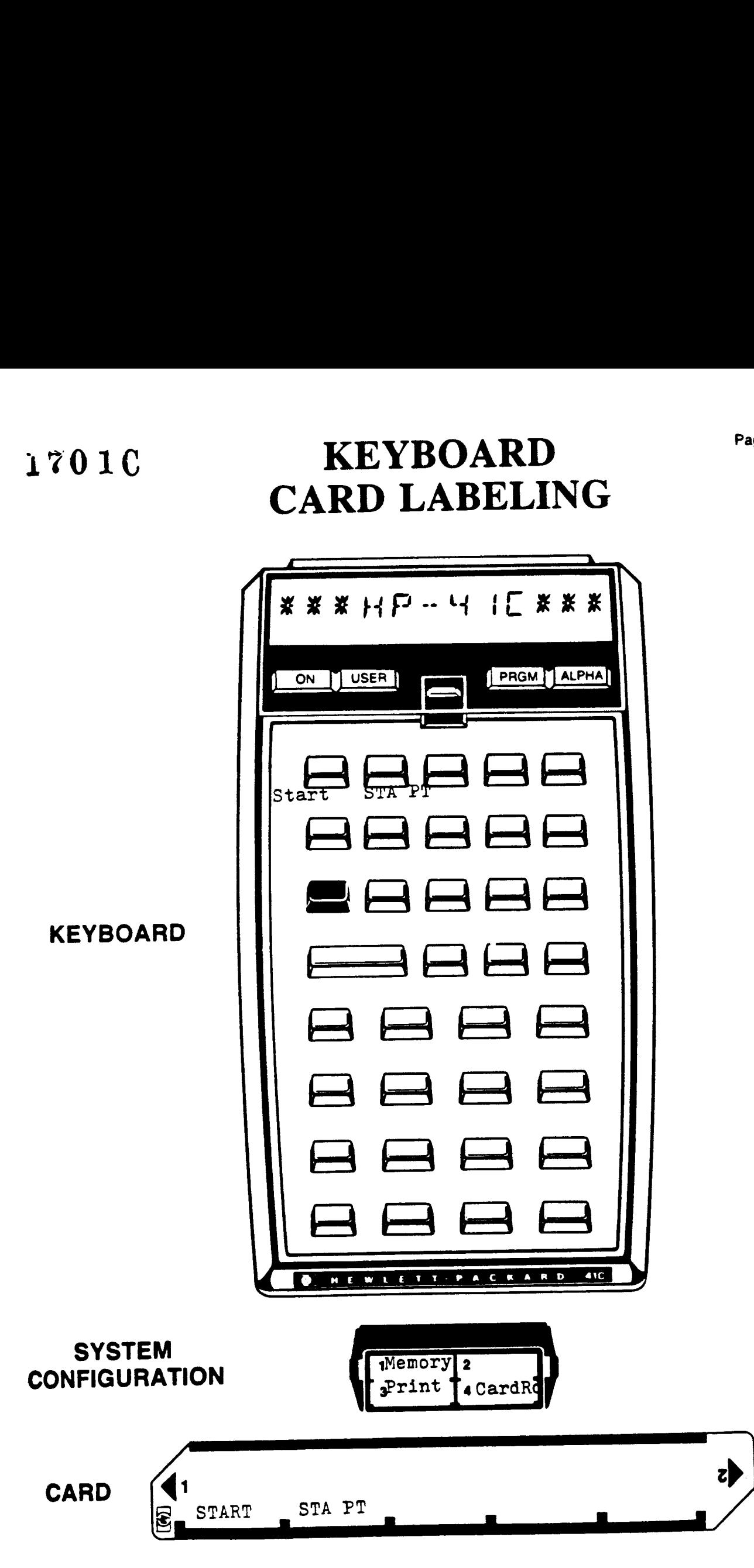

PAGE 1 OF<sub>3</sub>

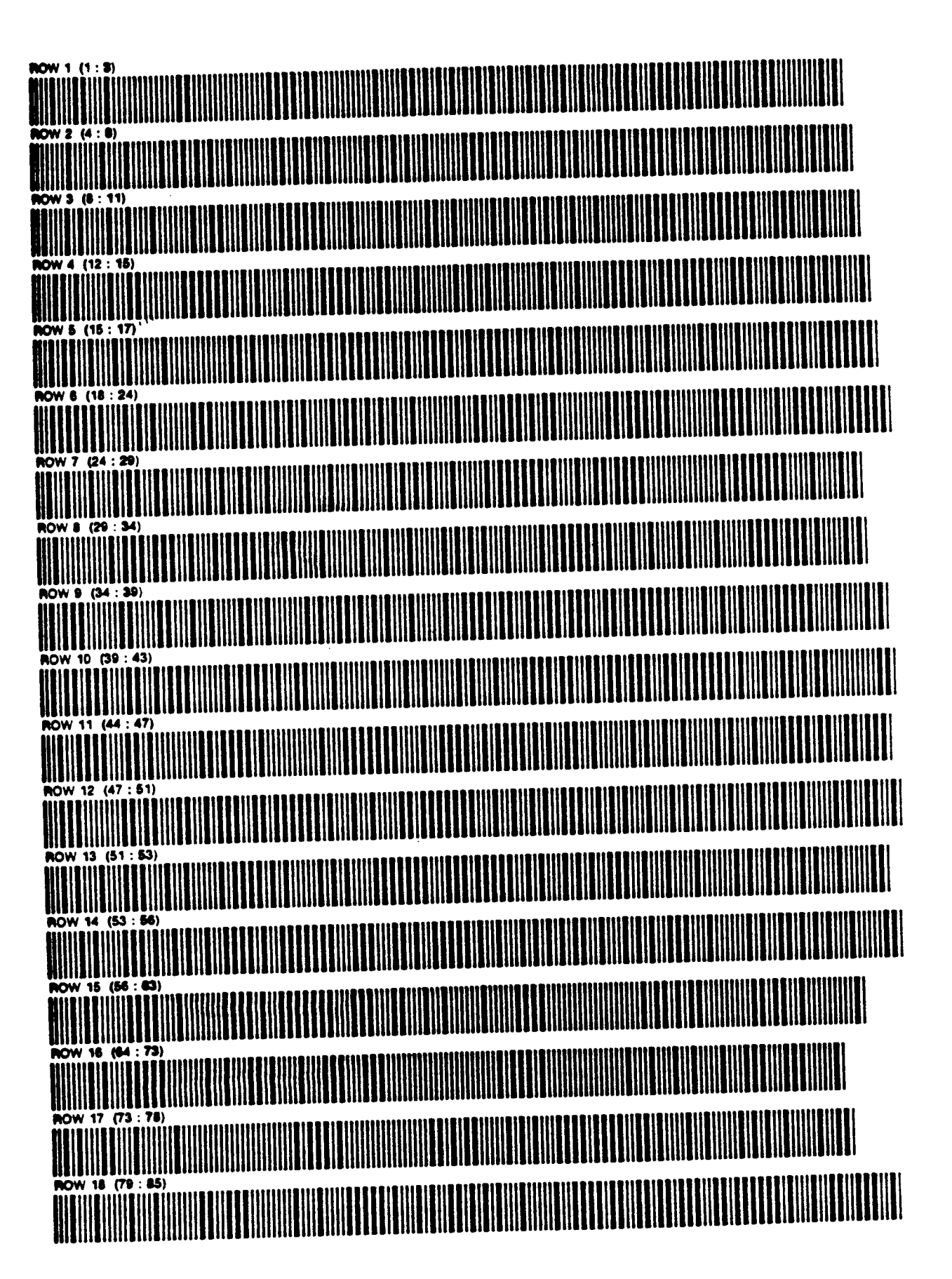

PAGE 2 OF<sub>3</sub>

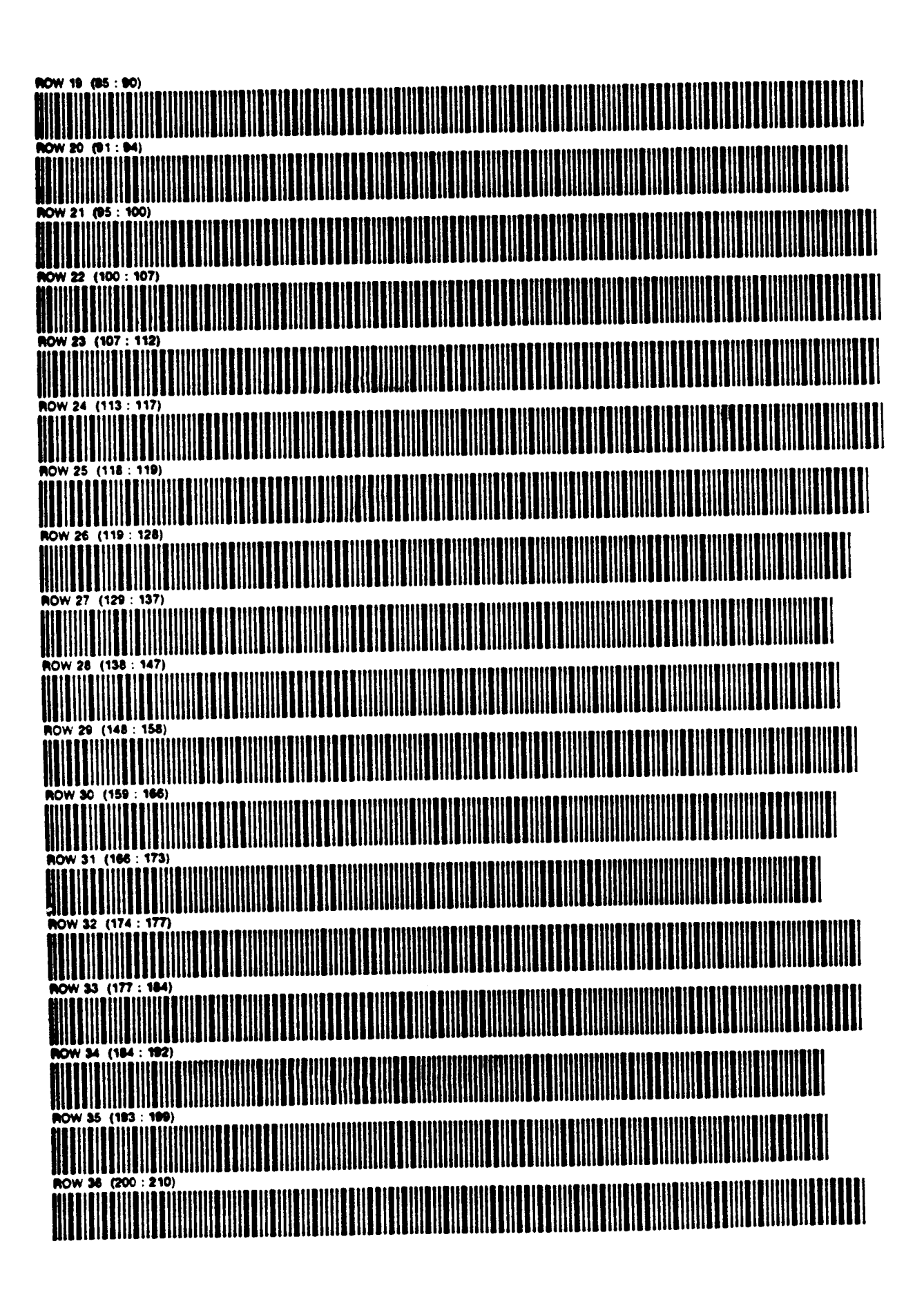

PAGE 3 OF<sub>3</sub>

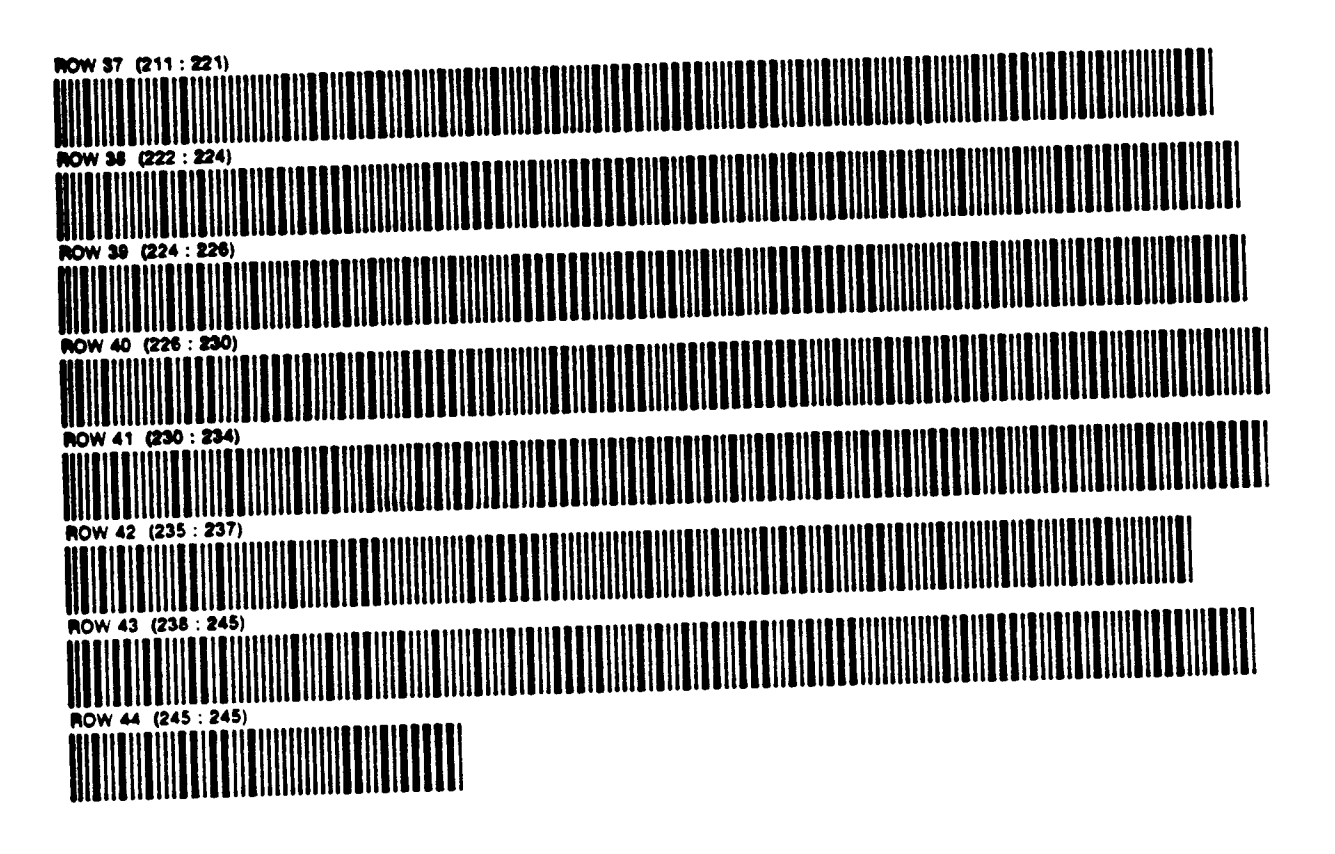

### 706C PROGRAM DESCRIPTION I Page 1 of 17 **SPIRALS** hogram Title these Measterland in QLS H botters frequent of  $\gamma$  s A Bruce E. Thompson tontributor's Name Moress 185 Gregory In. S.E.

Program Description, Equations, Variables This program calculates field data for Spirals and Offset Spirals.

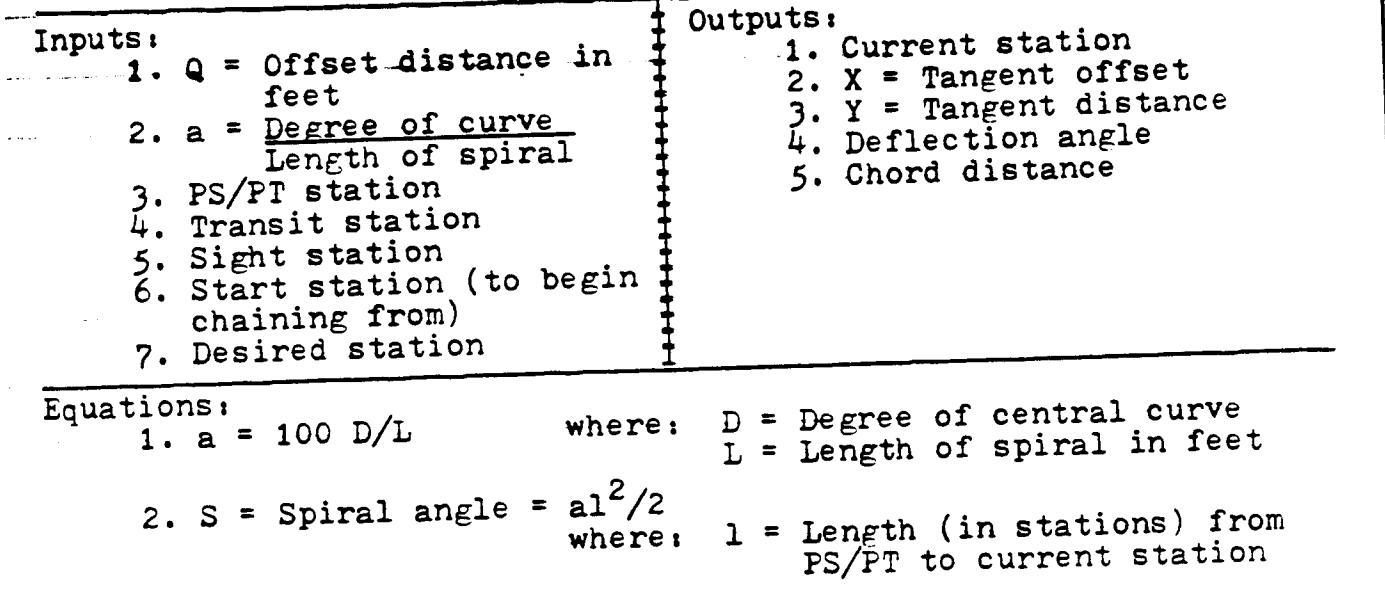

(continued on page 2)

Necessary Accessories One memory module, (printer useful)

Operating Limits and Warnings Calculations with this program are accurate for 

للمصاصر والراز

جديد دادا المنصر

and the components

Reference(s) Standard Highway Spiral, Oregon State Highway Division, \_Technical Bulletin No. 20 - Revised 1973.

المساري والمستوفية والمستفرد المستورة والمسار

The program has been verified only with respect to the numerical exempte given in Program Description II. User accepts and uses this program material AT HIS OWN RISK in resance scieny upon his own. repeace of the program material and without resance upon any representation or description concerning the program material

NEITHER HP NOR THE CONTRIBUTOR MAKES ANY EXPRESS OR MPLIED WARRANTY OF ANY KIND WITH REGARD TO THIS PROGRAM MATERIAL INCLUDING, BUT NOT LIMITED TO THE IMPLIED WARRANTIES OF MERCHANTABILITY AND FITNESS FOR A PARTICULAR PURPOSE NEITHER HP NOR THE CONTRIBUTOR SHALL BE LIABLE FOR INCIDENTAL OR CONSEQUENTIAL DAMAGES IN CONNECTION WITH OR ARISING OUT OF THE FURNISHING. USE OR PERFORMANCE OF THIS PROGRAM MATERIAL

017060

(CONTINUATION PAGE)

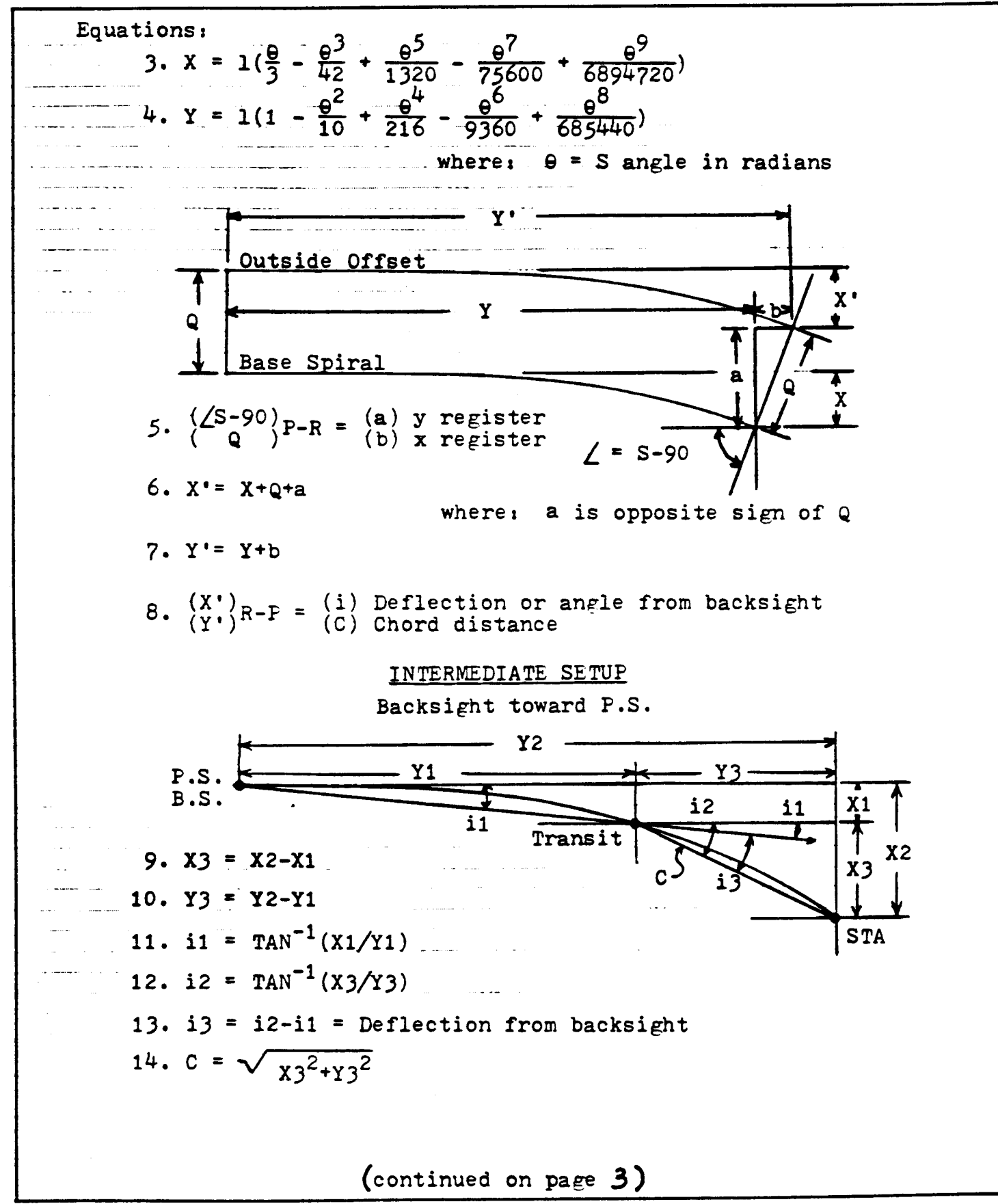
# 

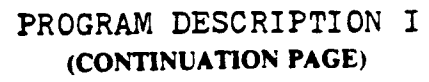

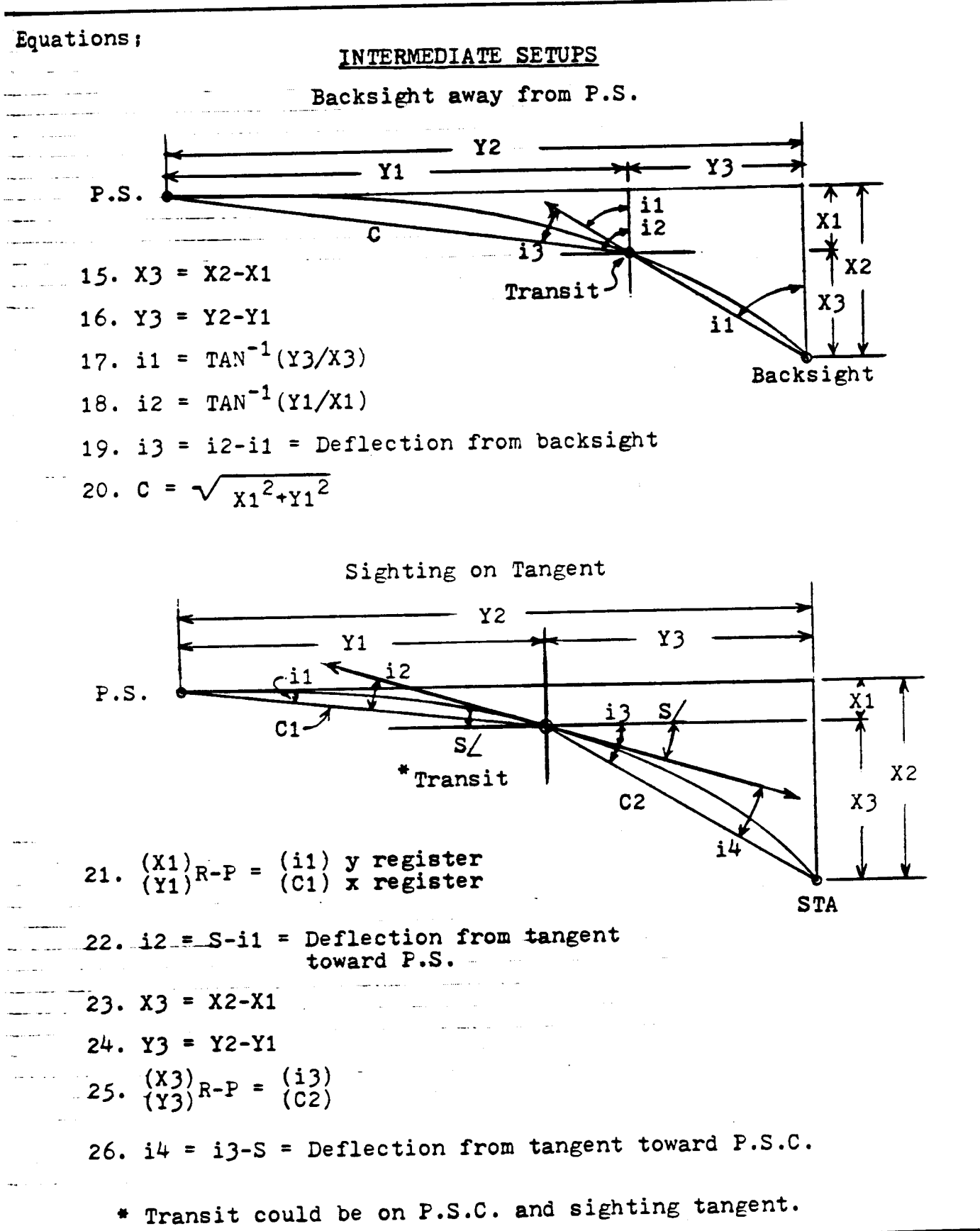

# i706¢  $706C$  PROGRAM DESCRIPTION II Page 4 of **PROGRAM DESCRIPTION II** Page 4 of 17

### Sample Problem (Sketch if Desired)

Problem (Sketch if Desired)<br>Transit set on P.S. of 20' outside offset. Sighting tangent. Start chaining from P.S. and continue chaining from successive stations. Calculate field data for 50' stations and P.S.C.

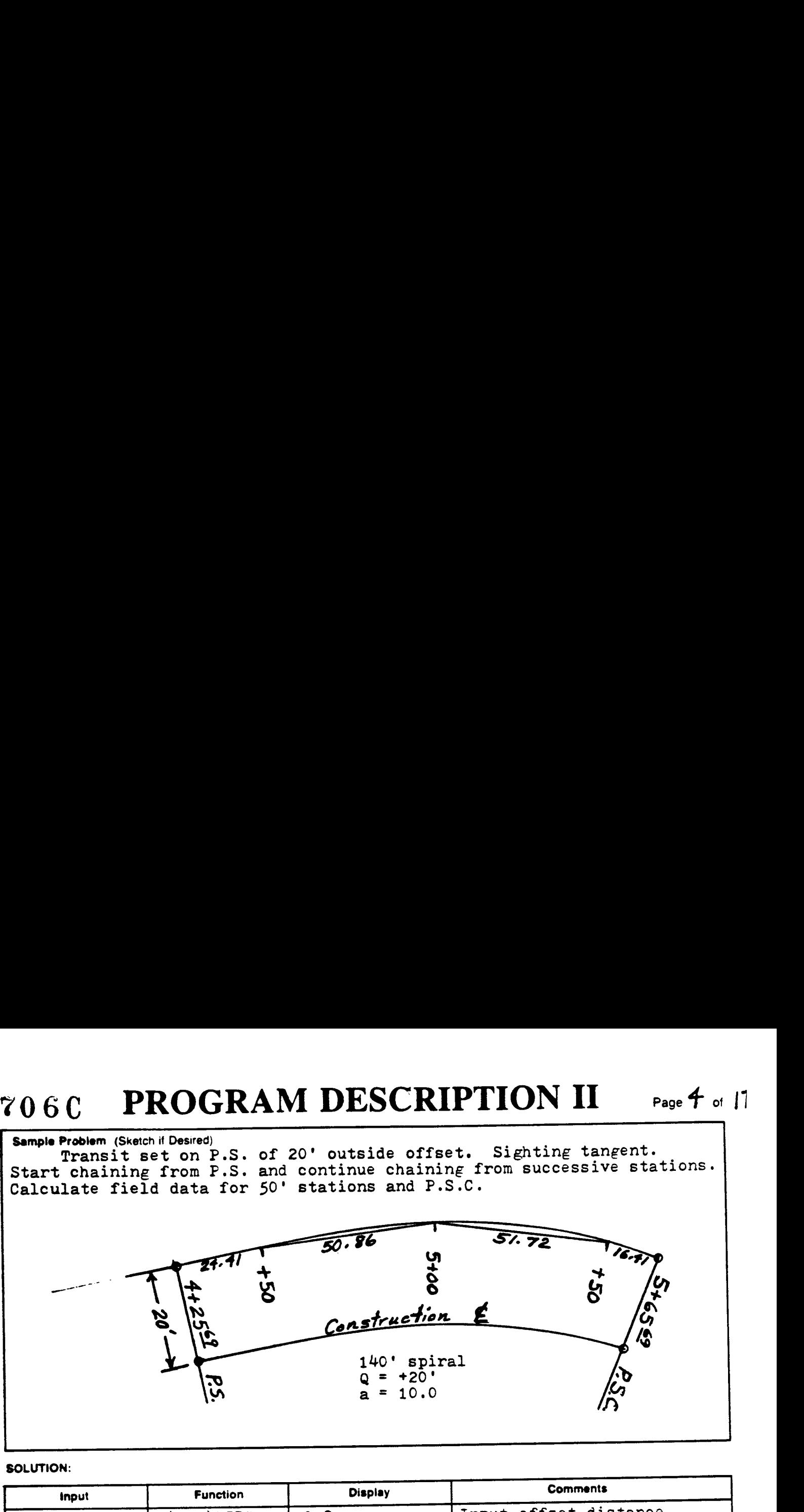

### SOLUTION:

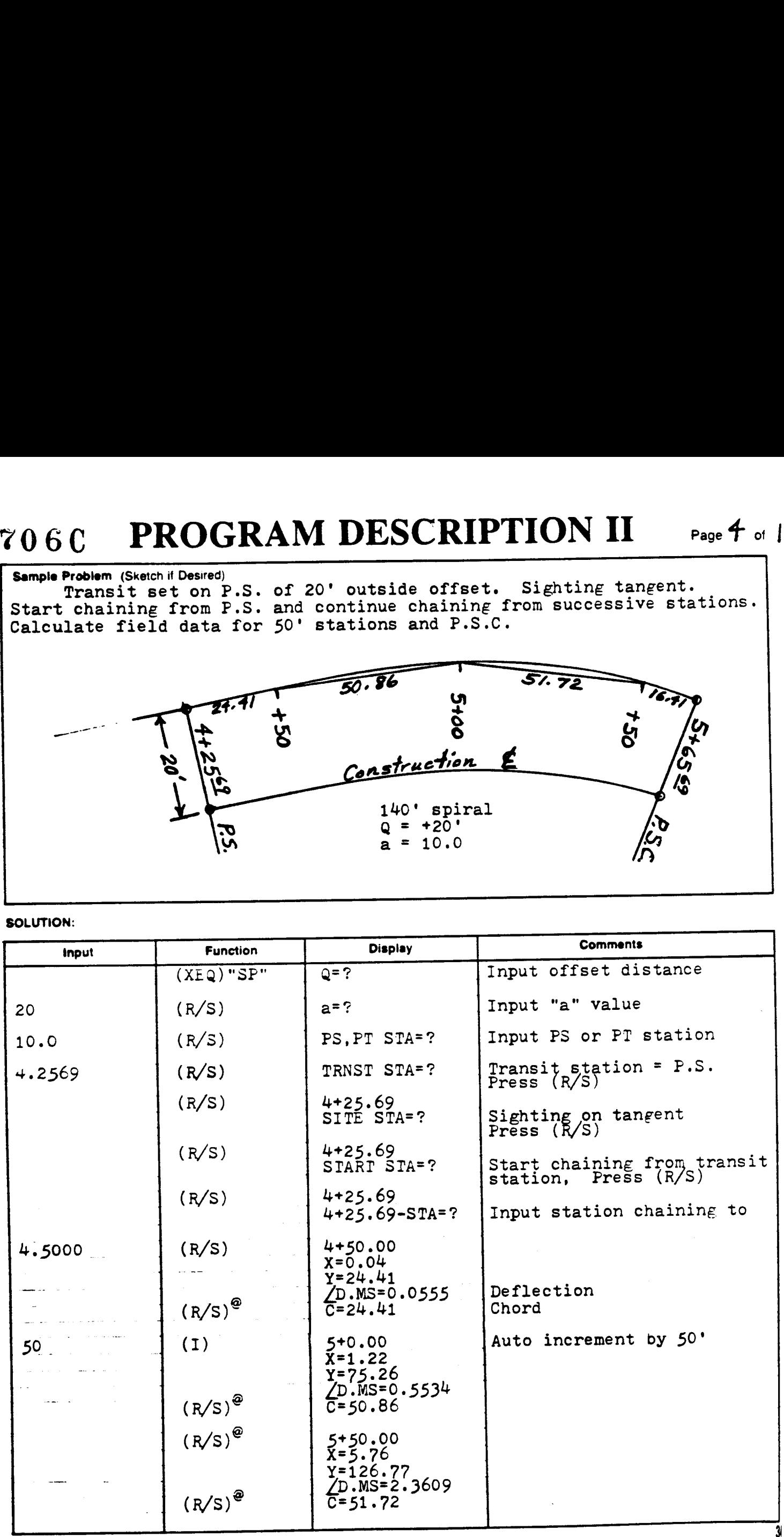

@ This (R/S) not required when the printer is used.

### PROGRAM DESCRIPTION II

# PROGRAM DESCRIPTION 11<br>
Page 5 of 17<br>
Program Continuation Form

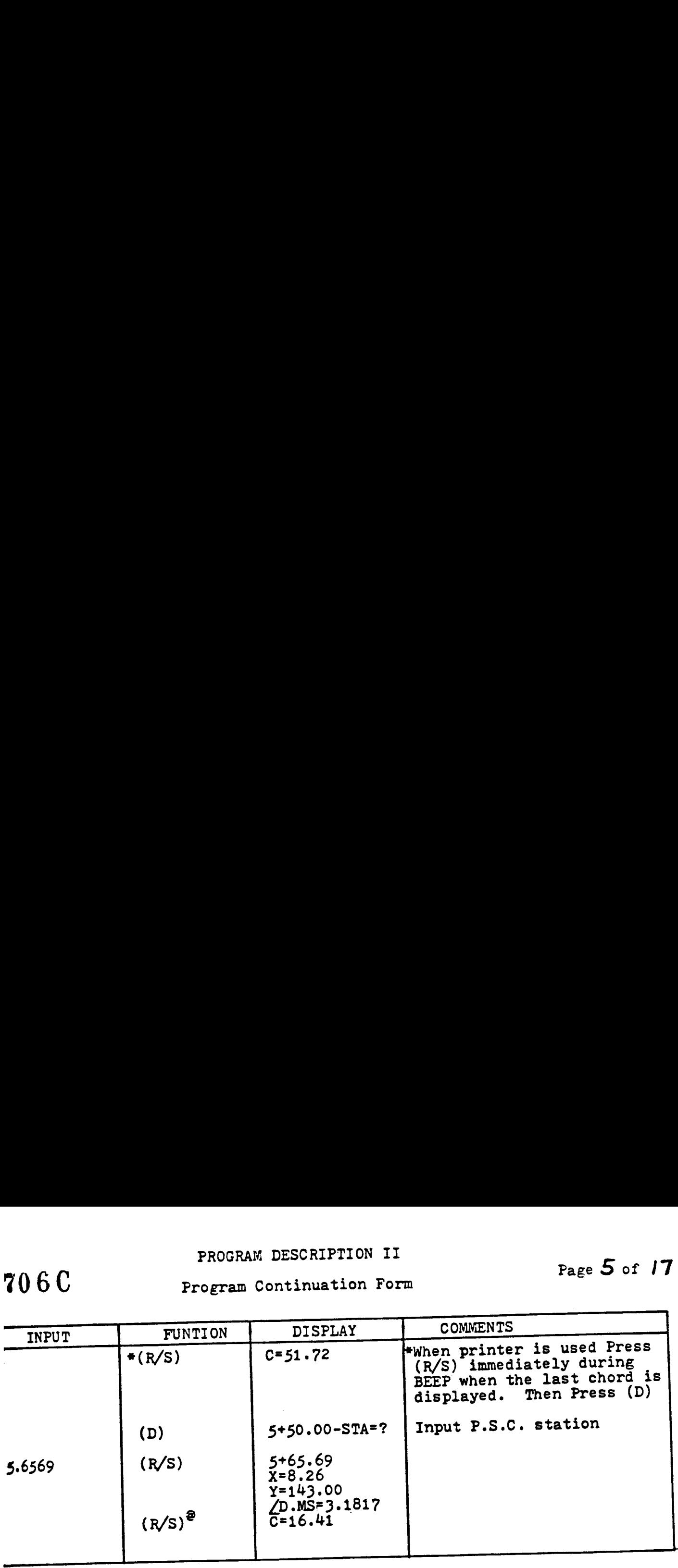

### SAMPLE PRINTOUT

Printer set to NORM mode.

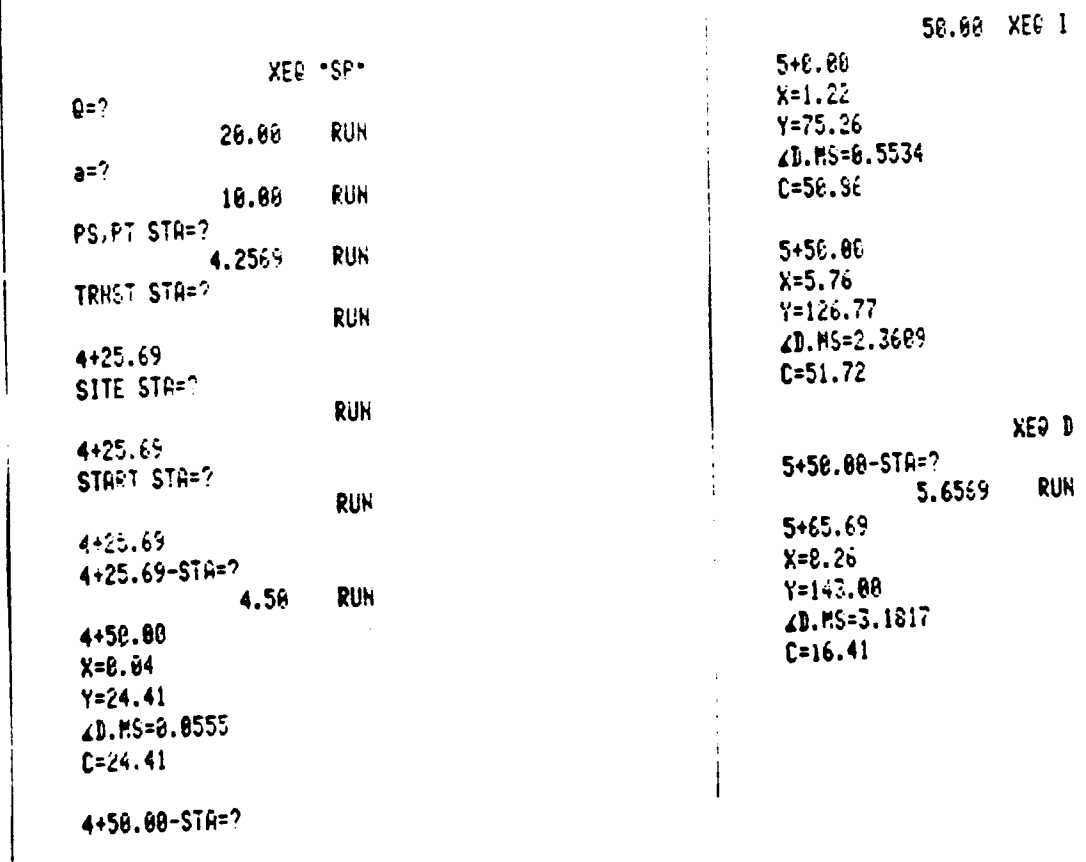

® This (R/S) not required when the printer is used. <sup>35</sup>

### PROGRAM DESCRIPTION II

Program Centinuation Form Page  $6$  of  $1$ 

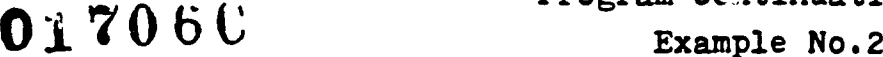

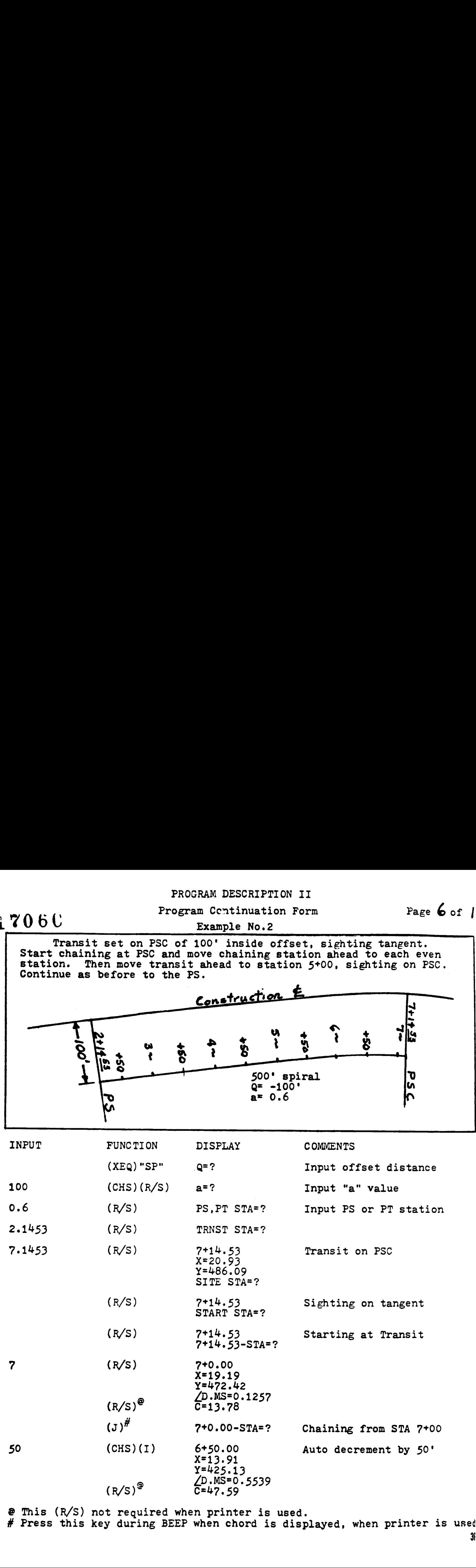

@ This (R/S) not required when printer is used. } # Press this key during BEEP when chord is displayed, when printer is used

### PROGRAM DESCRIPTION II

Program Continuation Form

Page 7 of 17

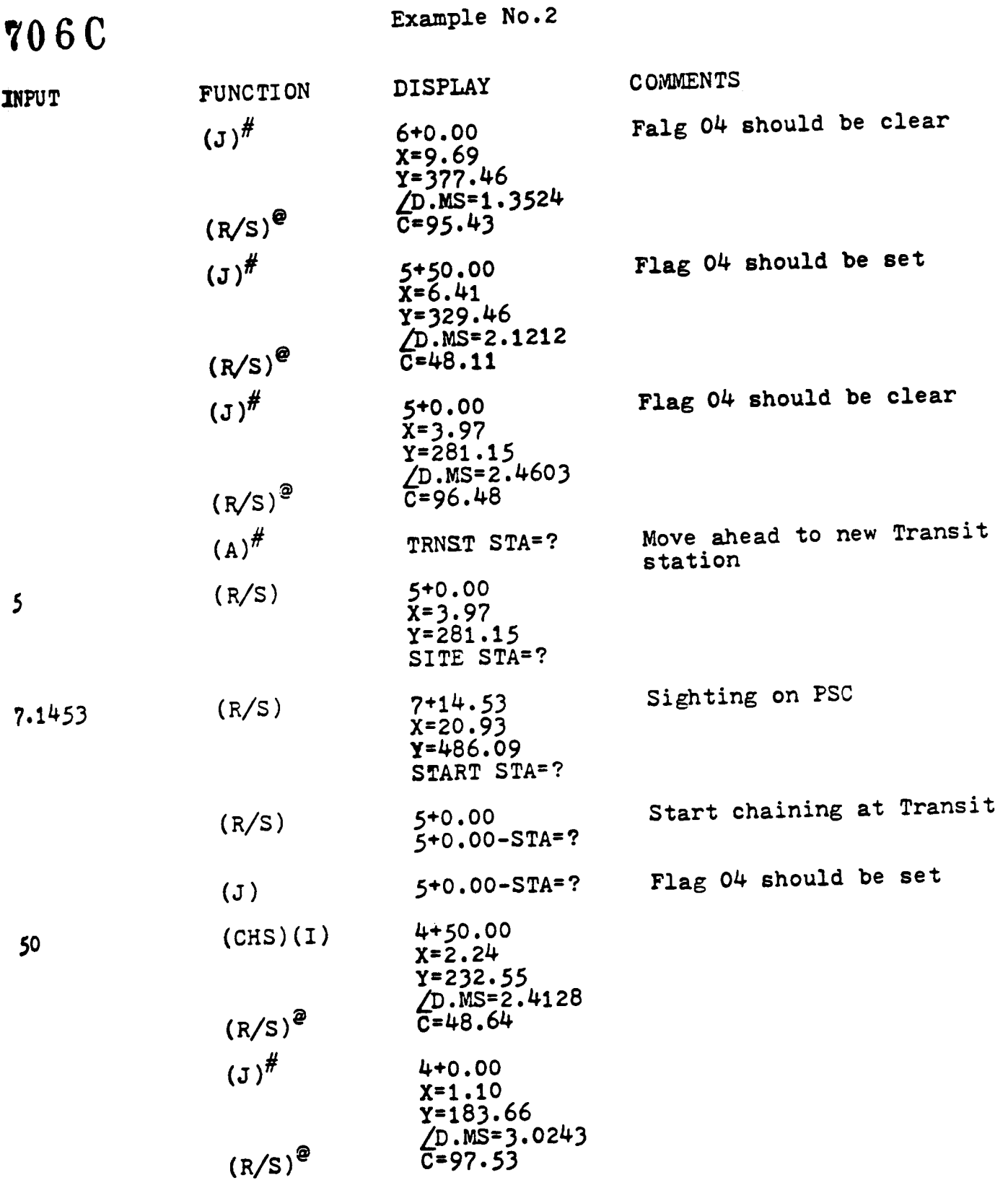

@ This (R/S) not req # Press this key dur uired when printer is used. uired when printer is used.<br>ing BEEP when chord is displayed, when printer is used.

# PROGRAM DESCRIPTION II<br>
Program Continuation Form Page 2 of 17

# 01706C

Example No.2

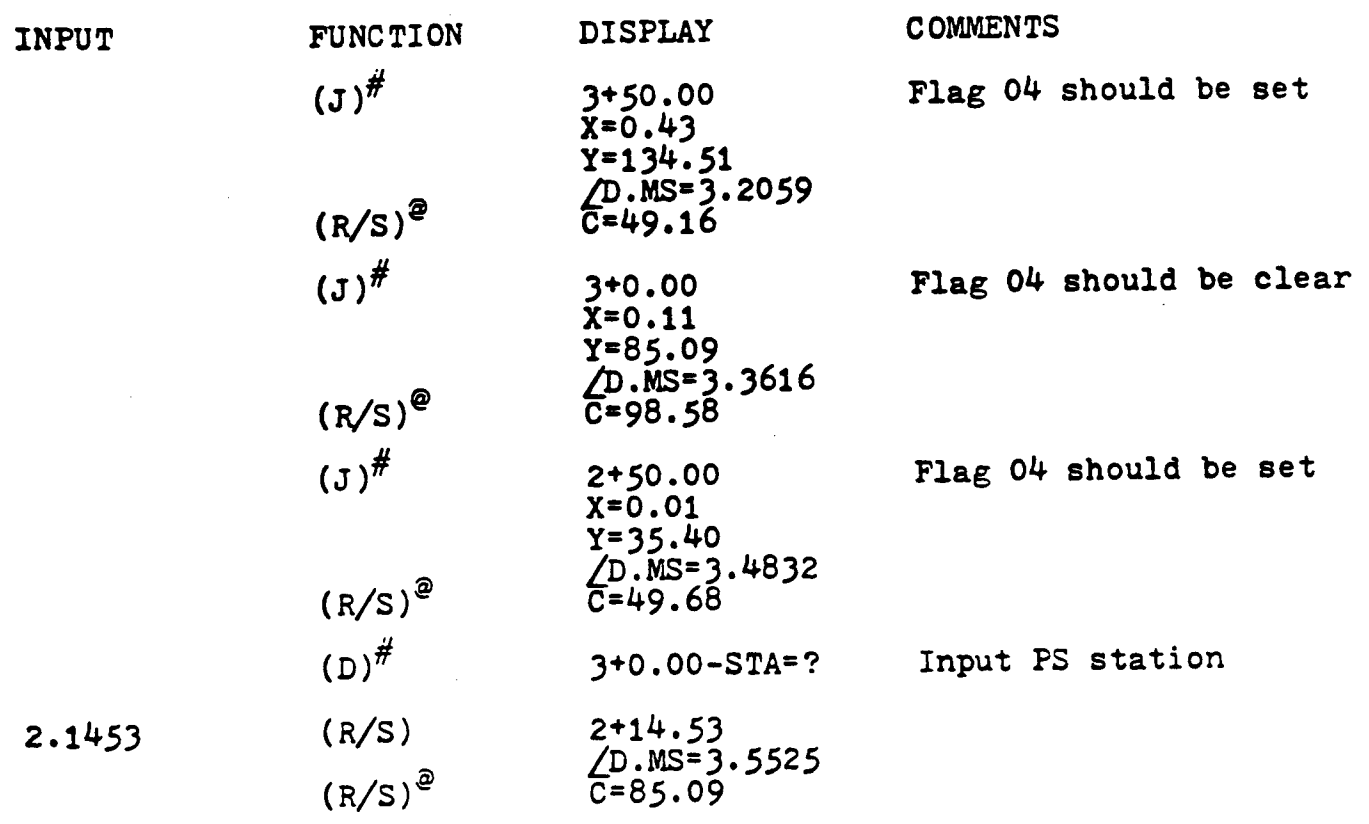

@ this (R/S) not required when printer is used.<br># Press this key during BEEP when chord is displayed, when printer is usa

706C

### PROGRAM DESCRIPTION II

Program Continuation Form

Page 9 of 17

XEO A

Example No.2

Sample Printout

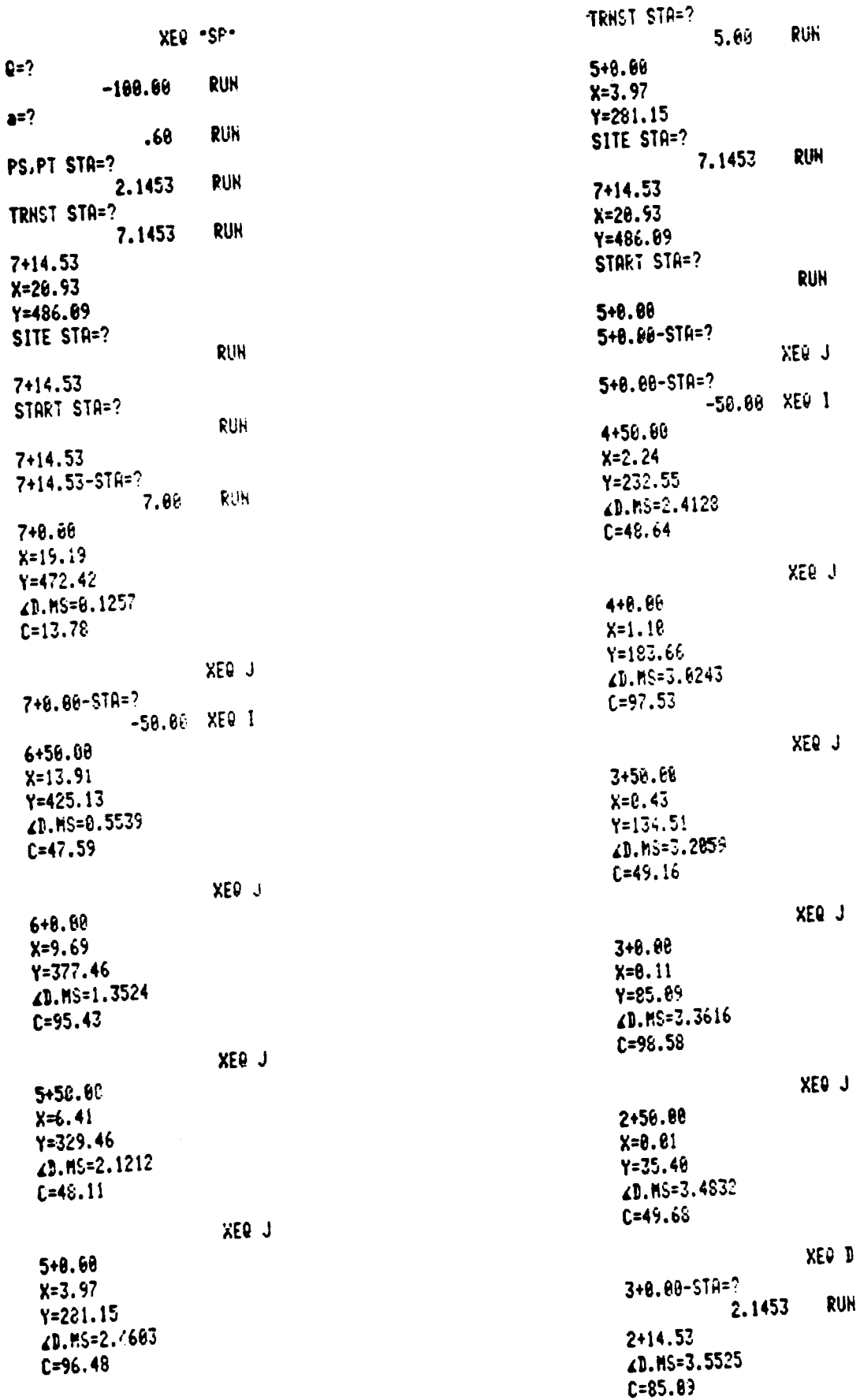

39

# 01706C

# USER INSTRUCTIONS Page 10 of /}

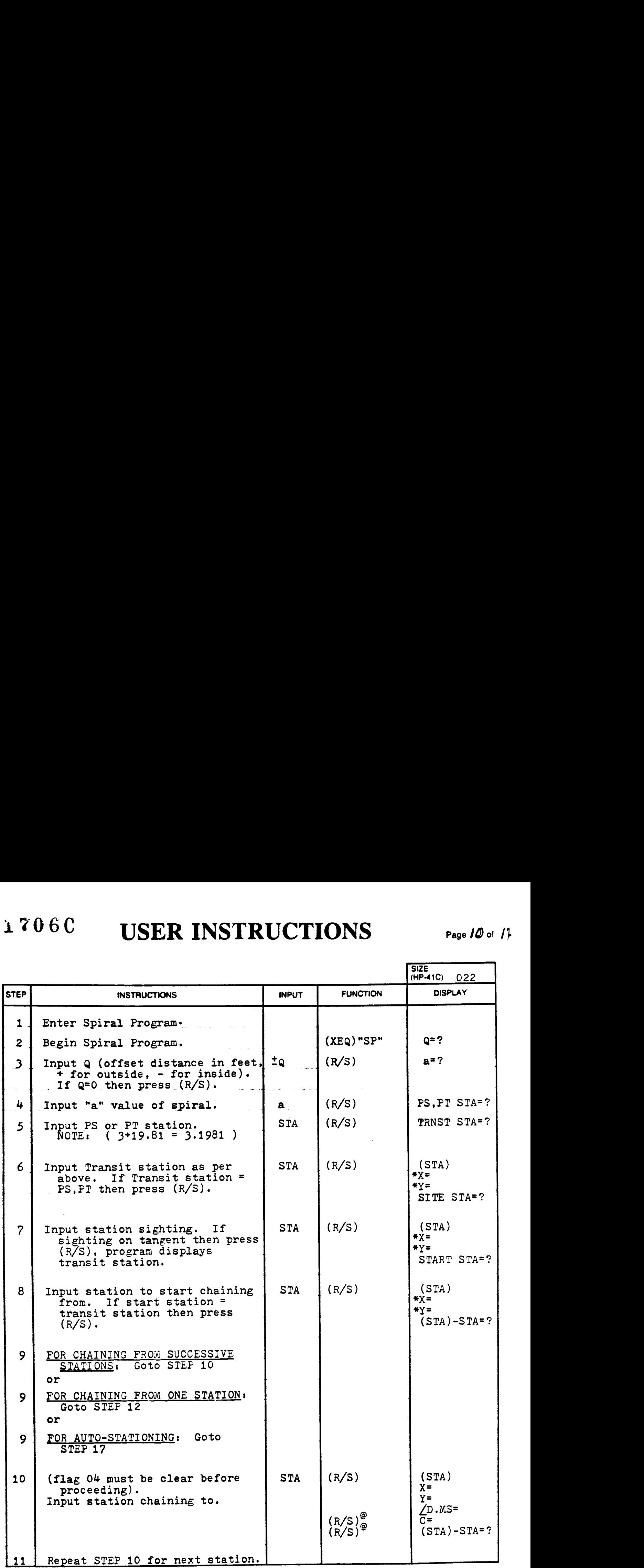

## Program Continuation Form

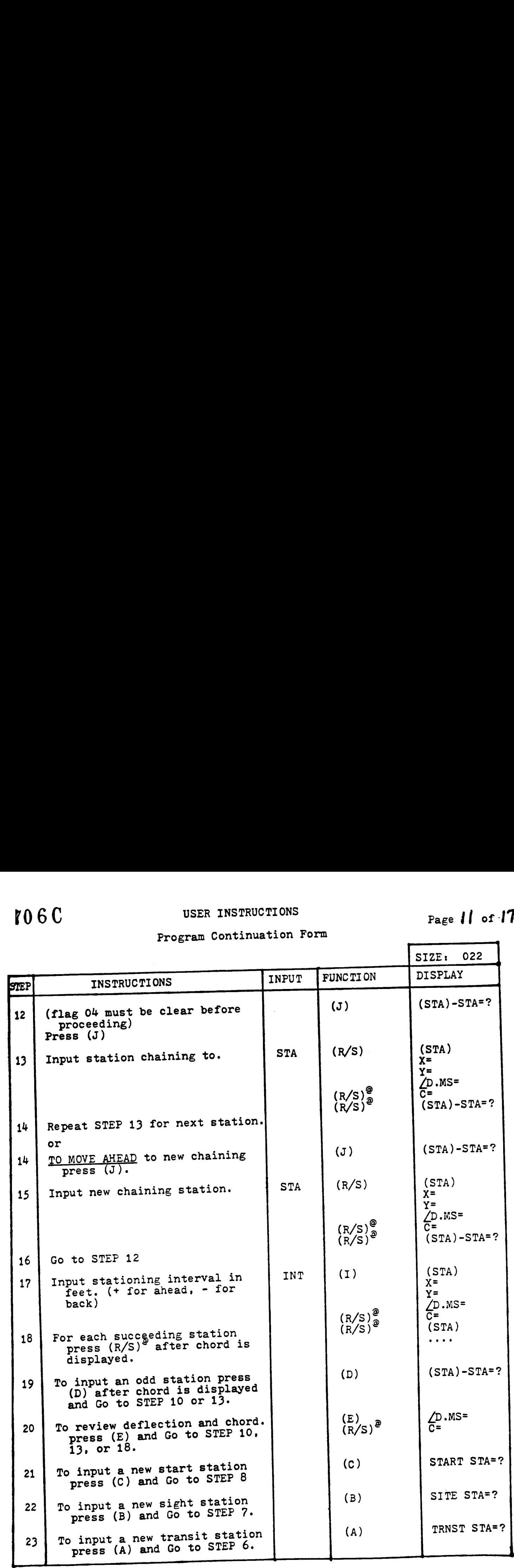

 $0$   $1706C$  USER INSTRUCTIONS Page 12 of |

### Program Continuation Form

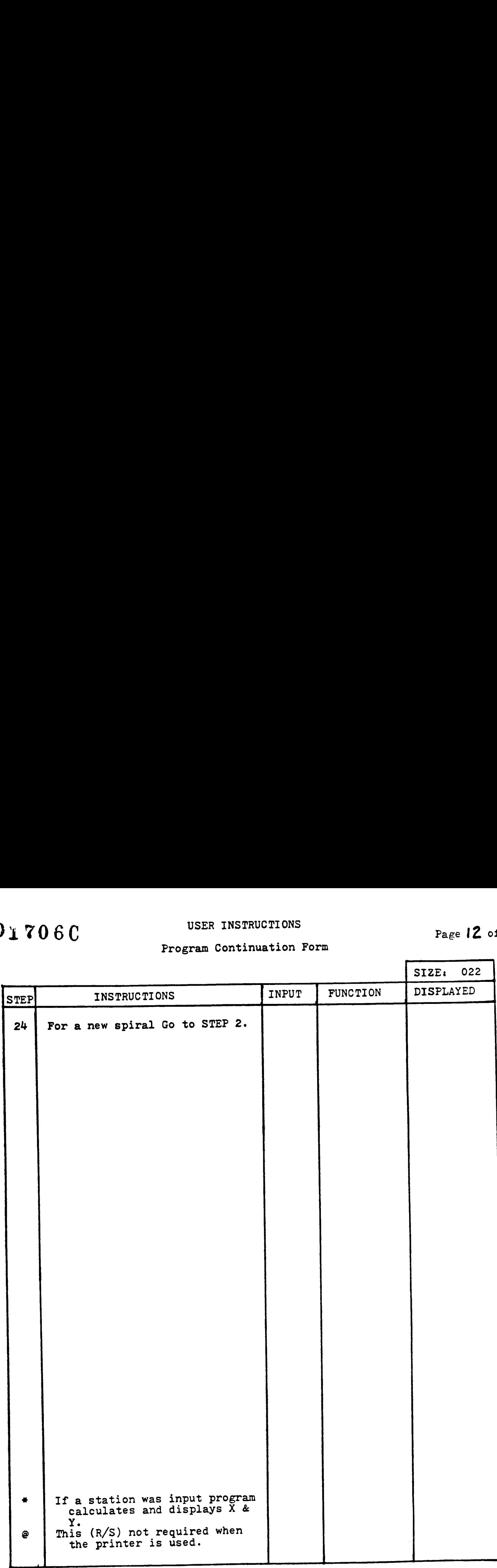

# 706C PROGRAM LISTING

### **NGT □ 97 ■ 41C**

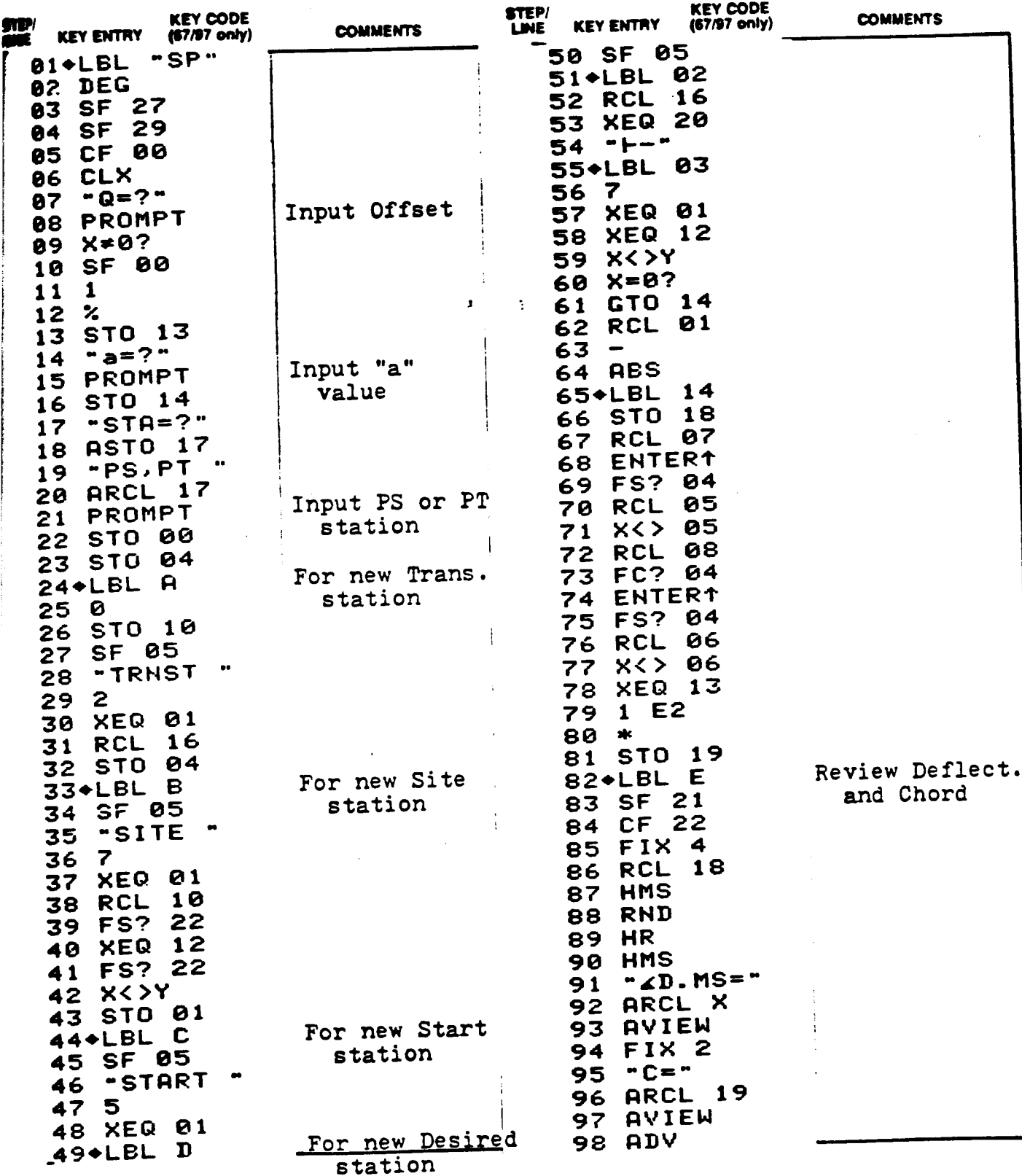

# 017060

# PROGRAM LISTING

D67 D97 841C

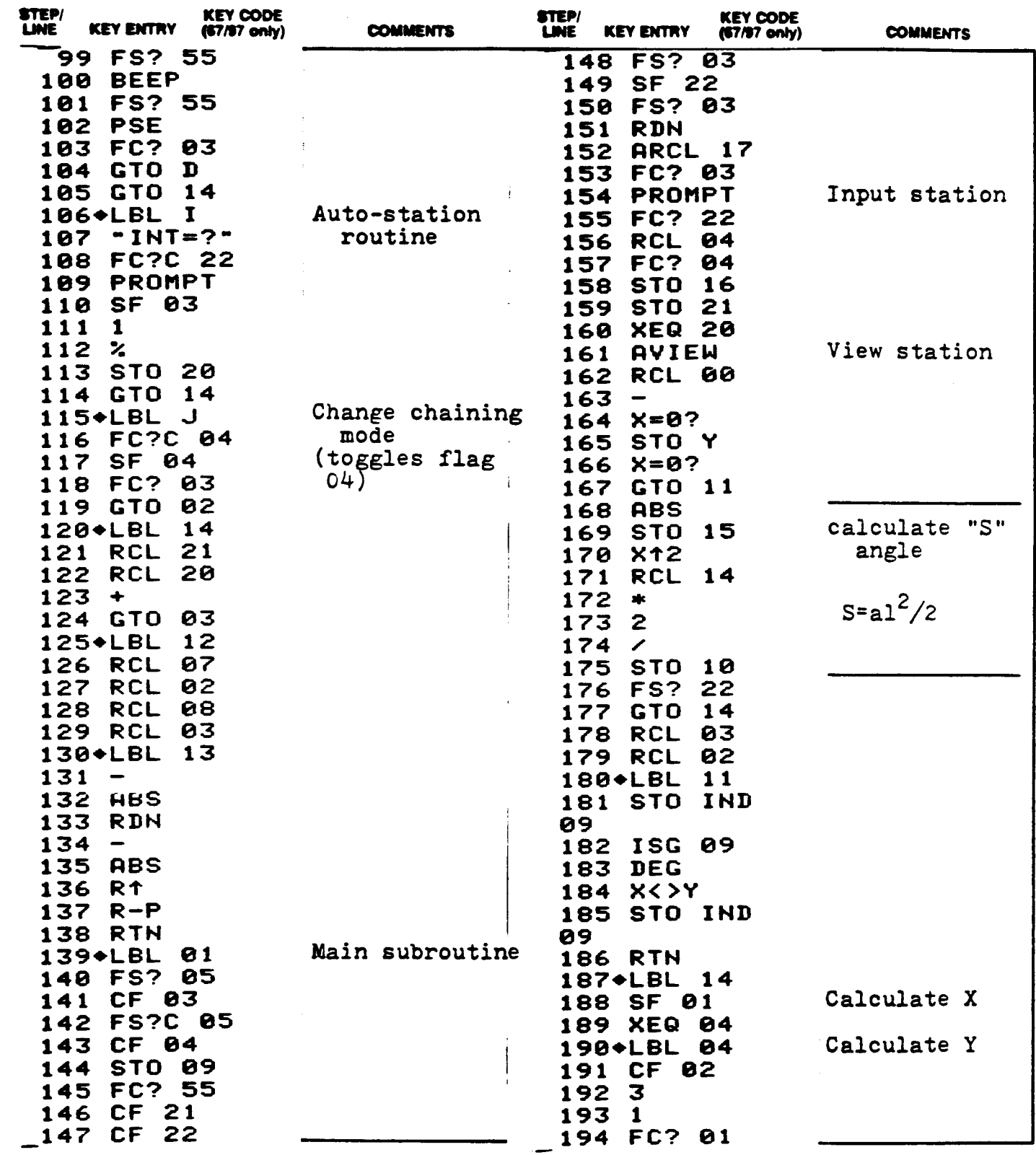

a: Rele to 14P-41C OWNERS HANDBOOK AND PROGRAMMING GUIDE" for specific intermation on layalisting. The Function Index is found at the very back of the Handbook. Reler to Appends: E in<br>If or 97 "OWNER'S HANDBOOK AND PROGRAM

# 1706C PROGRAM LISTING

**17 □97 ■41C** 

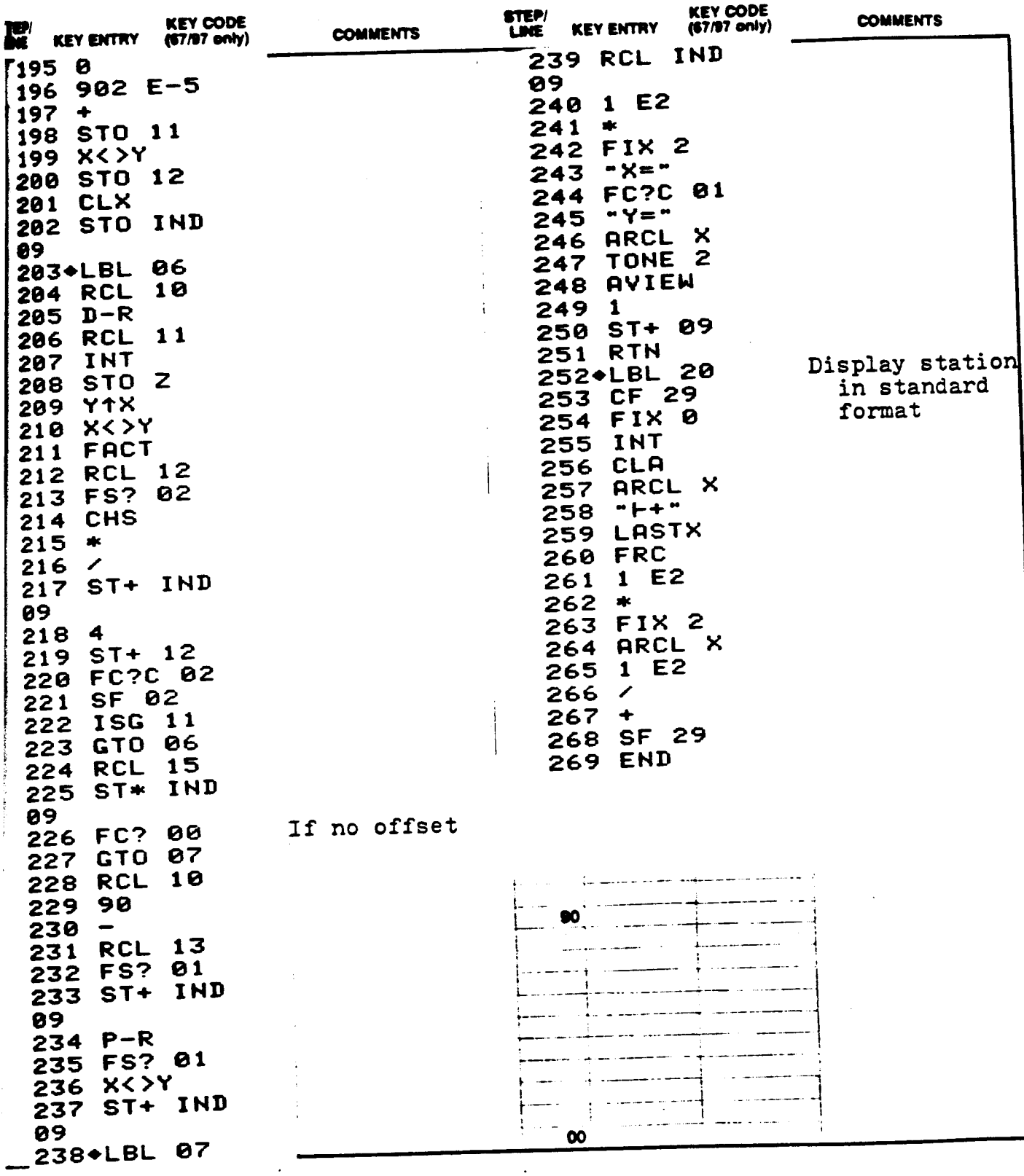

017060

**KEYBOARD CARD LABELING** 

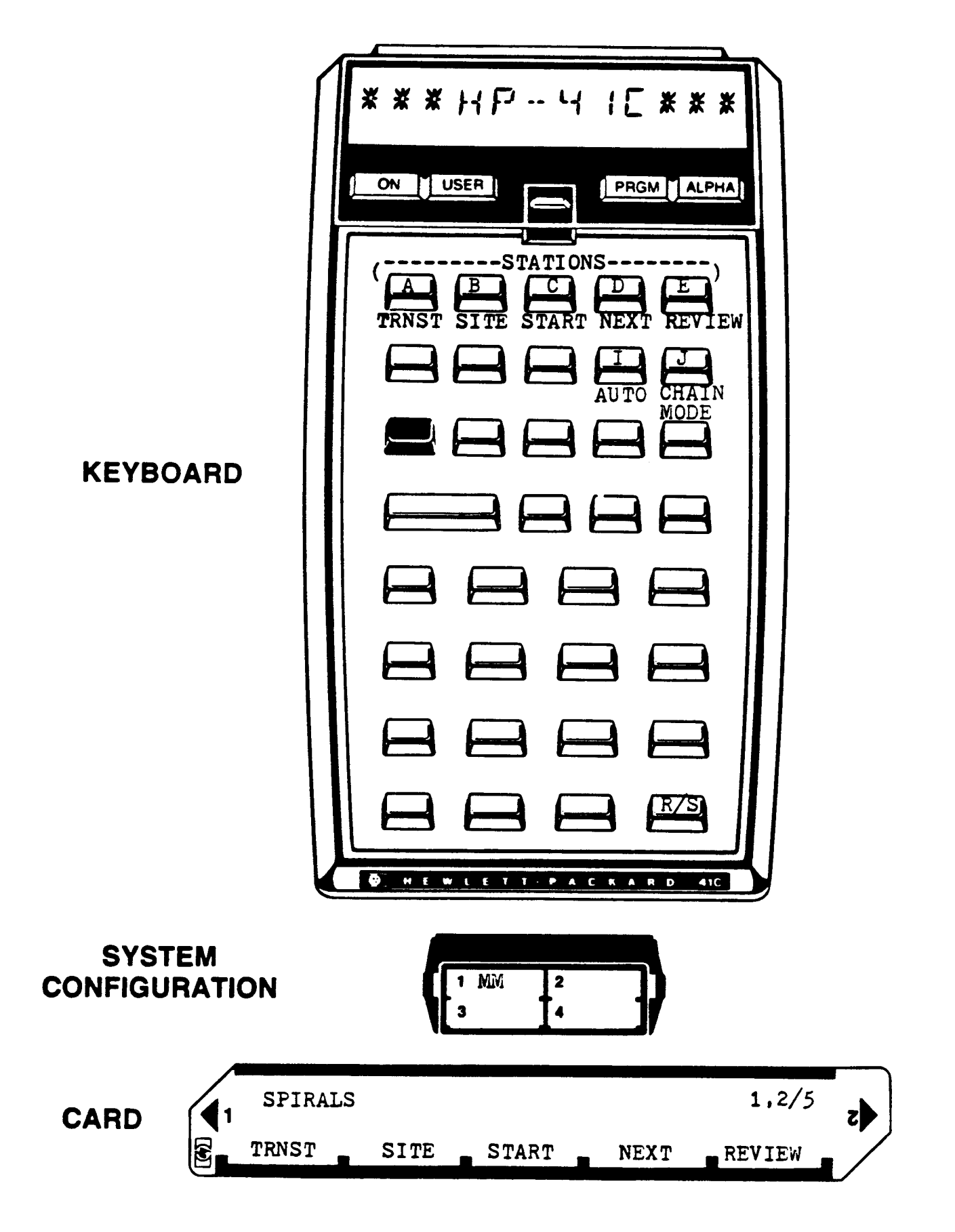

# 01706C

Page 17 of 17

REGISTERS, STATUS, FLAGS, ASSIGNMENTS

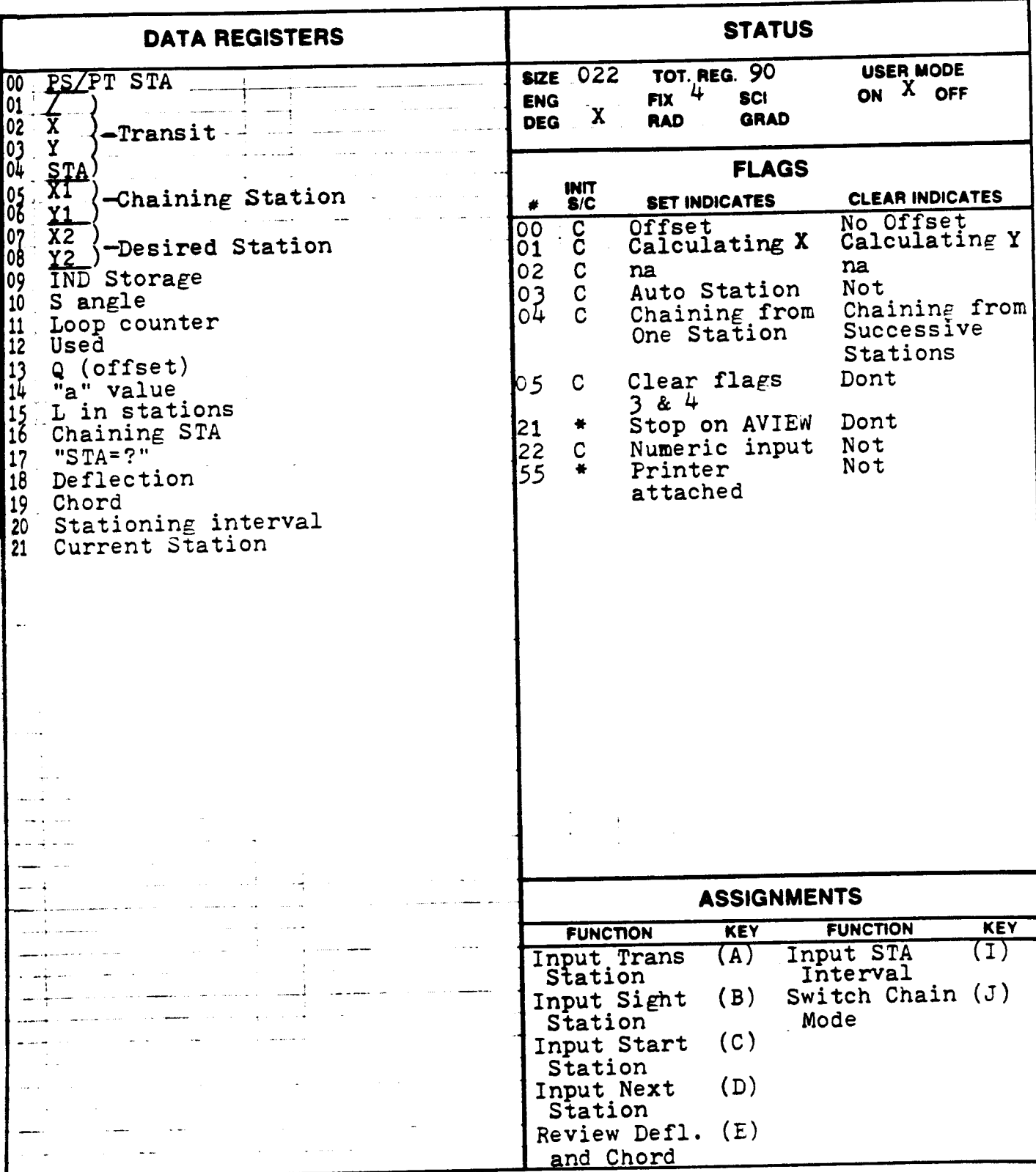

### PROGRAM REGISTERS NEEDED: 68

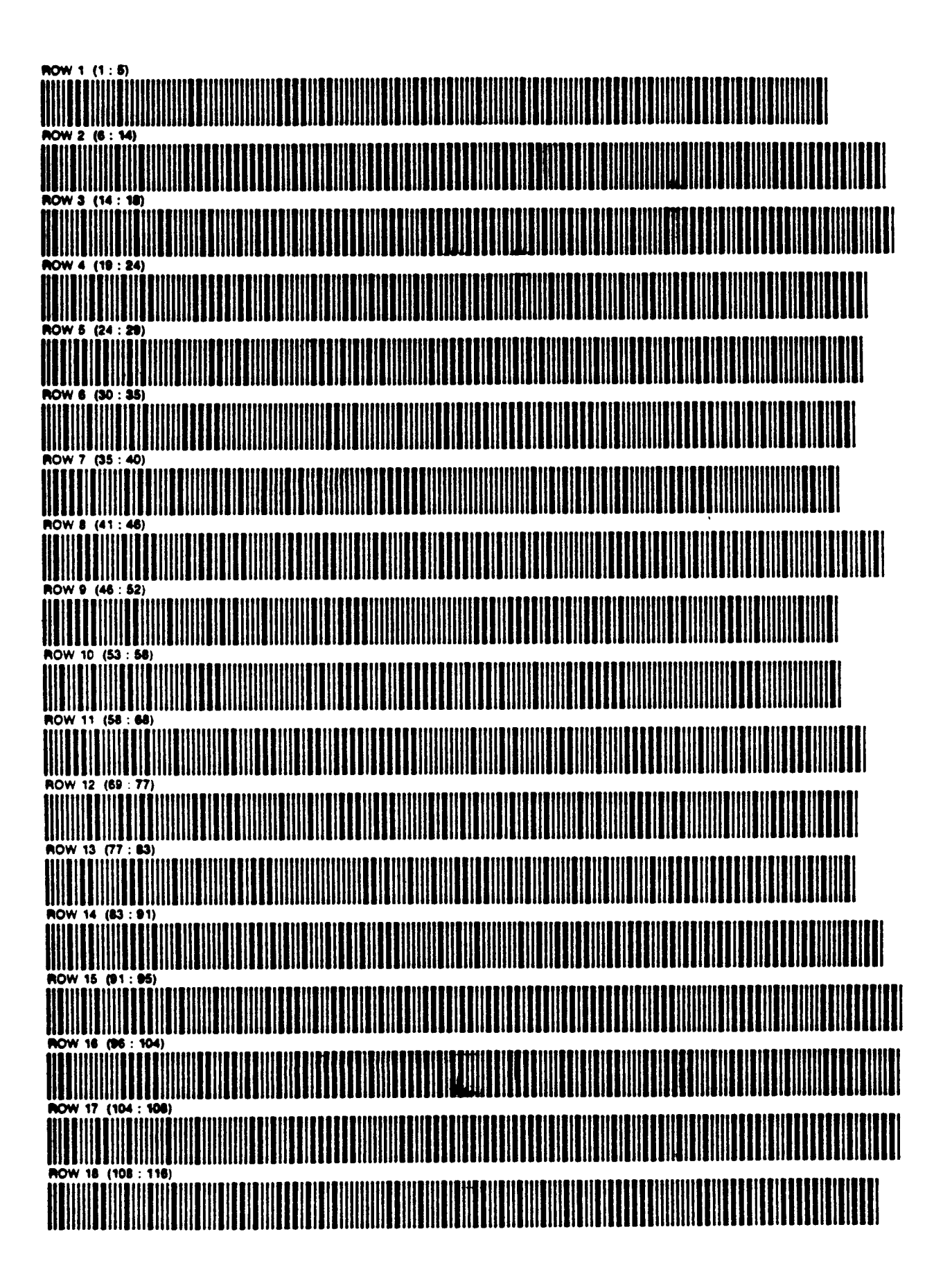

PAGE 2 OF<sub>3</sub>

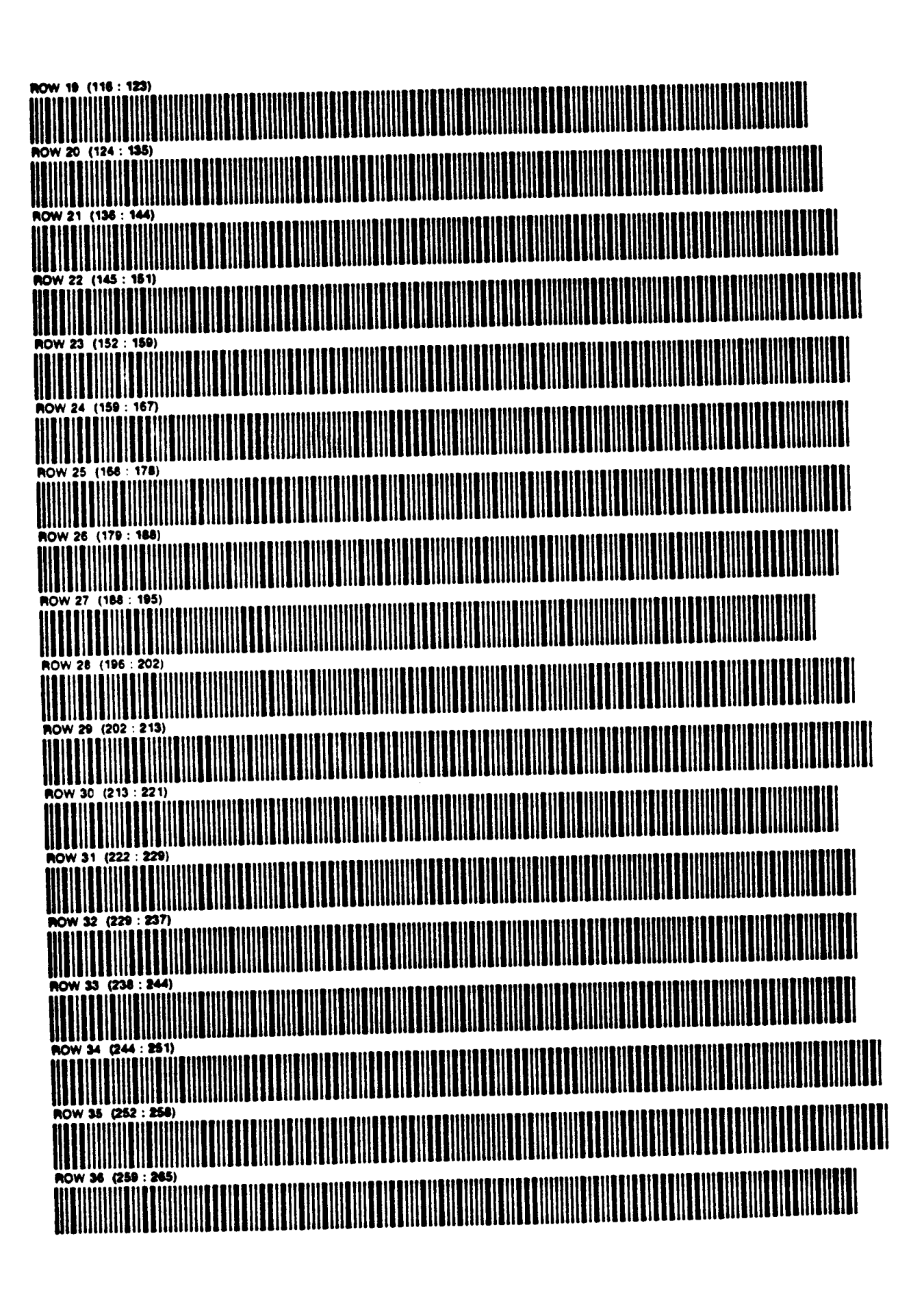

# 

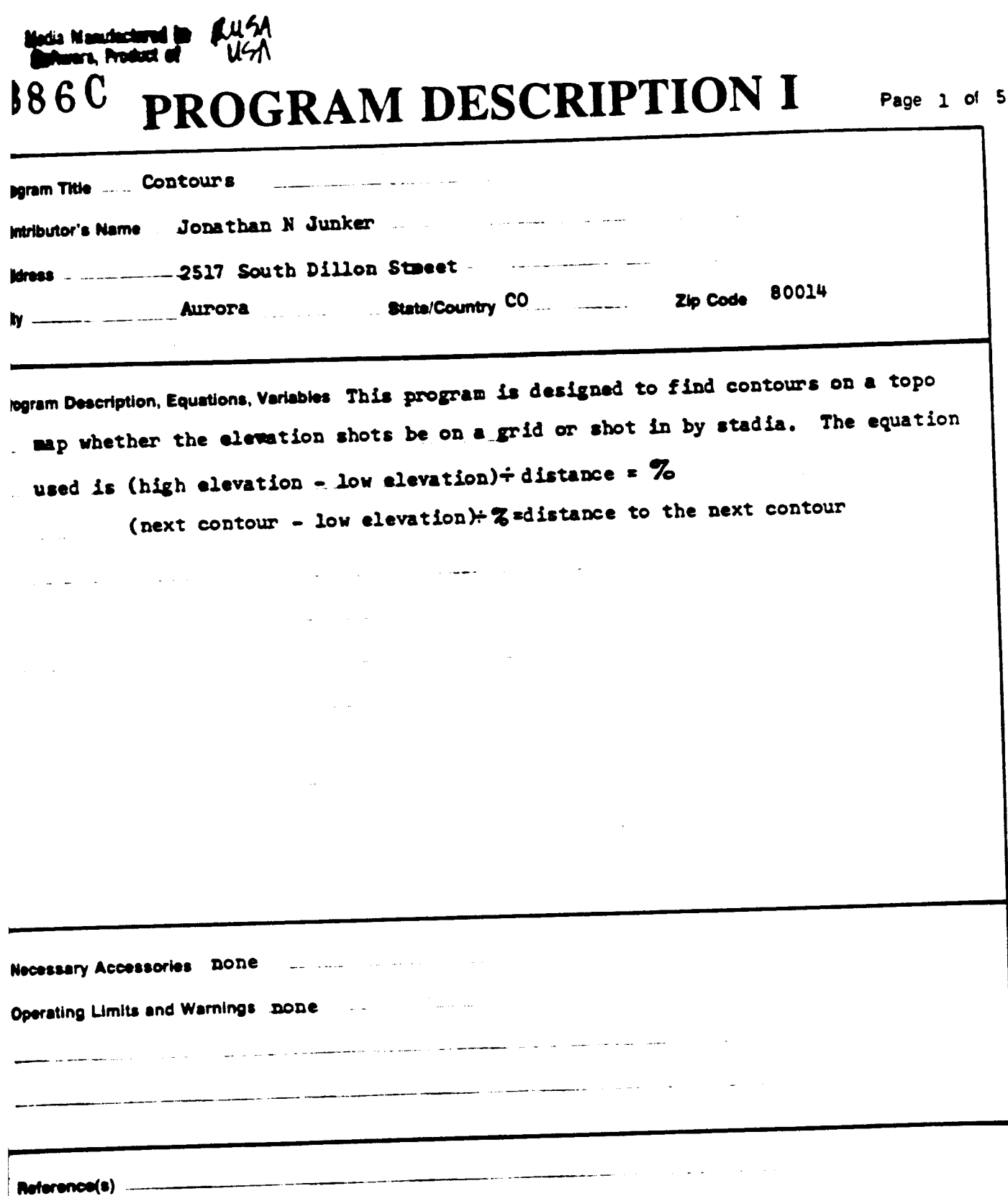

The program has been verified only with respect to the numerical example given in Program Description II. User accepts and uses the program material AT HIS OWN RISK, in rekance solely upon his own. me programmes seem series way wan neeper in seriesmee element spanism gramminingen seement in the program maartal<br>egection of the program material and without rakance upon any representation or description concerning the p

بالمستحدث

and the companion of the companion of the companion of the companion of the companion of the companion of the companion of the companion of the companion of the companion of the companion of the companion of the companion

الرابل مختصصت مترجينك الصحيح

NEITHER HP NOR THE CONTRIBUTOR MAKES ANY EXPRESS OR IMPLIED WARRANTY OF ANY KIND WITH REGARD TO THIS PROGRAM MATERIAL, INCLUDING, BUT NOT LIMITED TO THE<br>IMPLIED WARRANTIES OF MERCHANTABILITY AND FITHESS FOR A PARTICULAR PU

The following information was supplied by our reviewer for your use with this program. The comments are intended to be helpful in avoiding any complications that may inadvertently arise.

THE BEWLETT PACKARD USERS' LIBRARY STAFF

This program does not consider the status of flag 21 in conjunction with its use of VIEW/AVIEW,

# 1886<sup>C</sup> PROGRAM DESCRIPTION II

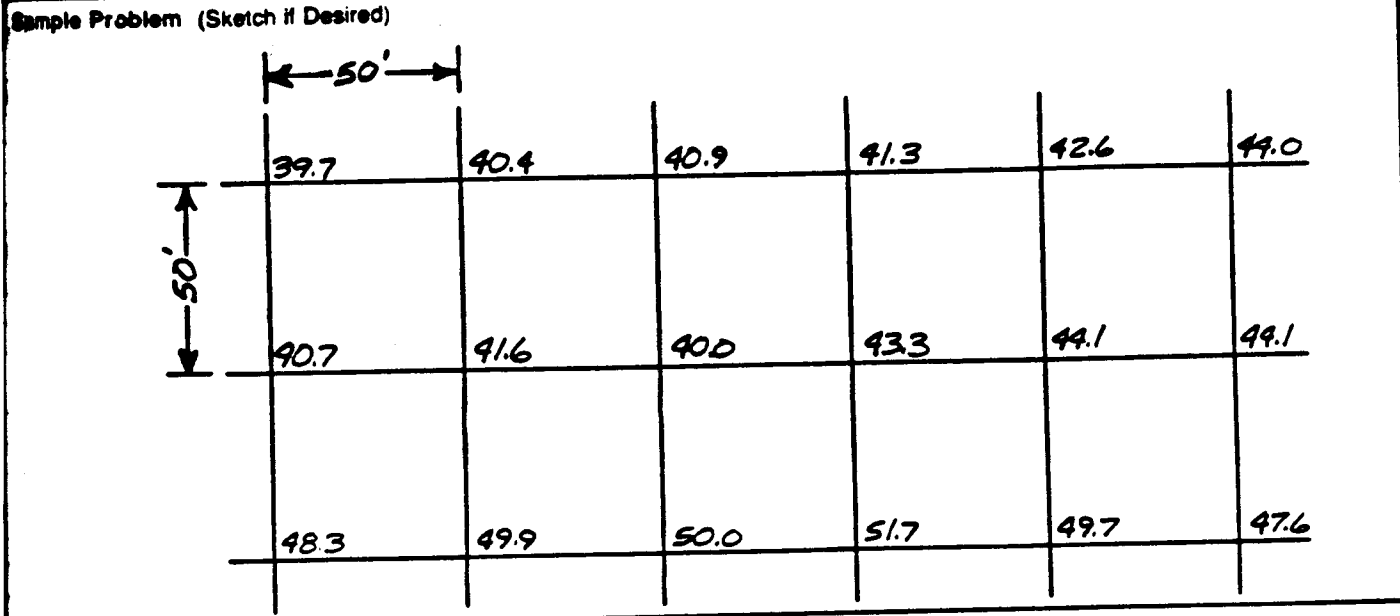

### **SOLUTION:**

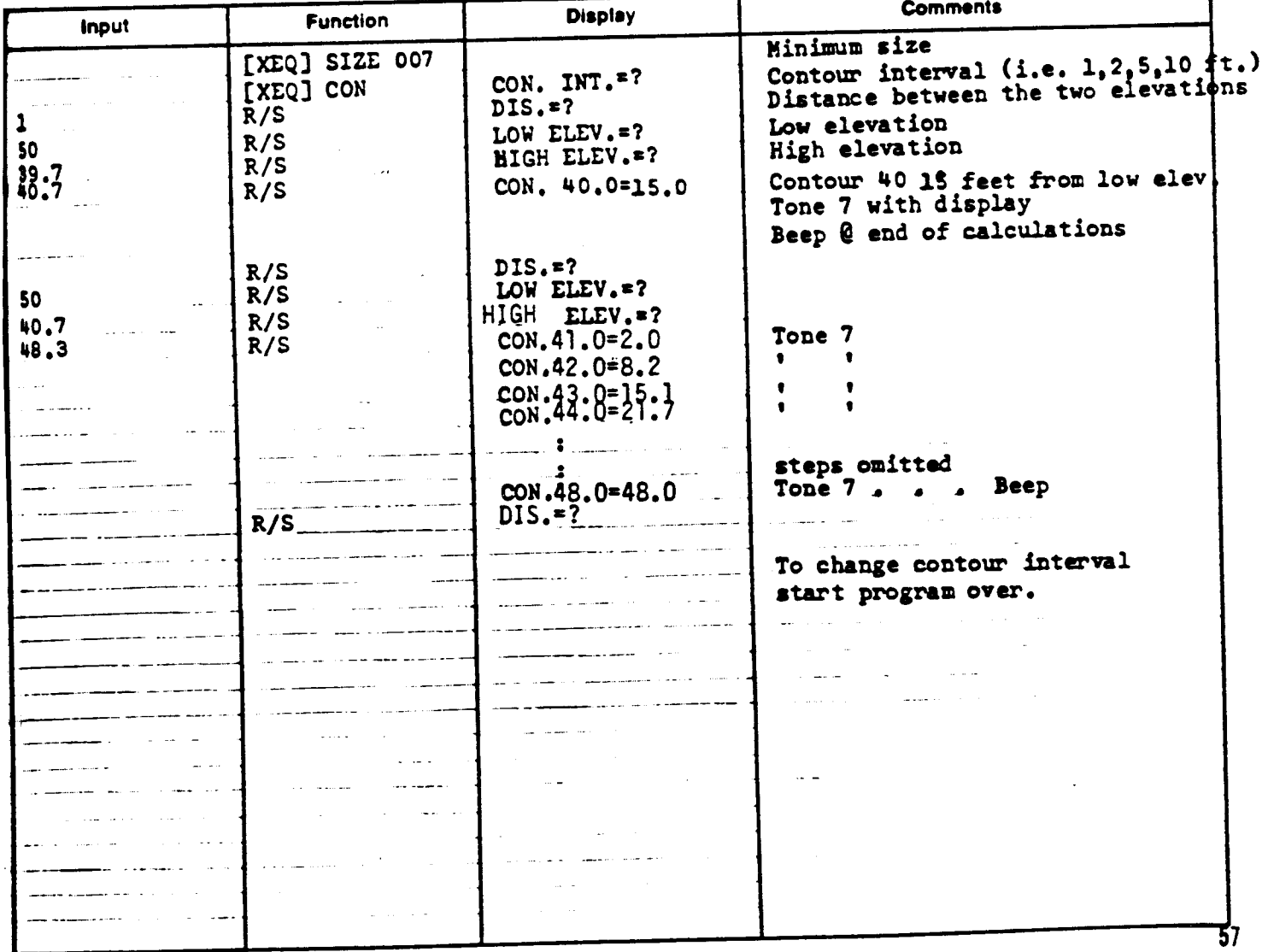

OORRELLET USER INSTRUCTIONS

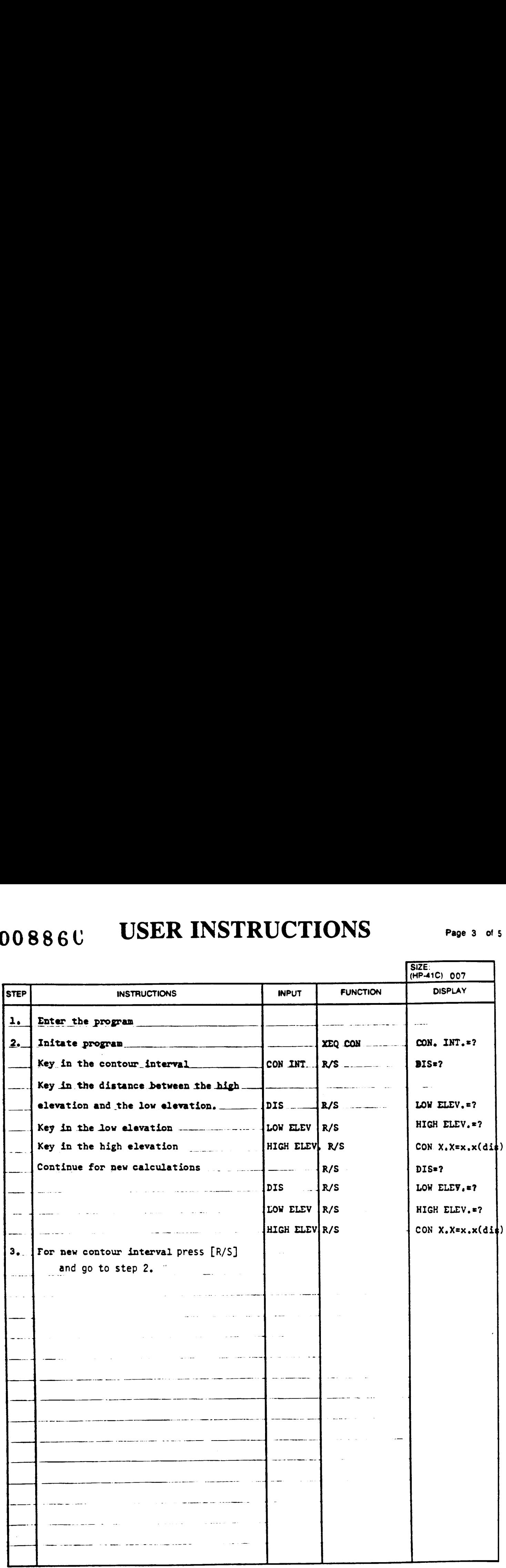

# 00886C

# PROGRAM LISTING

### $11$  D97  $\frac{1}{22}$  410

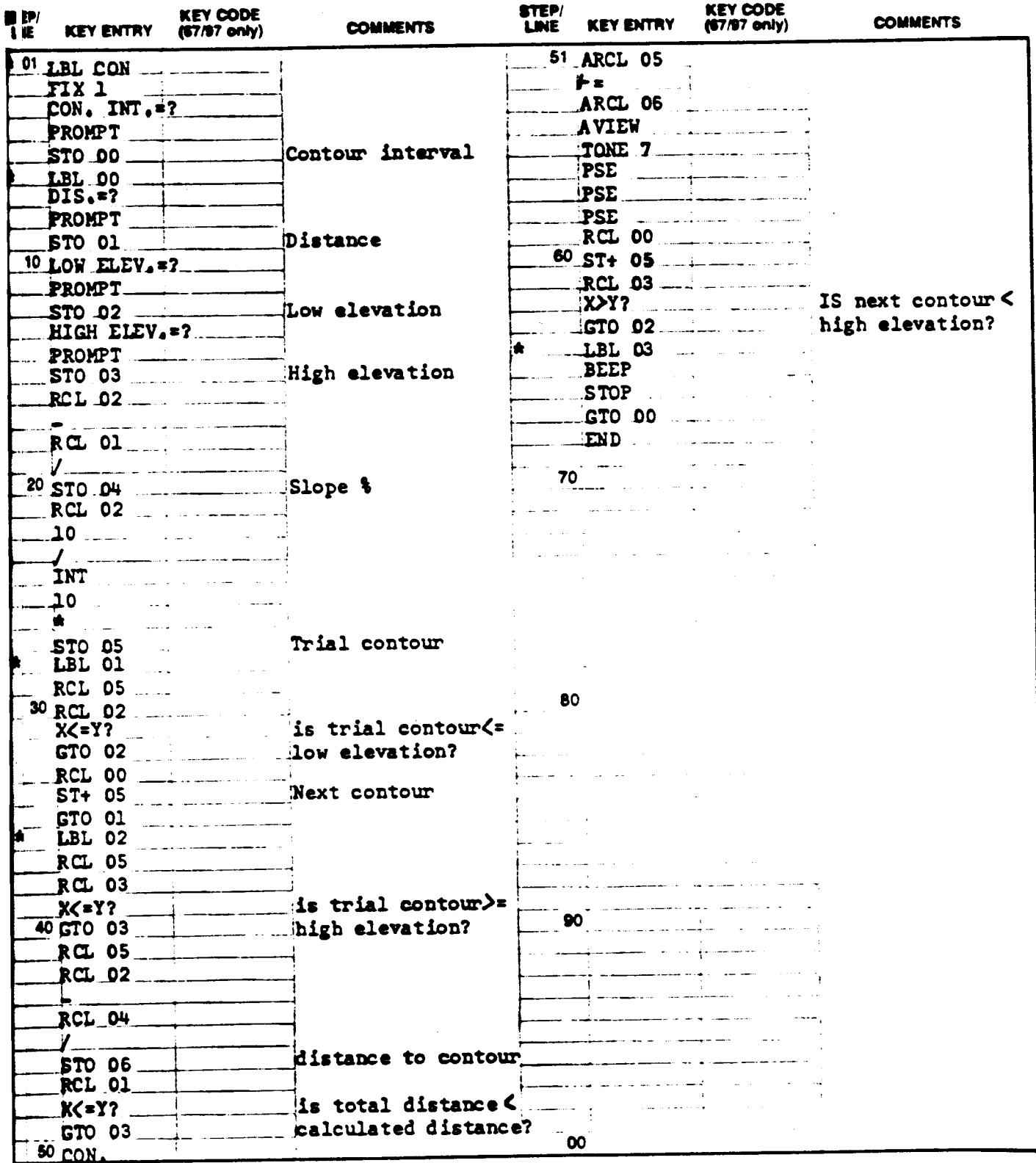

# 008830

Page 5 of 5

# REGISTERS, STATUS, FLAGS, ASSIGNMENTS

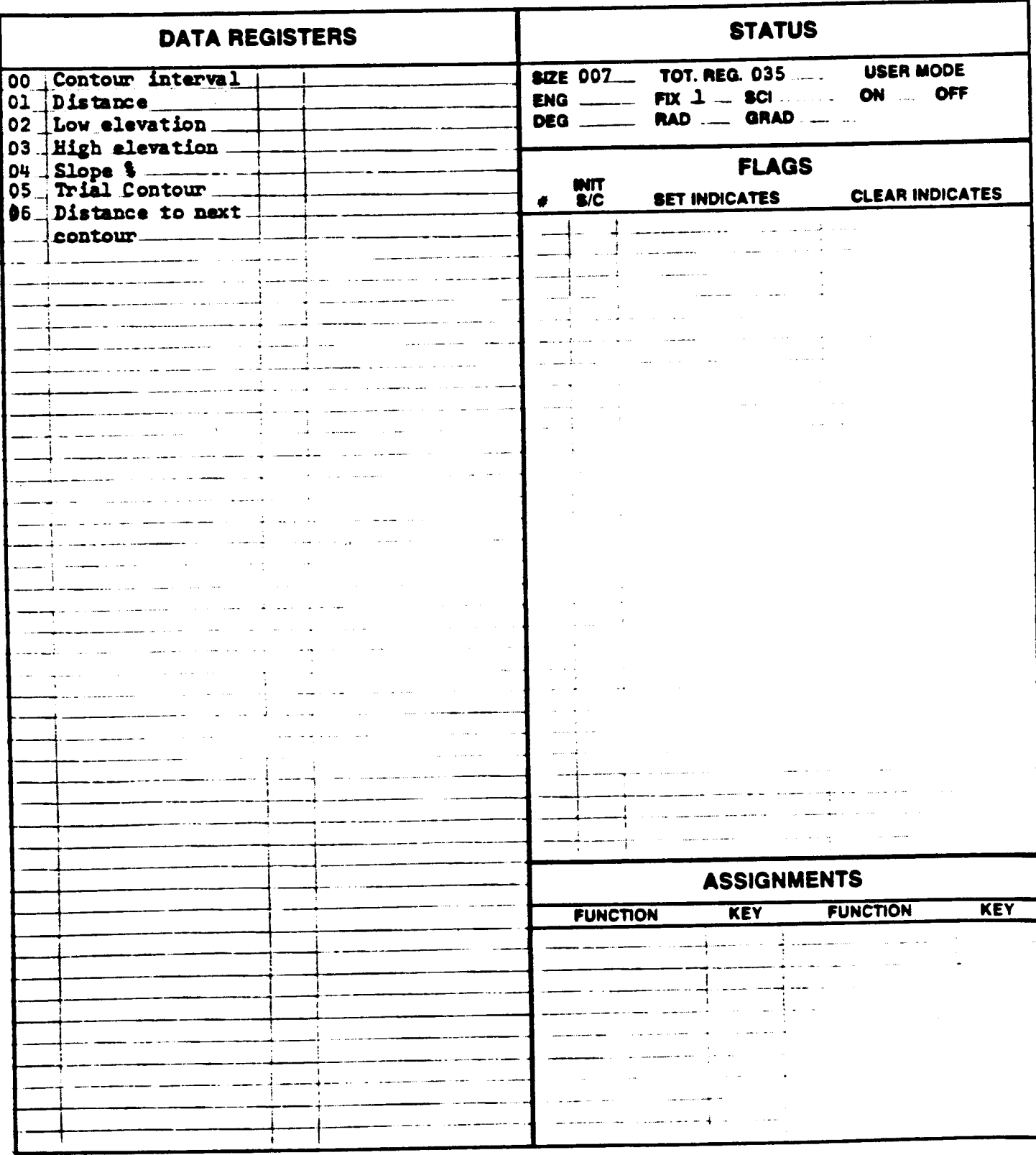

PAGE 1 OF<sub>1</sub>

### PROGRAM REGISTERS NEEDED: 20

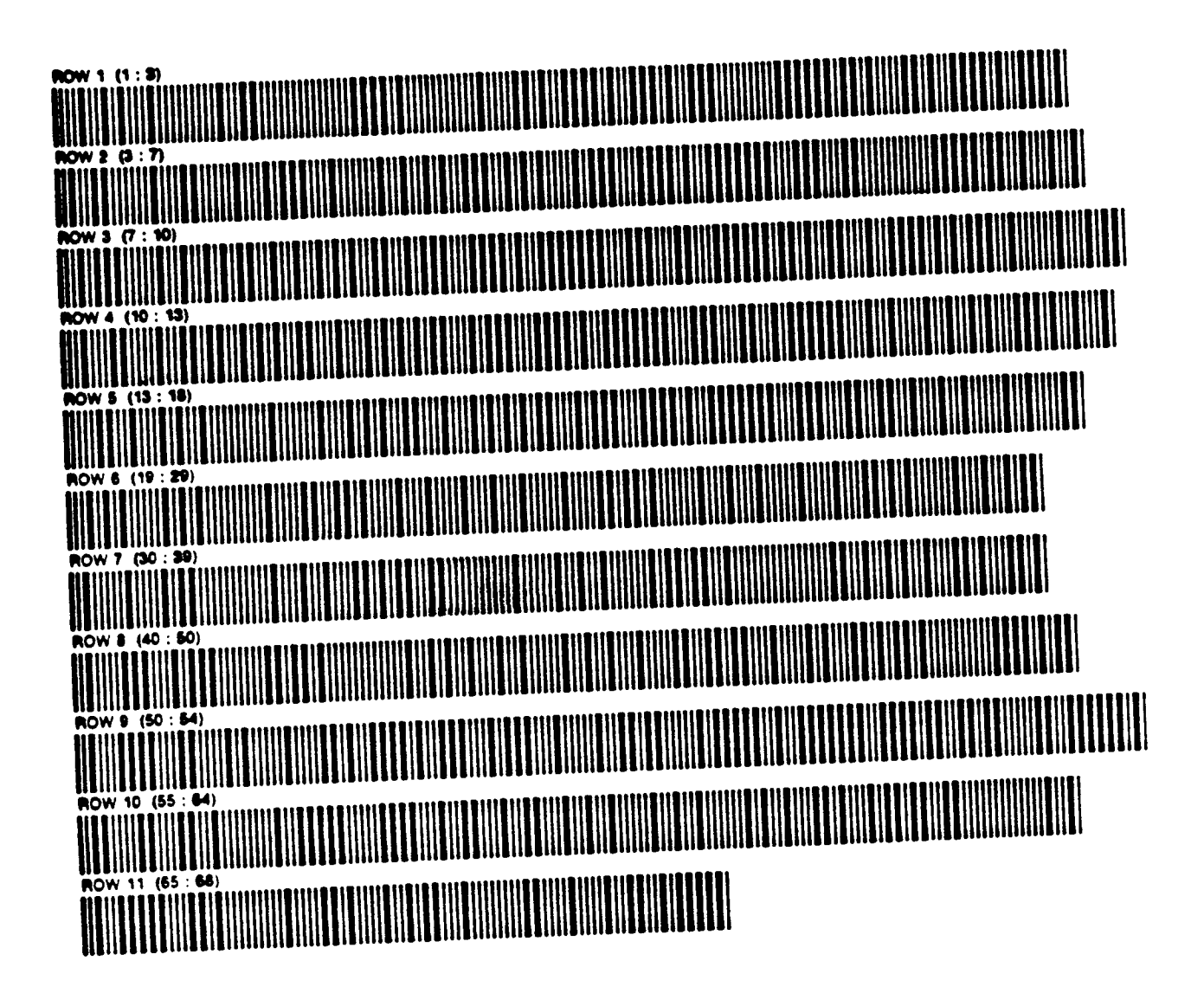

### Media Manufactured in U.S.A 024170 Software, Product of  $USA$ . PROGRAM DESCRIPTION I Page 1 of 11

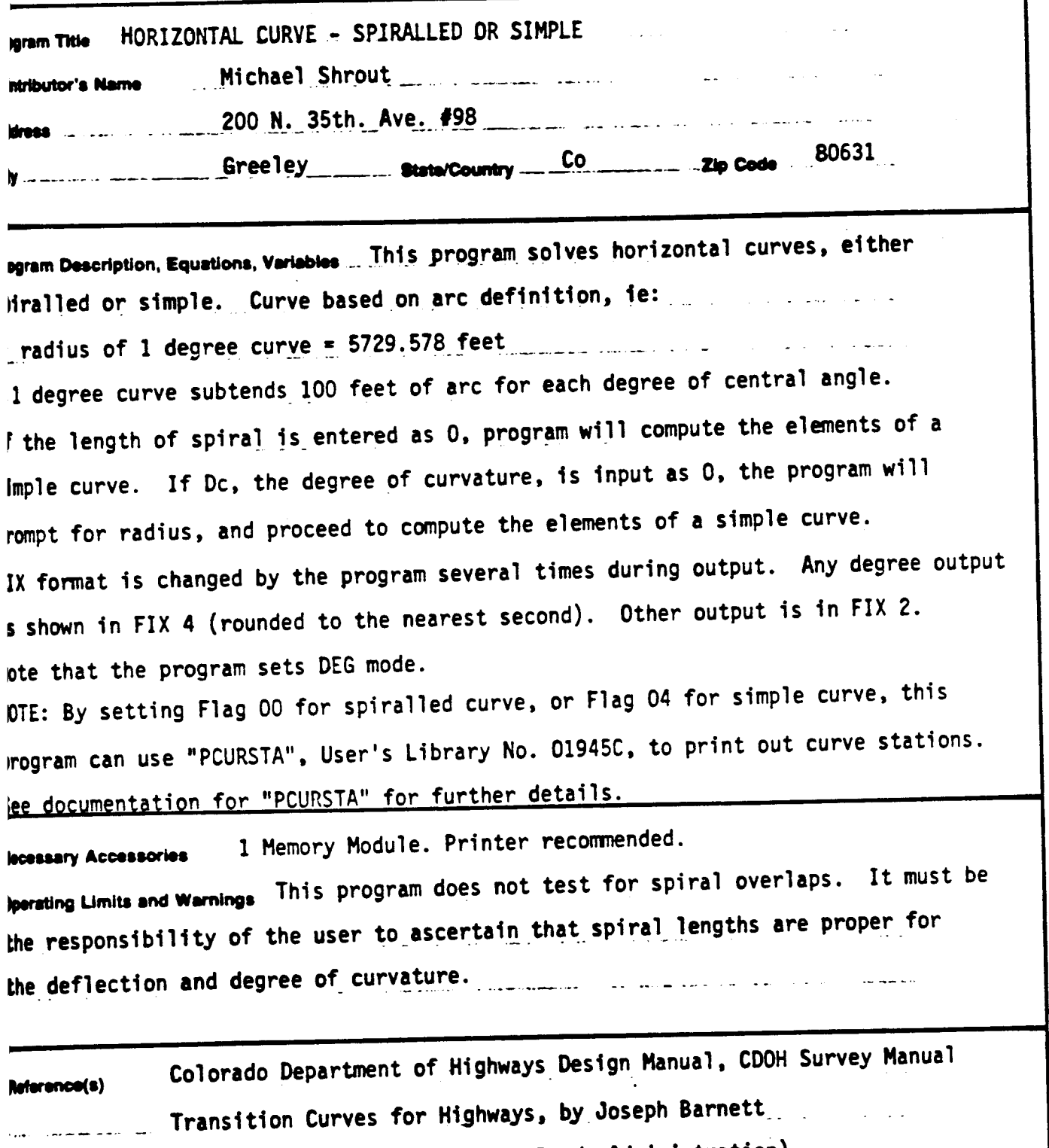

(Federal Works Agency, Public Roads Administration)

is program has been verified only with respect to the numerical stample given in Phogram is the scoapts and uses this program material AT HIS OWN RISK in relance solely upon his own.<br>His program is the company of the compa son al the program material and without relation apon any representation or dissurgeon concerning the program material

ITHER HP NOR THE CONTRIBUTOR MAKES ANY EXPRESS OR IMPLIED WARRANTY OF ANY KIND WITH REGARD TO THIS PROGRAM MATERIAL INCLUDING BUT NOT LIMITED TO THE BURIS HE NOS THE CONTRIBUTOR MAKES ANY EXPRESS OR IMPLIED WARNANTY OF ANY KIND WITH REGARD TO THIS PROGRAM MATERIAL INCLUDING BUT NOT LIMITED TO THE<br>PLED WARRANTIES OF MERCHANTABILITY AND FITNESS FOR A PARTICULAR PURPOSE N

# $02417C$  Page 2 of 11

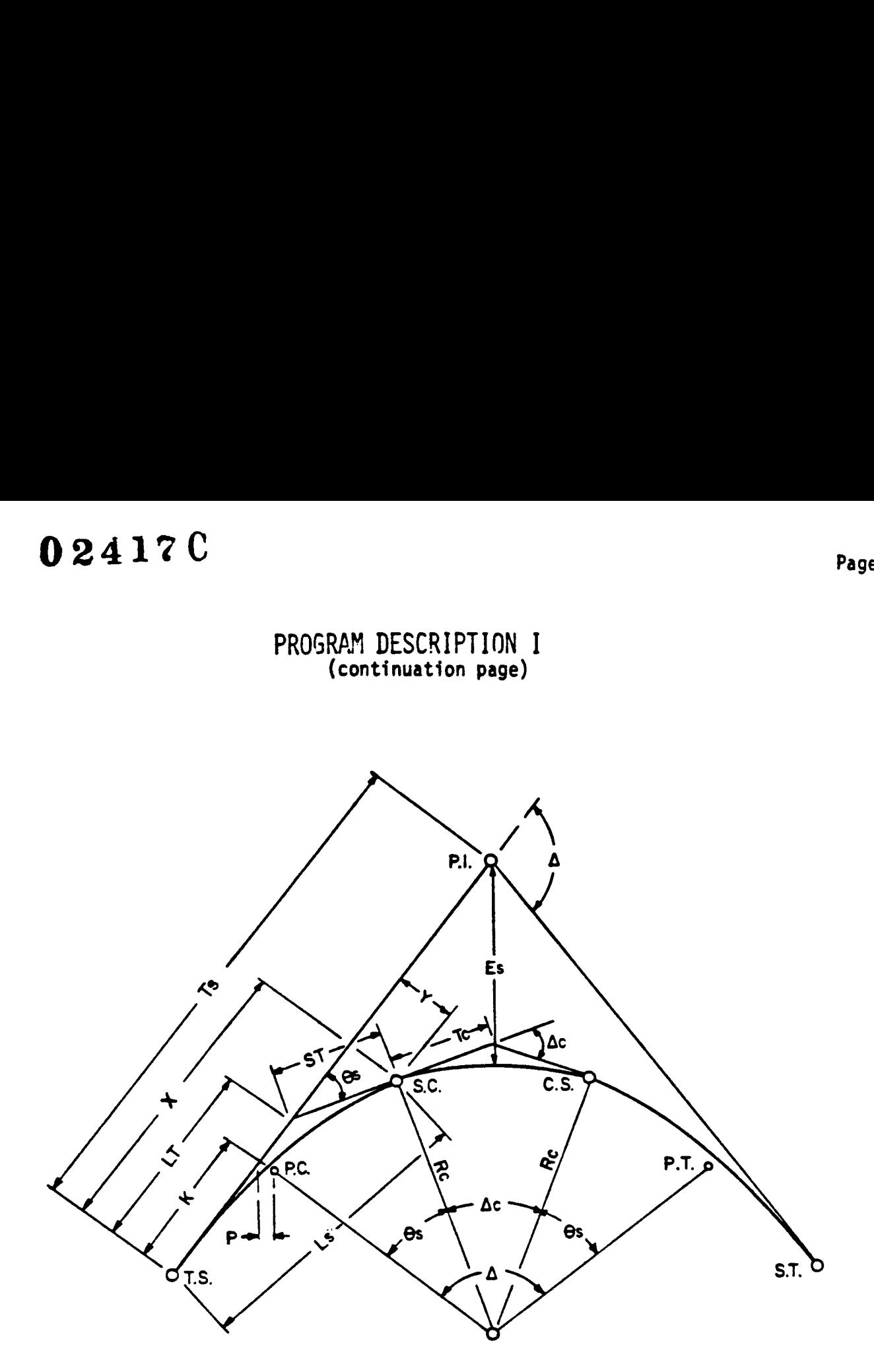

### Transition Symbols

- P.1. Point of intersection of the two main tangents
- T.S. Tangent to Spiral, common point of tangent and near transition
- S.C. Spiral to Curve, common point of near transition and circular curve
- c.S. Curve to Spiral, common point of circular curve and far transition
- S.T. Spiral to Tangent, common point of far transition and tangent
- a Deflection angle between two main tangents
- Ts Tangent distance to the entire curve (S.T. to P.I. or P.I. to S.T.)
- Es External distance (P.I. to midpoint of circular curve)
- Ac Deflection angle between tangents of circular curve portion. Is also the central angle of the circular curve portion.
- Tc Tangent distance to the circular curve portion
- Ec External distance of the circular curve portion (from P.I. of the circular curve to the midpoint of the circular curve)

### PROGRAM DESCRIPTION <sup>I</sup> (continuation page)

- Dc Degree of curvature of the circular curve (same as degree of curvature of the spirals at the S.C. or C.S.) (arc definition)
- Lc Length of arc of the circular curve portion
- Re Radius of the circular curve portion
- 8s Spiral angle - the intersection angle between the tangent of the complete curve and the tangent at the S.C. or C.S. (called SA for this program)
- Ls Length of spiral between T.S. and S.C or C.S. and S.T.
- LT Long tangent distance of spiral only
- ST Short tangent distance of spiral only
- Offset distance from the tangent to P.C. of circular curve produced **P**
- Distance from T.S. to point on tangent opposite the P.C. of the  $\mathbf{K}$ circular curve produced
- X,Y Coordinates of S.C from T.S. relative to main tangent (also of C.S. from S.T.)

# 02417 C Page 4 of 11

### PROGRAM DESCRIPTION <sup>I</sup> (continuation page)

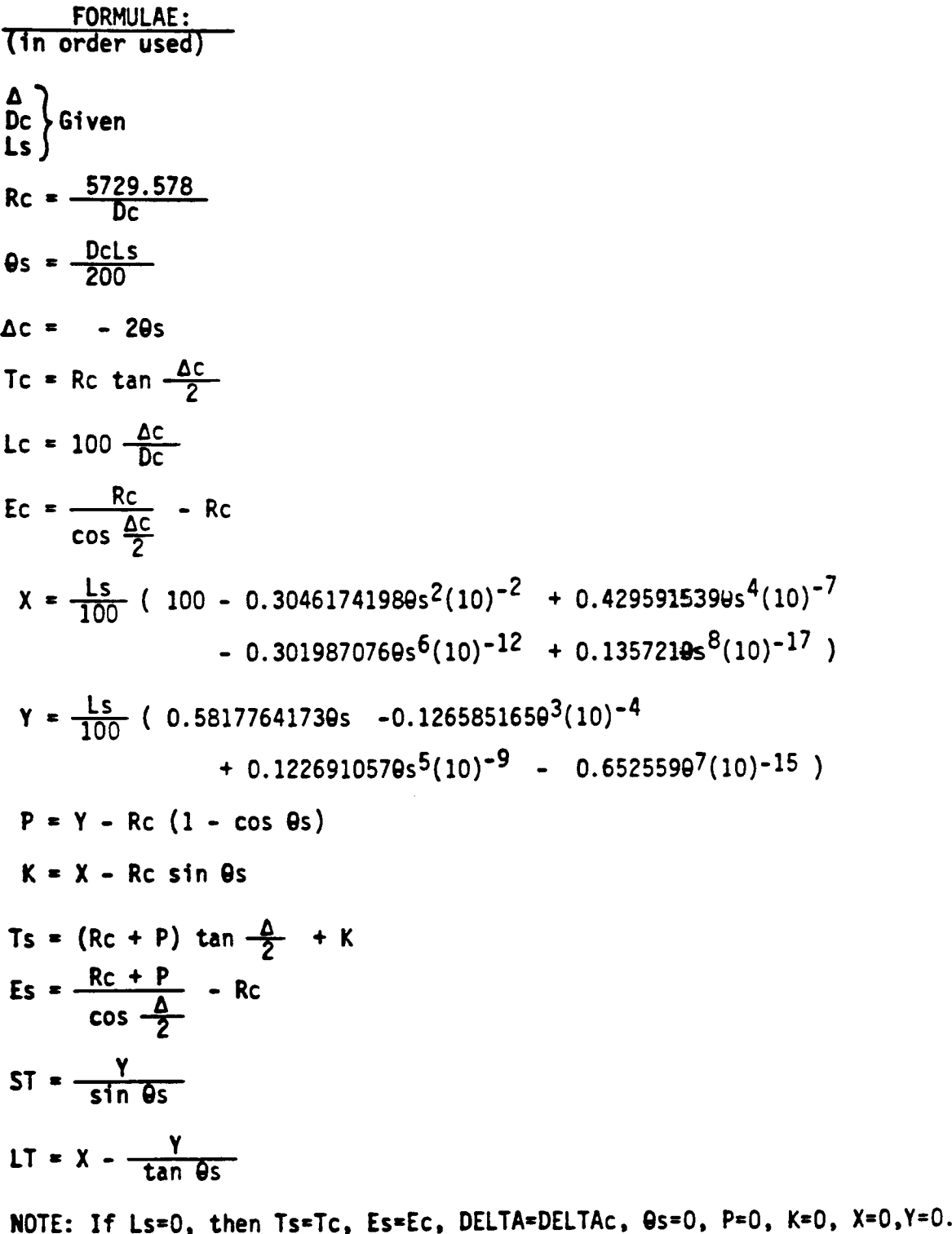

LT and ST are not calculated, forcing LT=0 and ST=0, and thus defaulting to the parameters of a simple curve.

### $024170$

# PROGRAM DESCRIPTION II Page 5 of 11

ample Problem (Sketch if Desired) 1. Solve the following horizontal curve:  $\Delta = 30^{\circ}00'$  $Dc = 5^{\circ}00'$  $Ls = 300'$  $2.$ Solve the following horizontal curve:  $\Delta = 30^{\circ}00'$  $Dc = 5°00'$  $(Ls = 0)$ Solve the following horizontal curve:  $3.$  $\Delta = 30^{\circ}00'$  $Re = 150'$  $(Ls = 0)$ **IUTION:** Printed samples of output are shown **Comments Function Display** Input  $[XEQ]$  " $HC$ " DELTA? Enter deflection in D.MS DEGREE? 30  $[R/S]$ Enter degree of curvature in D.MS  $L(SP)?$  $5\phantom{a}$  $[R/S]$ Enter length of spiral. Machine  $[R/S]$ 300 beeps when done. Read output. SAMPLE OF OUTPUT DELTA=38.0002  $T(SP)=457.84$  $\mathbf{r}$  and  $\mathbf{r}$  $E(SP)=43.81$ DELTAC=15.0000  $3c = 5.0000$  $Tc = 158.86$  $Lc = 388.00$  $Rc=1145.92$ ÷,  $Ec = 9.89$  $\mathbf{r}$  $P=3.27$  $\alpha$  ,  $\beta$  ,  $\omega$  .  $K = 149.91$  $\mathbb{Z}^2$  . The  $\mathbb{Z}^2$  $\ddotsc$  $X = 299.49$  $Y = 13.87$ SA=7.3000  $L$  (SP)=380.80  $LT = 200.18$  $\sim$  $ST = 100.16$ L. فتقدم والمتارين القارب فدفأ

السادد

 $\mathbf{r}$ 

 $\sim$ 

 $\frac{1}{2}$ 

 $\sim$   $\sim$ 

 $\sim 10$ 

---- $\mathcal{L}_{\mathcal{A}}$ 

 $\ddotsc$  and  $\ddotsc$ 

 $\sim 10^{-1}$ 

02417C

# PROGRAM DESCRIPTION II Page 6 of 1  $02417C$ <br>PROGRAM DESCRIPTION II<br>CONTINUATION PAGE) (CONTINUATION PAGE)

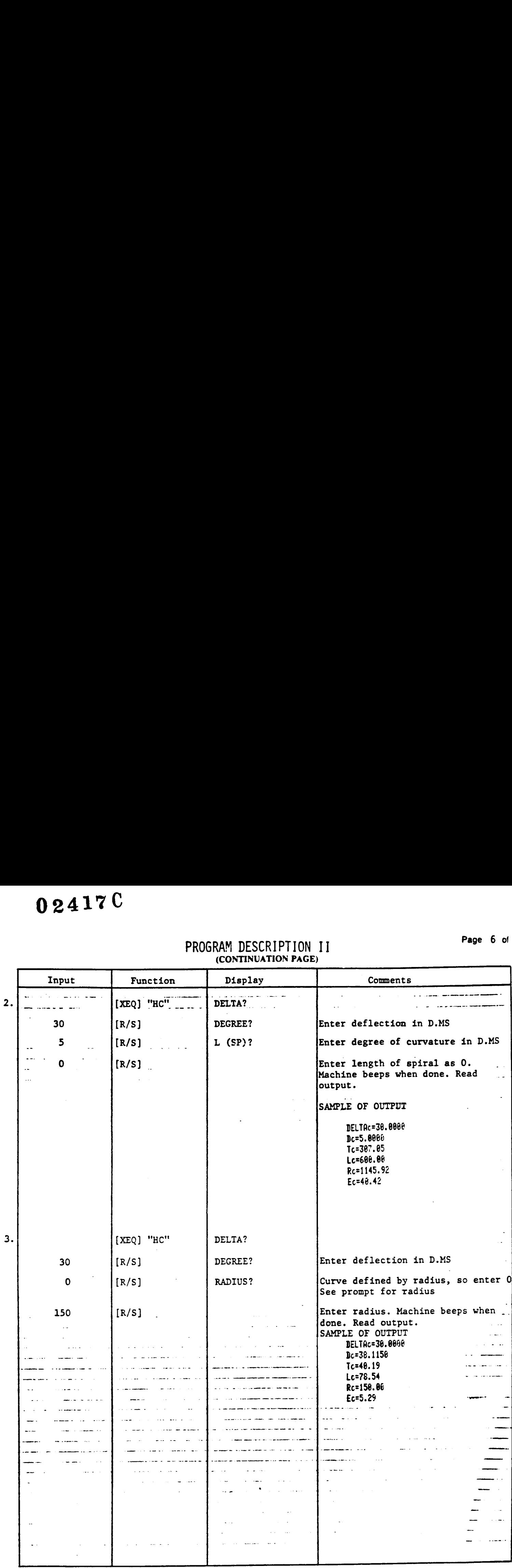
## y241%C USER INSTRUCTIONS

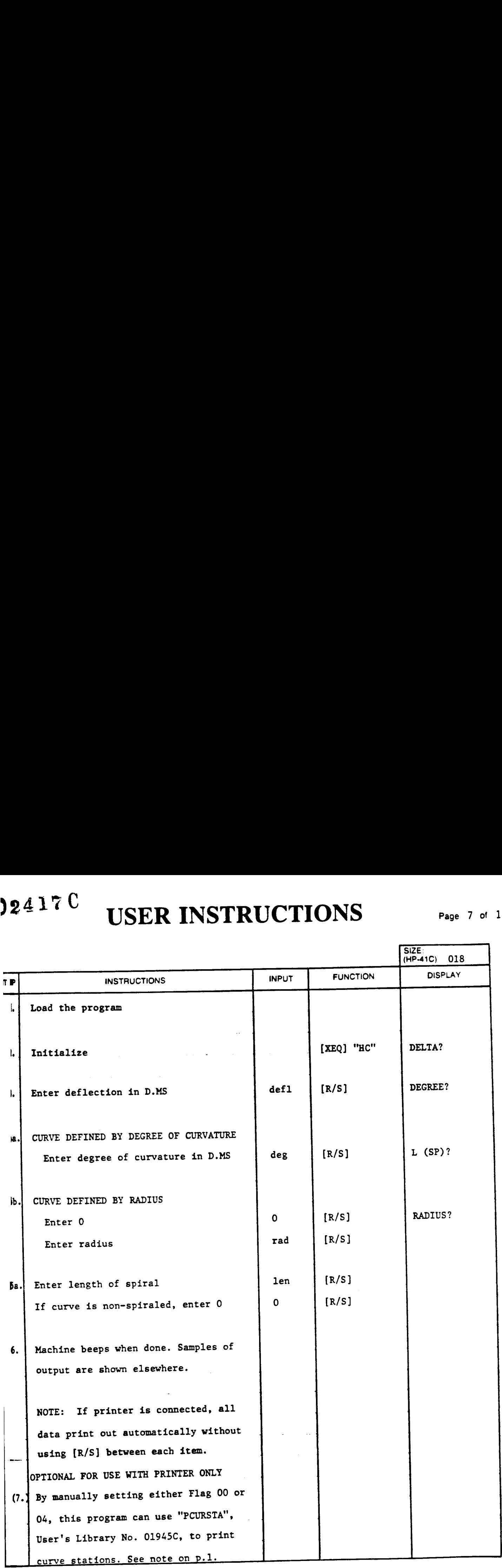

## PROGRAM LISTING

## $\Box$  67 D97 841C

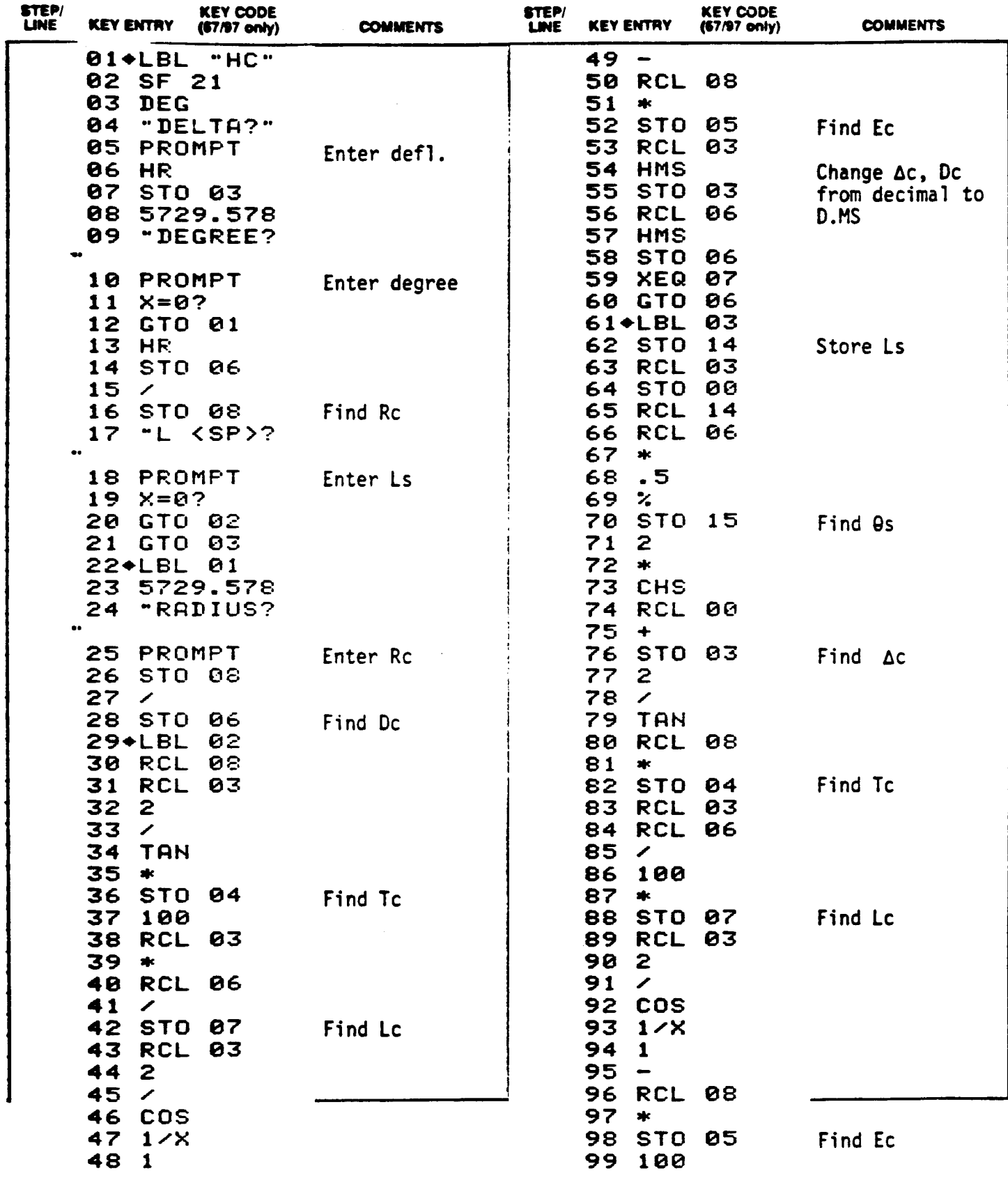

te: Reter to 149-41C OWNERS HANDBOOK AND PROGRAMMING GUIDE: for specific information on keystrokes. The Function Index is found at the very back of the Handbook. Reter to Appendix E.in 67 or 97 "DWNER'S HANDBOOK AND PROGRAMMING GUIDE for exact keystrokes 70

## 102417C PROGRAM LISTING

## 10 097 11C

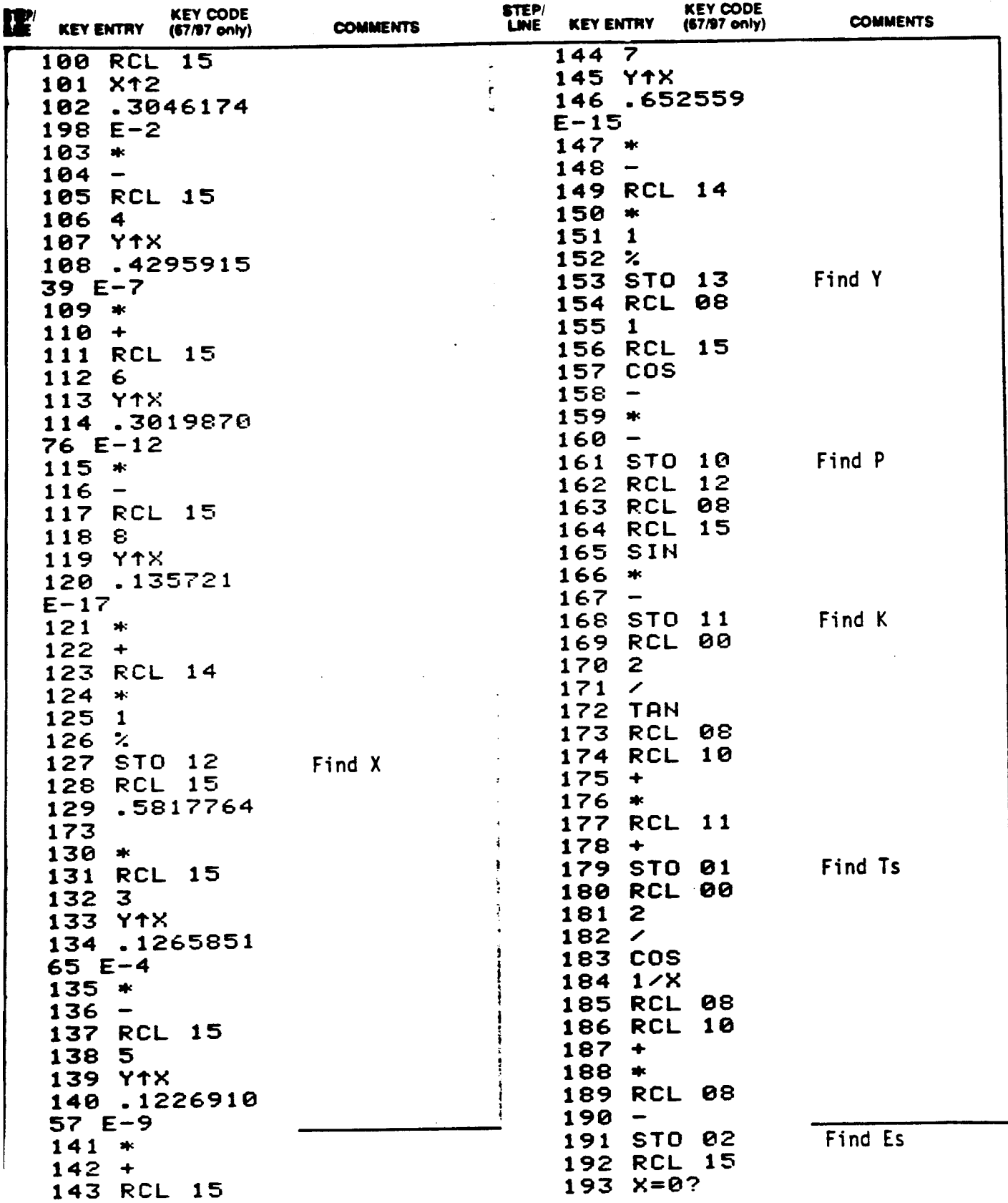

Blues Ryler to THP-41C OWNER'S HANDBOOK AND PROGRAMMING GUIDE for specific information on saystrokes. The Function index is found at the very back of the Handbook. Reter to Appendix E. in 67 er 97 "OWNER S HANDBOOK AND PROGRAMMING GUIDE for exact teystrokes

# 02417C PROGRAM LISTING

D67 D97 841C

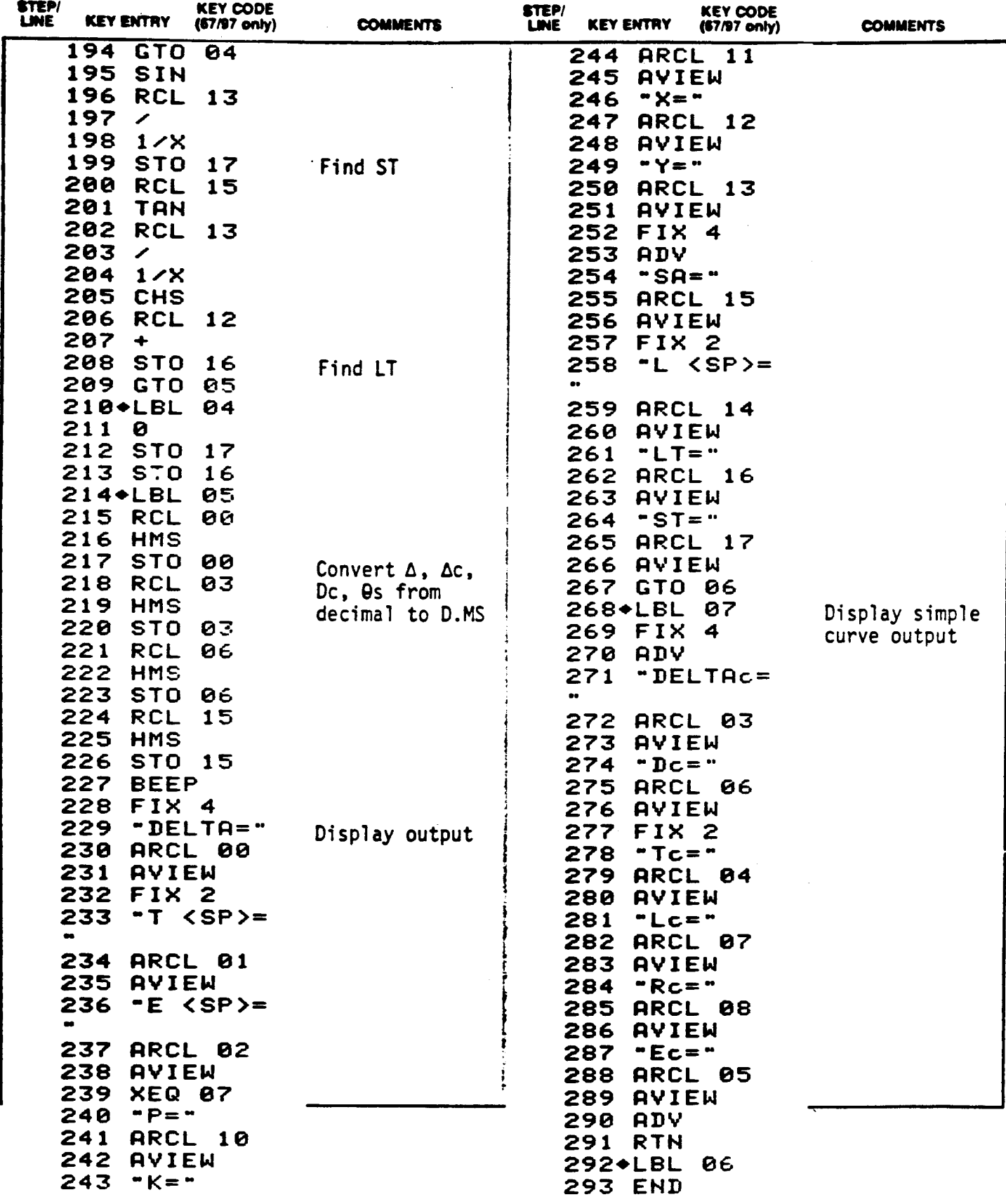

: Reter to 14P-41C OWNERS HANDBOOK AND PROGRAMMING GUIDE for special information on terytotias. The Function Index is found at the very back of the Handbook. Reter to Appendix E.m.<br>67 er 97 "OWNERS HANDBOOK AND PROGRAMMING

# IEGISTERS, STATUS, FLAGS, ASSIGNMENTS

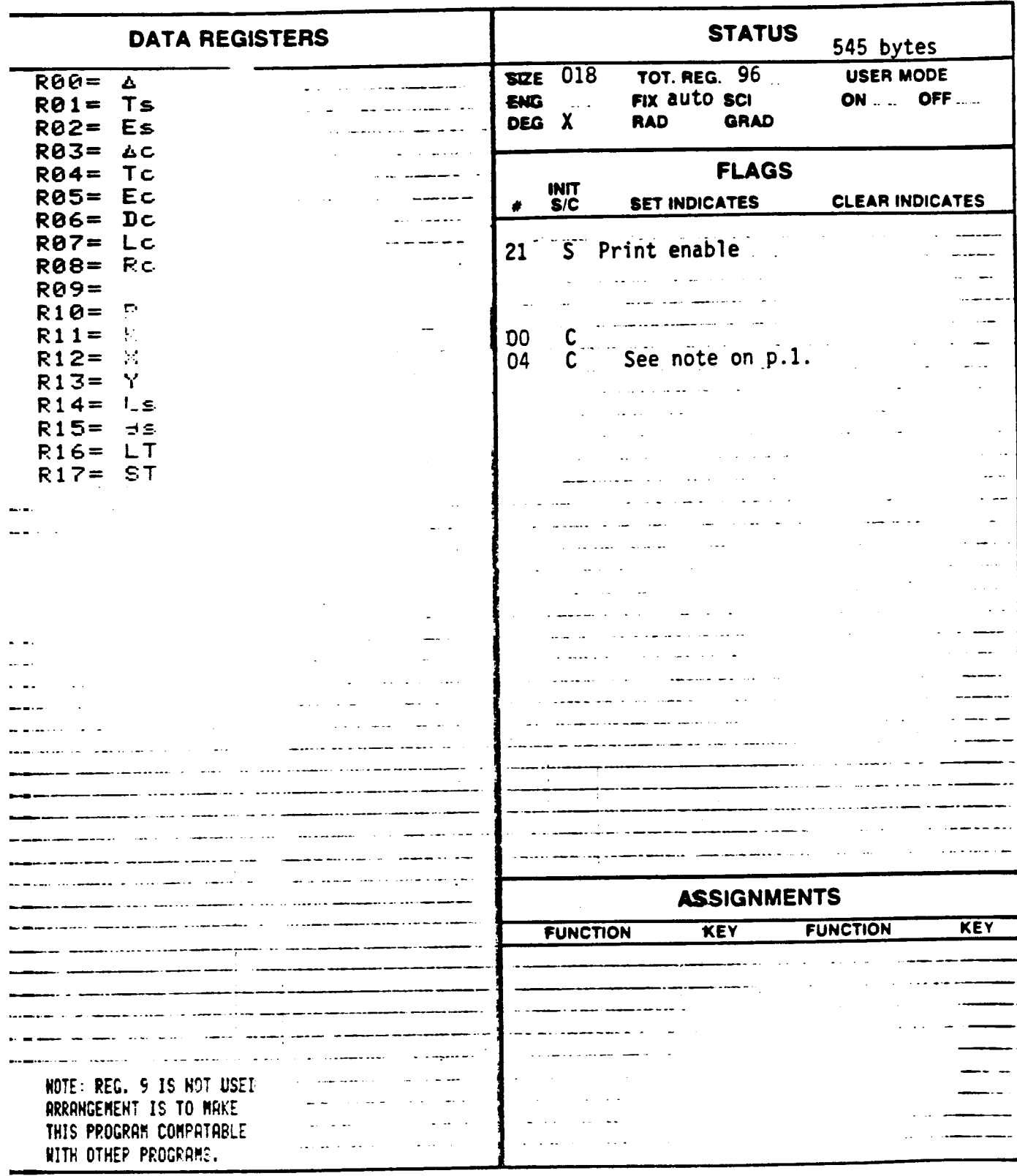

Page 11 of 11

PAGE 1 OF<sub>3</sub>

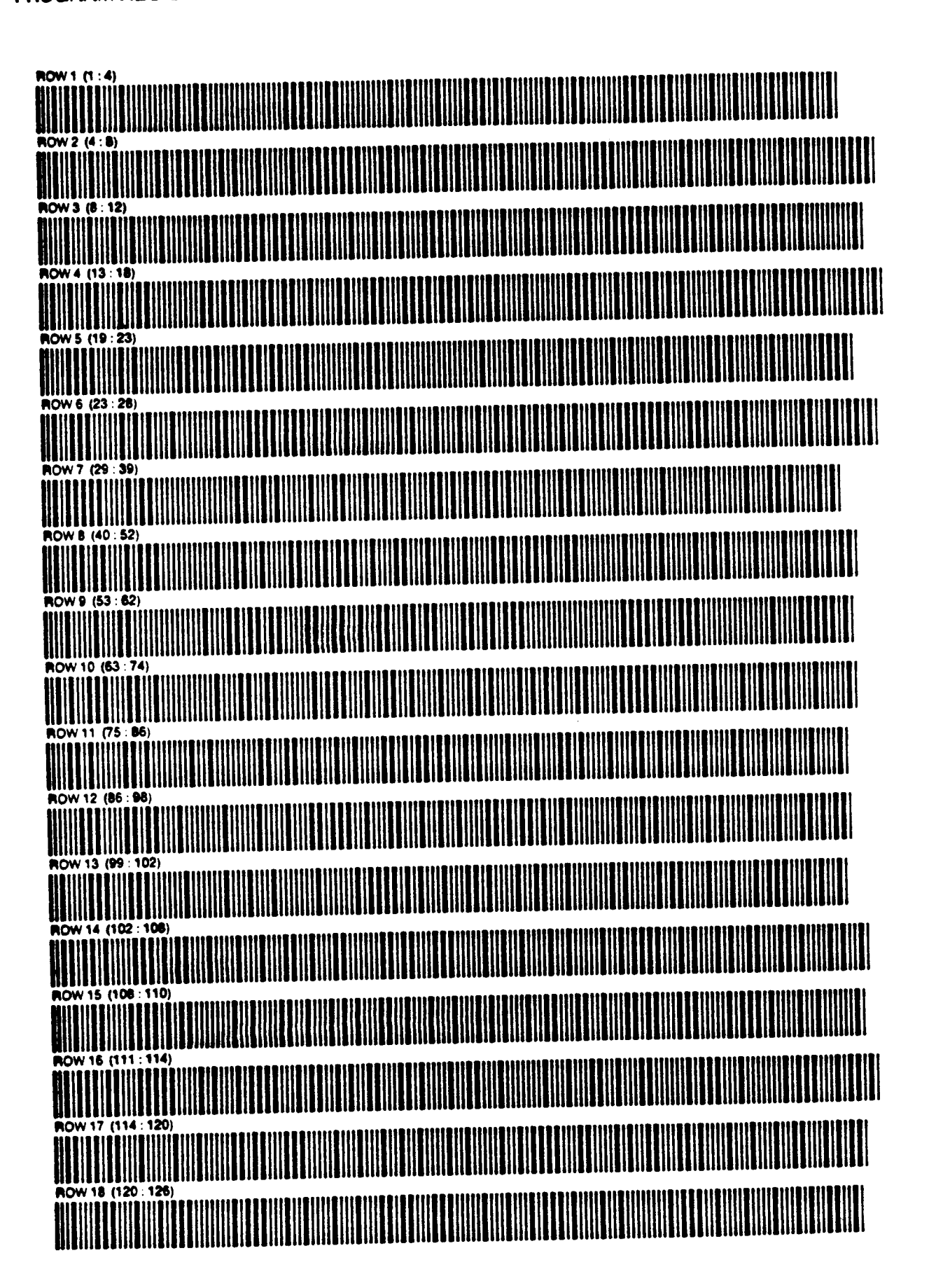

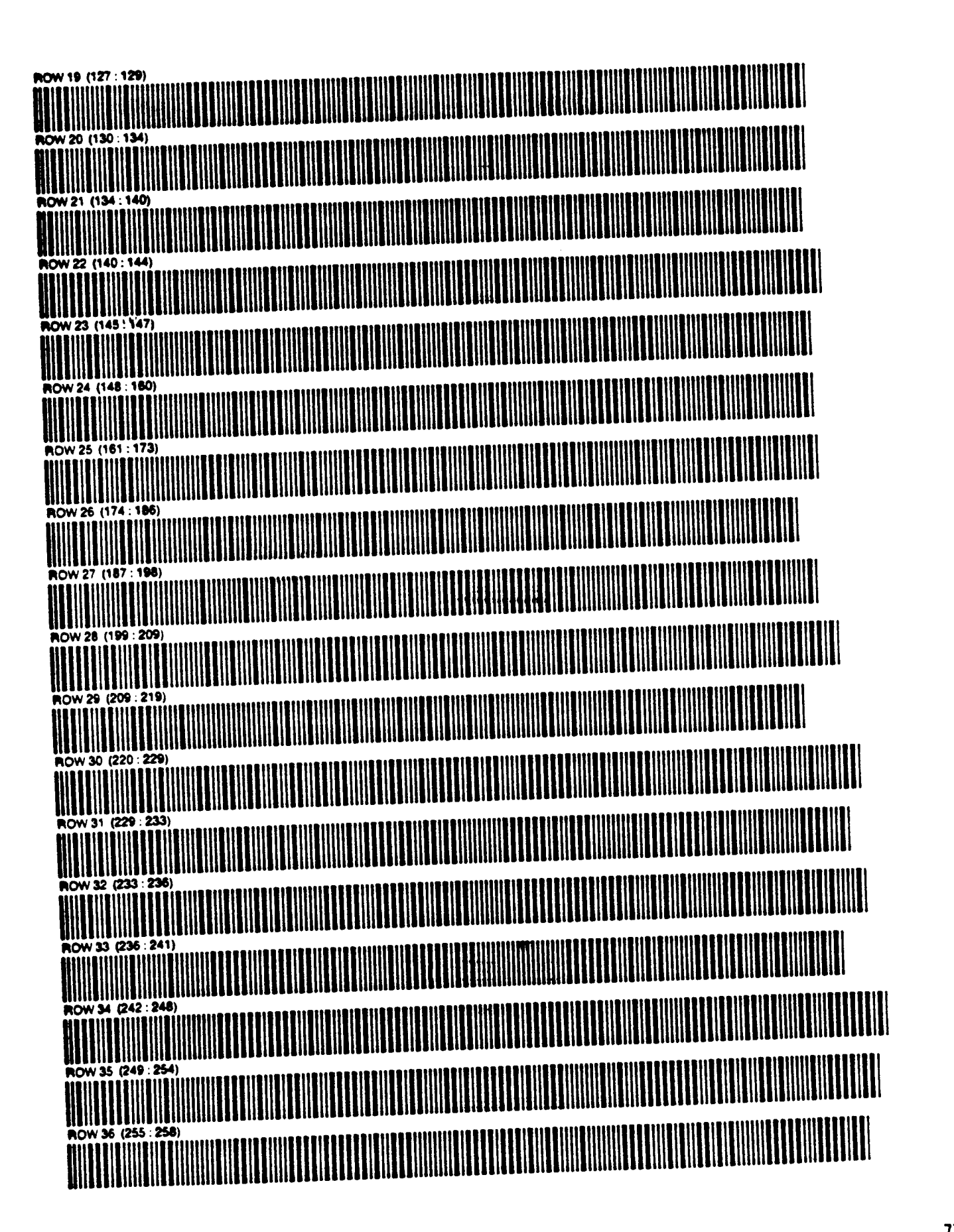

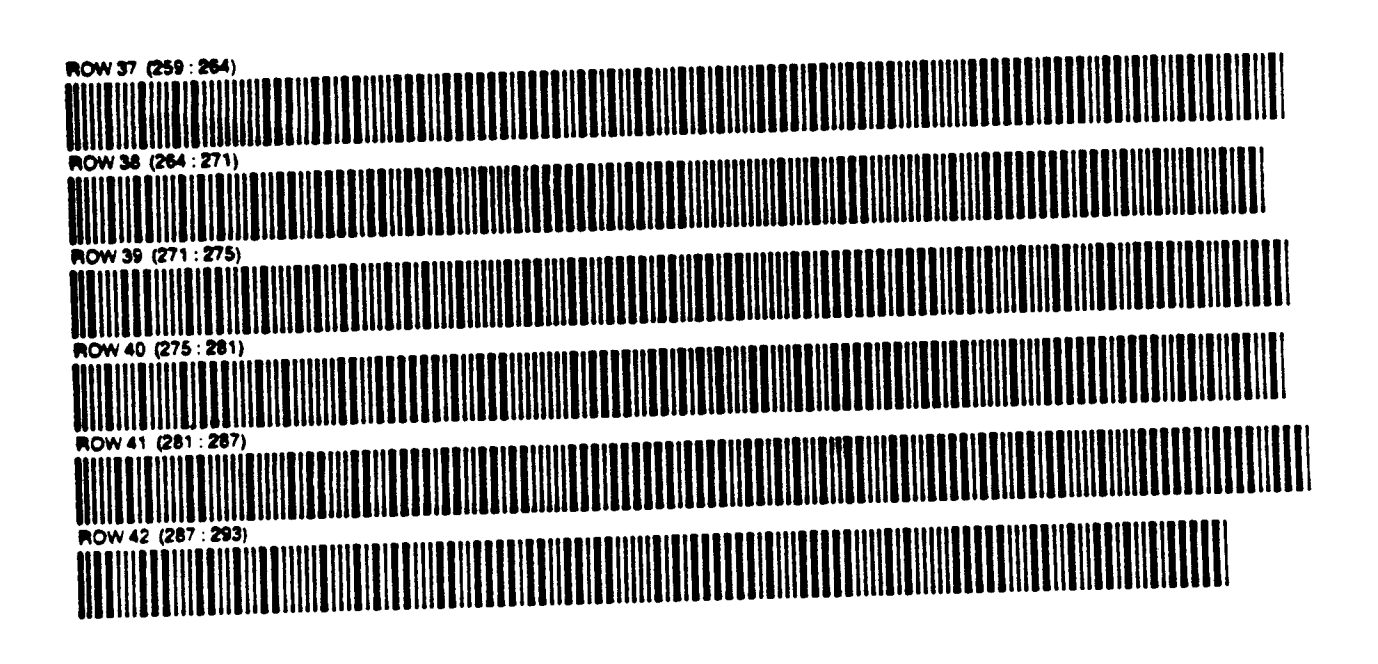

## PROGRAM DESCRIPTION I Page 1 of 11

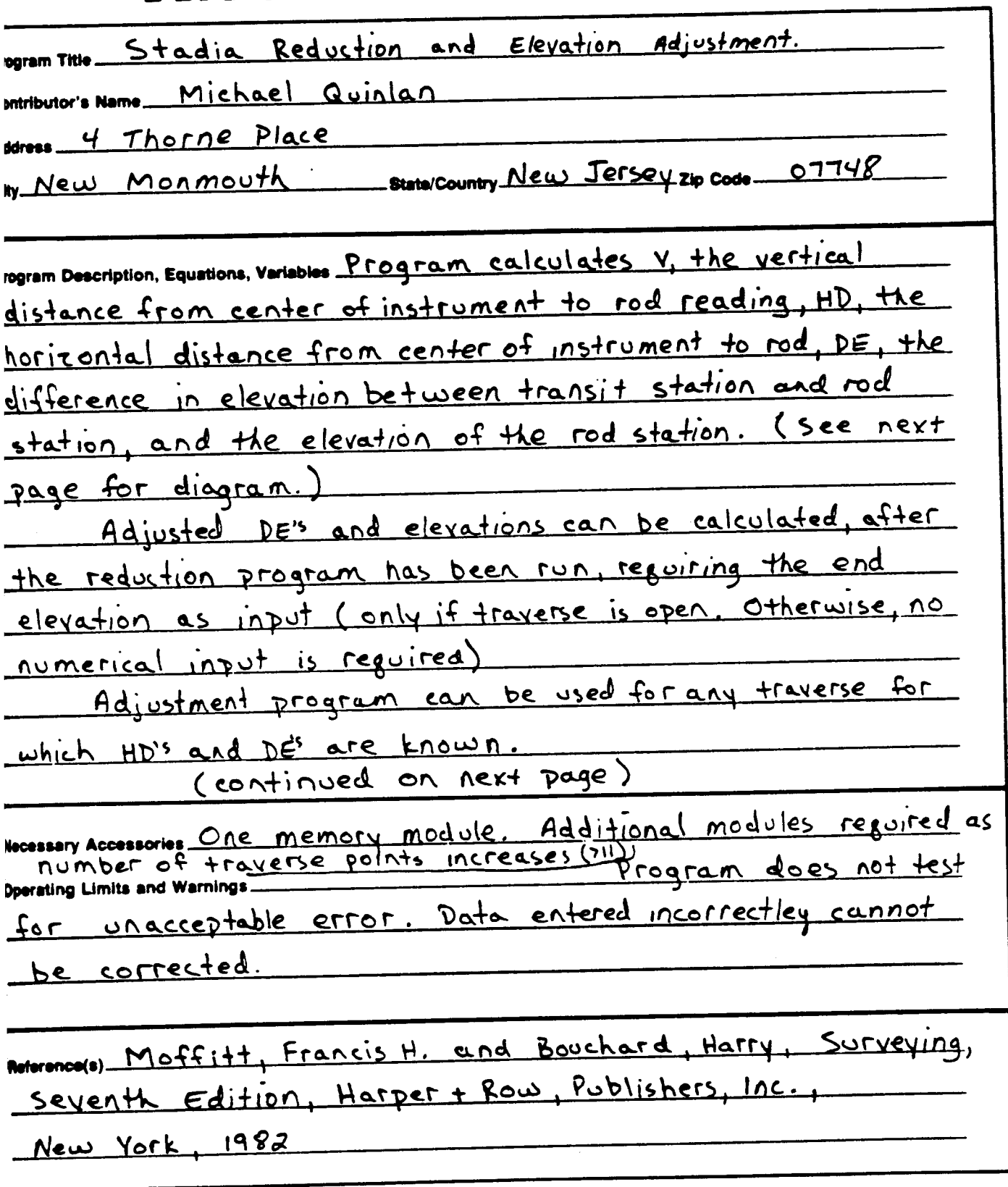

his program has been veriled only with respect to the numerical example given in Program Description II. User accepts and uses this program material AT HIS OWN RISK, in rekence solely upon his own increase in the program make way with cession to an centerior example genetical registric executions, seen excepts and letter<br>Jakobon of the program make will and without reliance upon any representation or description con

EITHER HP NOR THE CONTRIBUTOR MAKES ANY EXPRESS OR MPLIED WARRANTY OF ANY KIND WITH REGARD TO THIS PROGRAM MATERIAL INCLUDING BUT NOT LIMITED TO. THE SURED OF TRUST THE CONTINUES ON THAT RAPPERS ON INFERIO WAS DISTURBED TO THE CONTRIBUTOR SHALL BE LIABLE FOR INCIDENTAL OR CONSEQUENTIAL<br>IPLIED WARRANTIES OF MERCHANTABILITY AND FITNESS FOR A PARTICULAR PURPOSE NEITHER HP

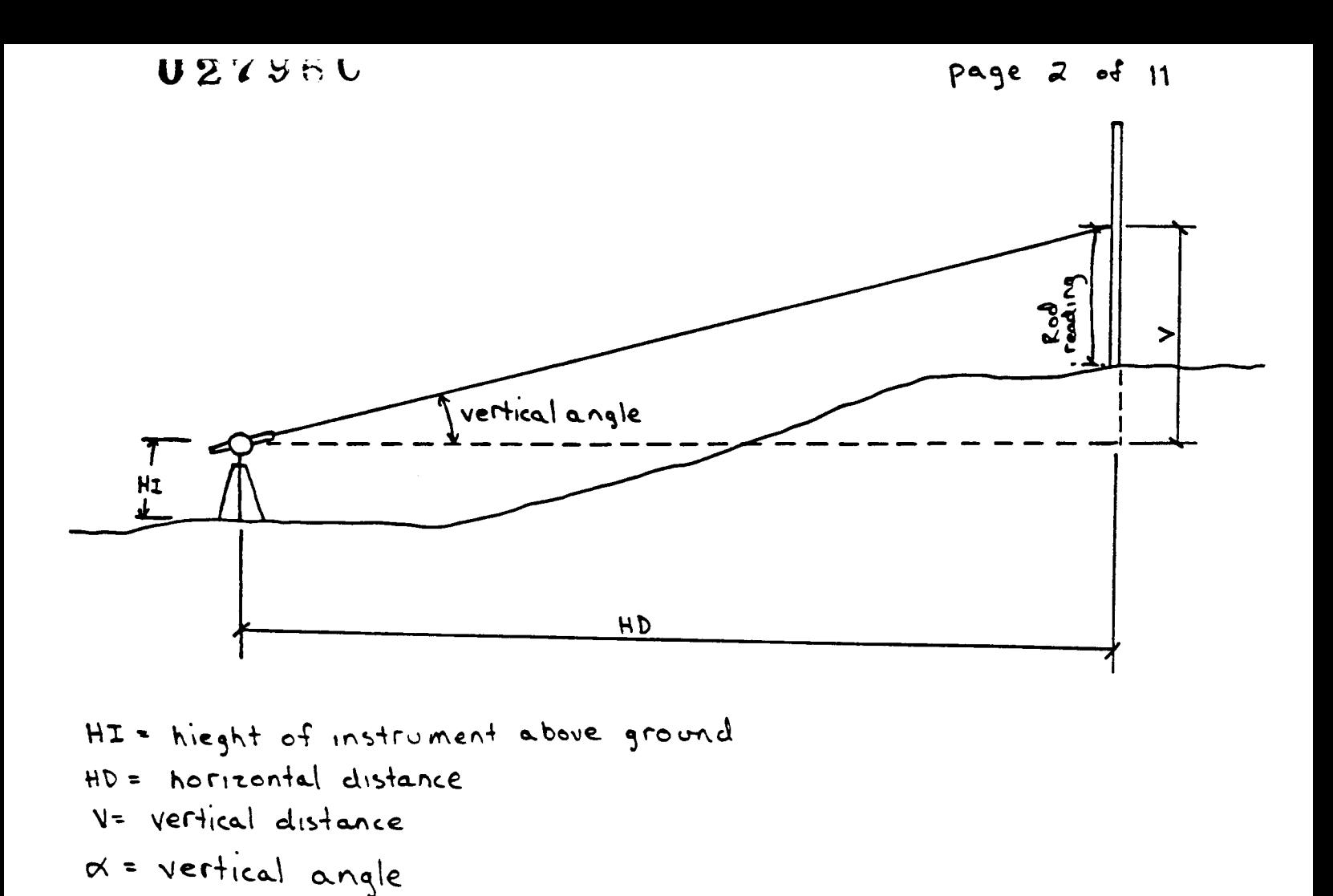

 $R = rodreading$ K= stadia interval factor C= stadia constant 5 = stadia interval Equations  $HD = KScos^2 \alpha + C$  $V = K5 \cos \alpha \sin \alpha$  $DE = HI + V - R$  $ELEV_n = ELEV_{n-1} + DE_{n-1} \rightarrow n$ Adjusted  $DE_n = \frac{HD_{n-1} - DA}{\sum HD}$  (-error) +  $DE_n$ If closed traverse  $error = EDE$ If open  $error = 2DE - ENDE$  + BEG ELEV

## 027960 PROGRAM DESCRIPTION II Page 3 of 11

 $\blacksquare$ 

lample Problem (Sketch if Desired)

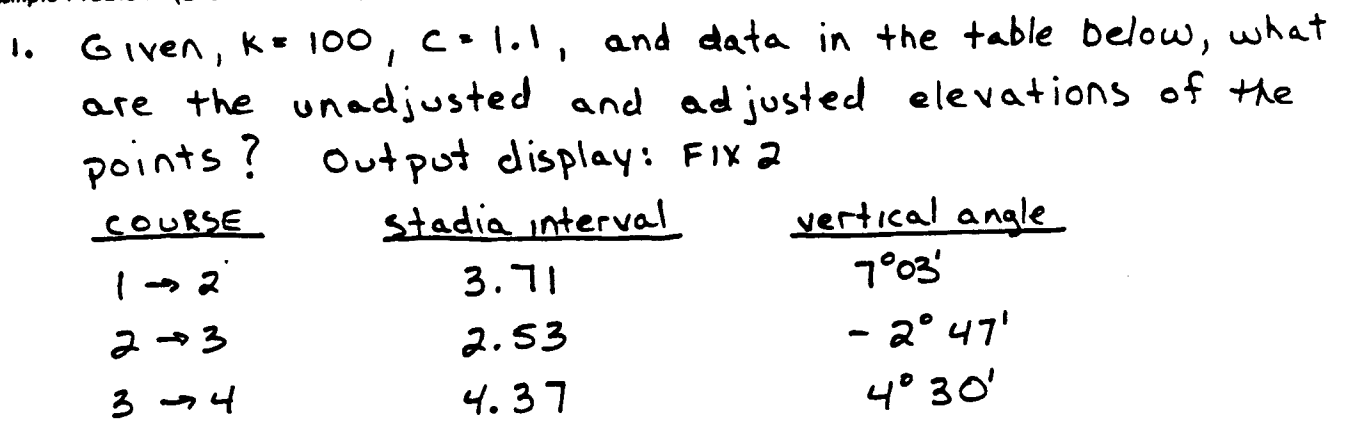

ELEV 1 = 103.50 ELEN 4 = 172.00

 $HI = R$ 

**JLUTION:** 

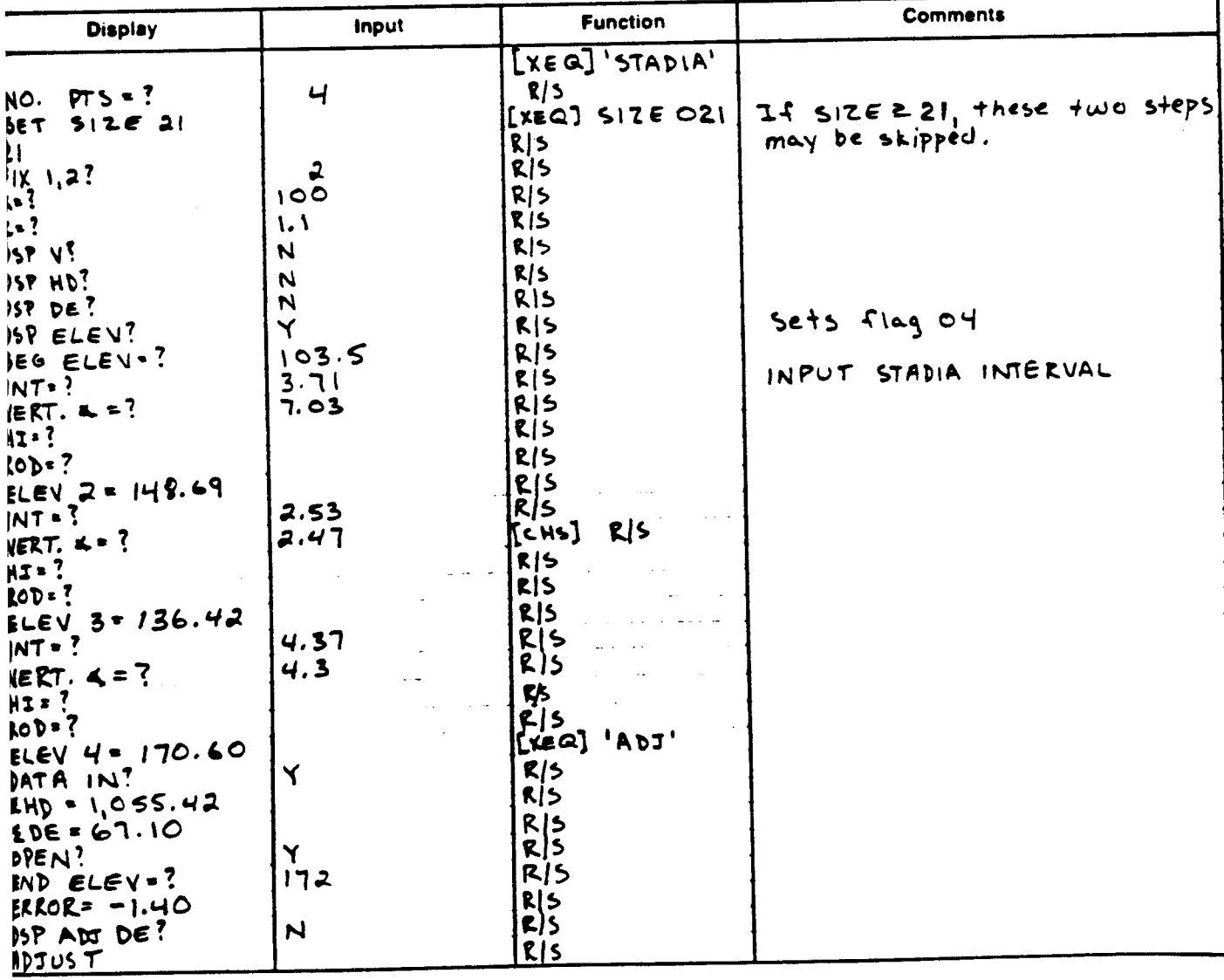

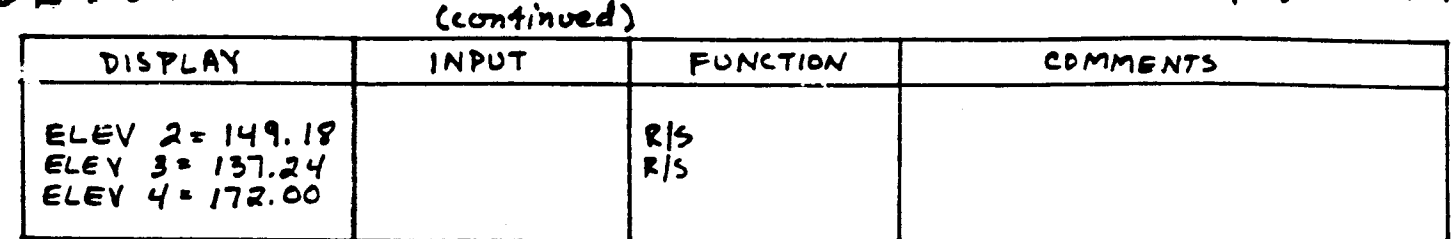

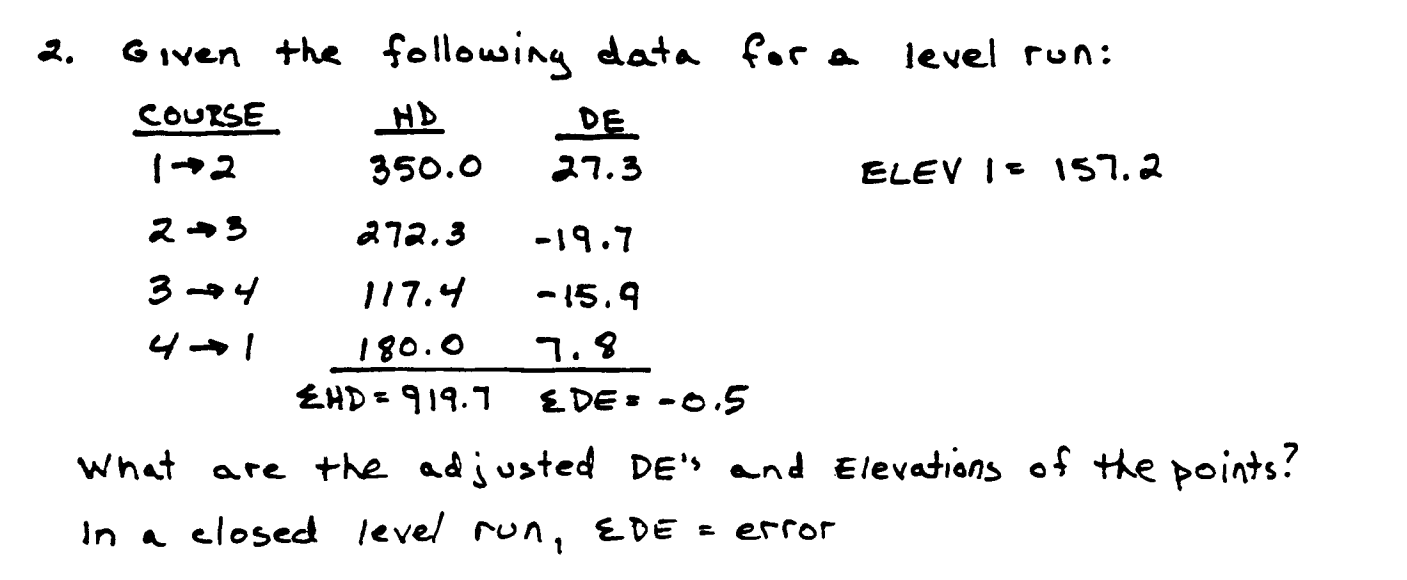

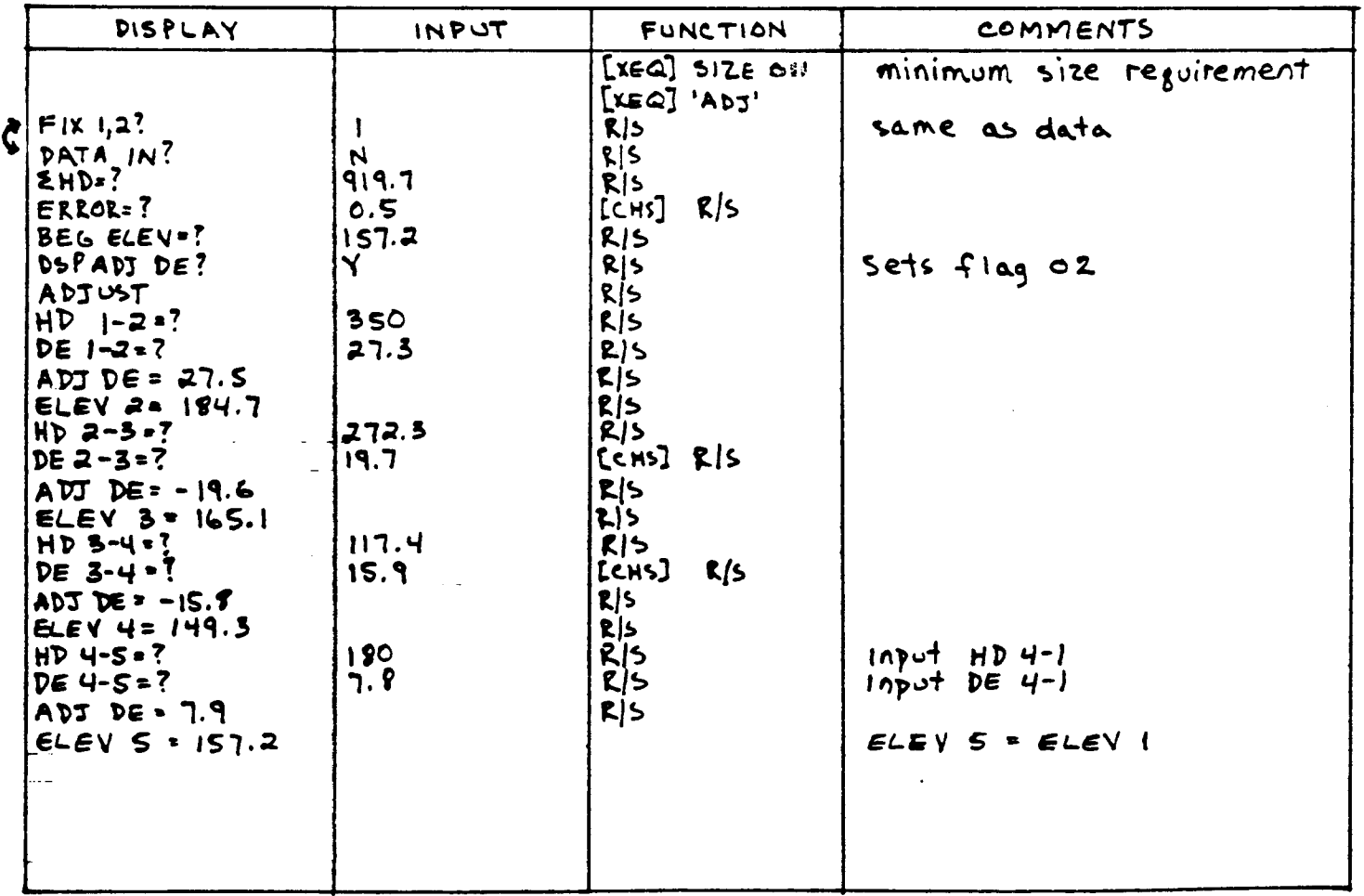

# 027360 USER INSTRUCTIONS 02796U<br>USER INSTRUCTIONS Page 5 of<br> $\frac{\text{SIZE}}{\text{(HP-41C)}}$   $\frac{\text{SIZE}}{\text{(HP-41C)}}$   $\frac{\text{SIZE}}{\text{(HP-41C)}}$   $\frac{\text{SIZE}}{\text{(HP-41C)}}$

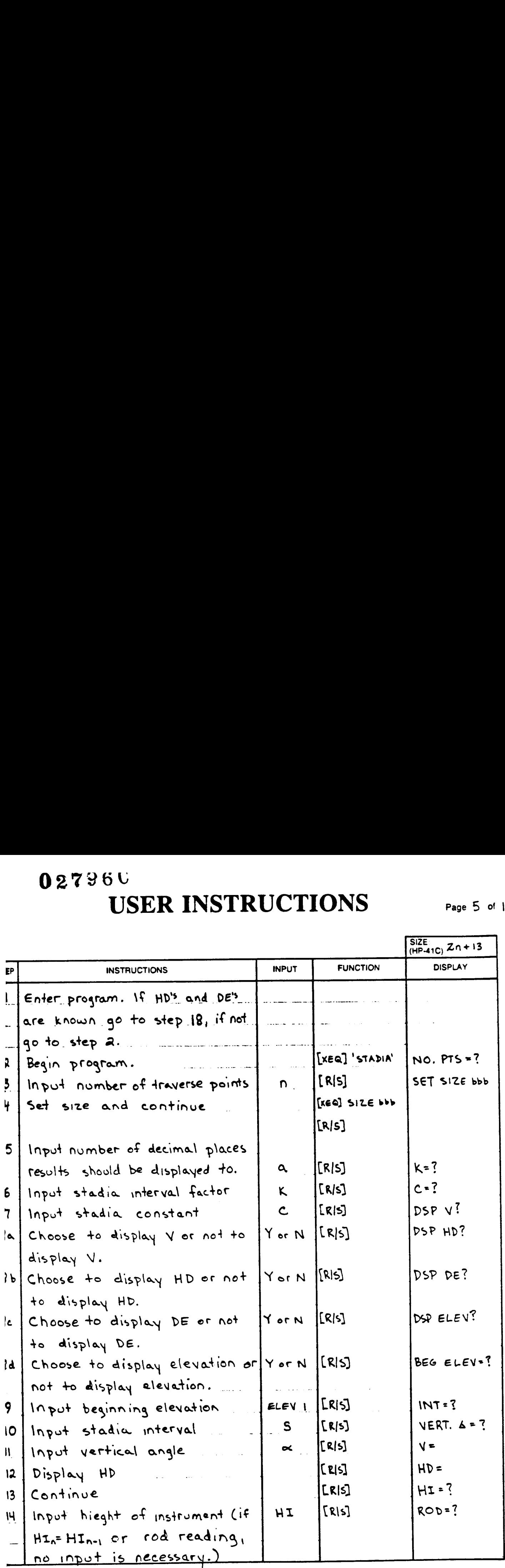

## 02736C page 6 of 11

# 02736C<br>USER INSTRUCTIONS<br>(continued) USER INSTRUCTIONS (continued)

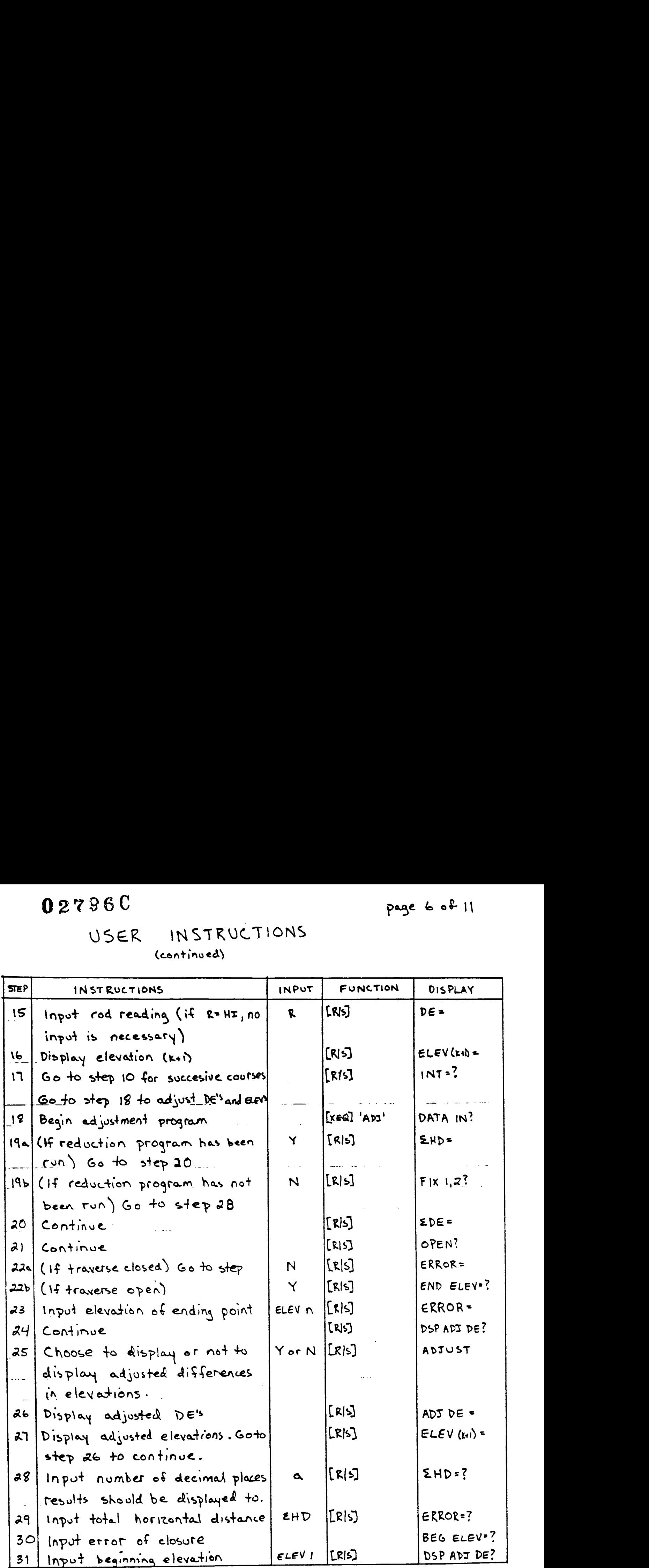

Page 7 of 11

## USER INSTRUCTIONS (continued)

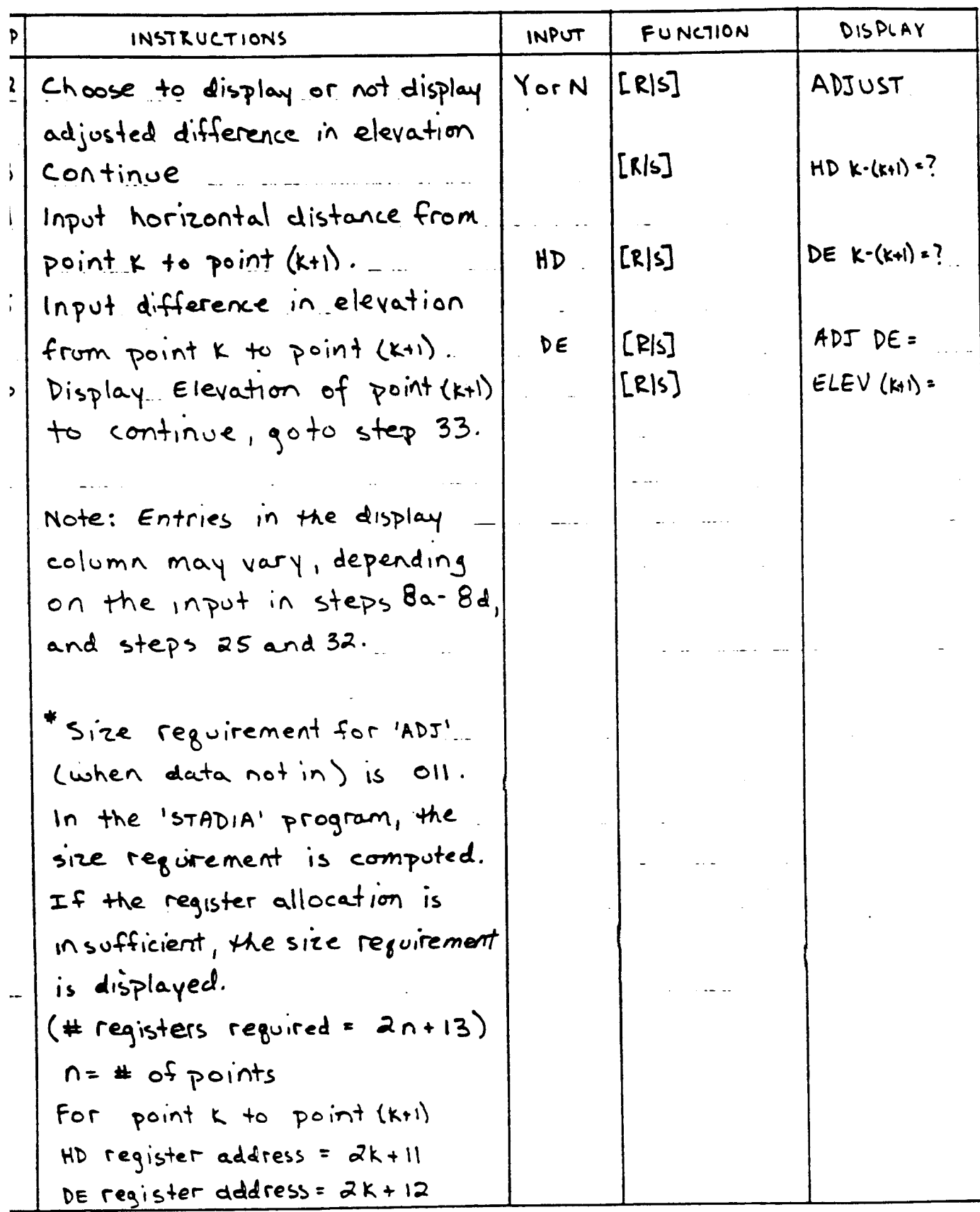

# 027960 PROGRAM LISTING

## $\Box$  67 □ 97 B 41C

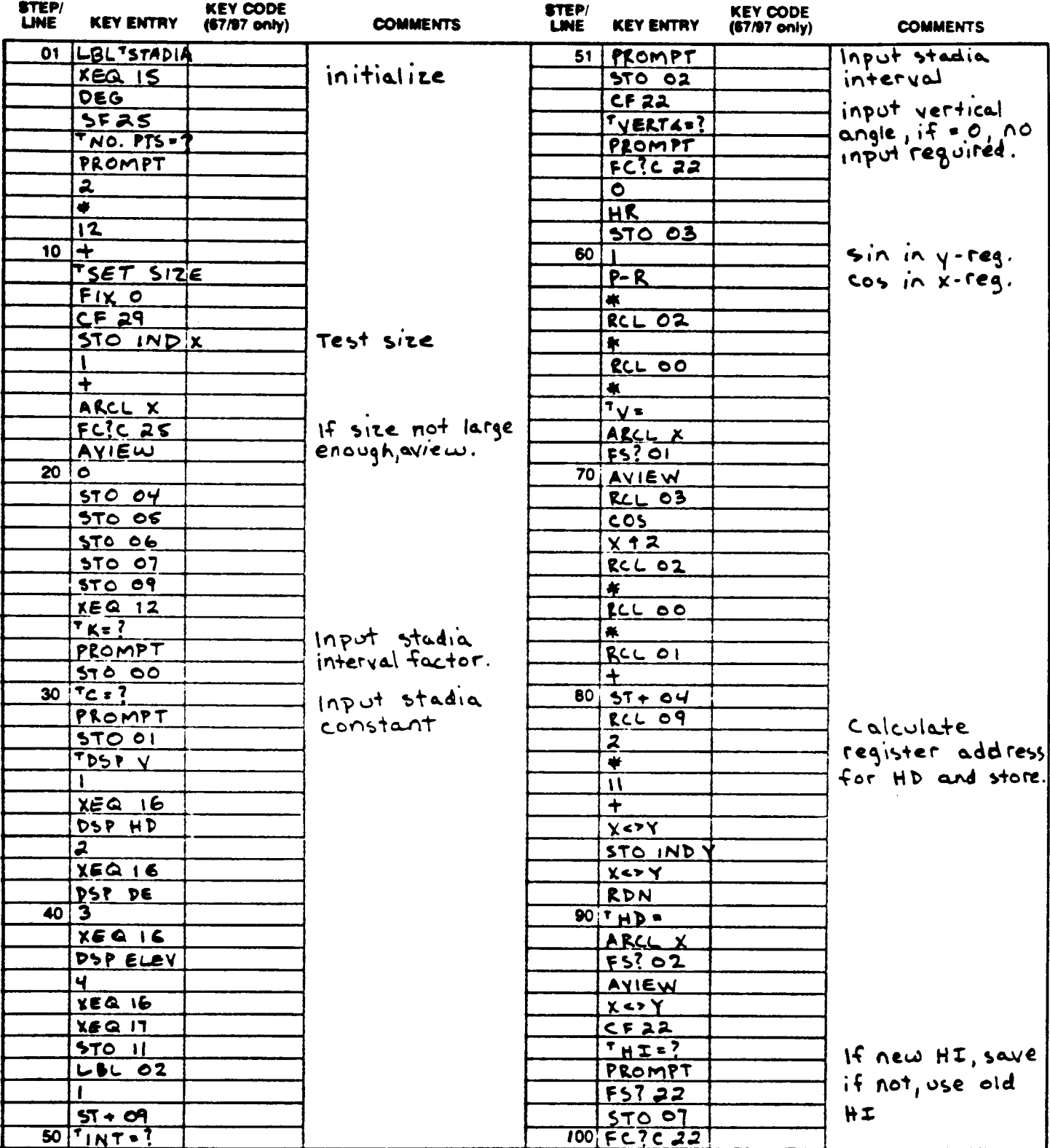

ete: Refer to "HP-41C OWNER'S HANDBOOK AND PROGRAMMING GUIDE for specific information on teystrokes. The Function Index is found at the very back of the Handbook. Refer to Appendix E.in<br>67 or 97 "OWNER'S HANDBOOK AND PROGR

## PROGRAM LISTING

## **ES 41C** D67 D97

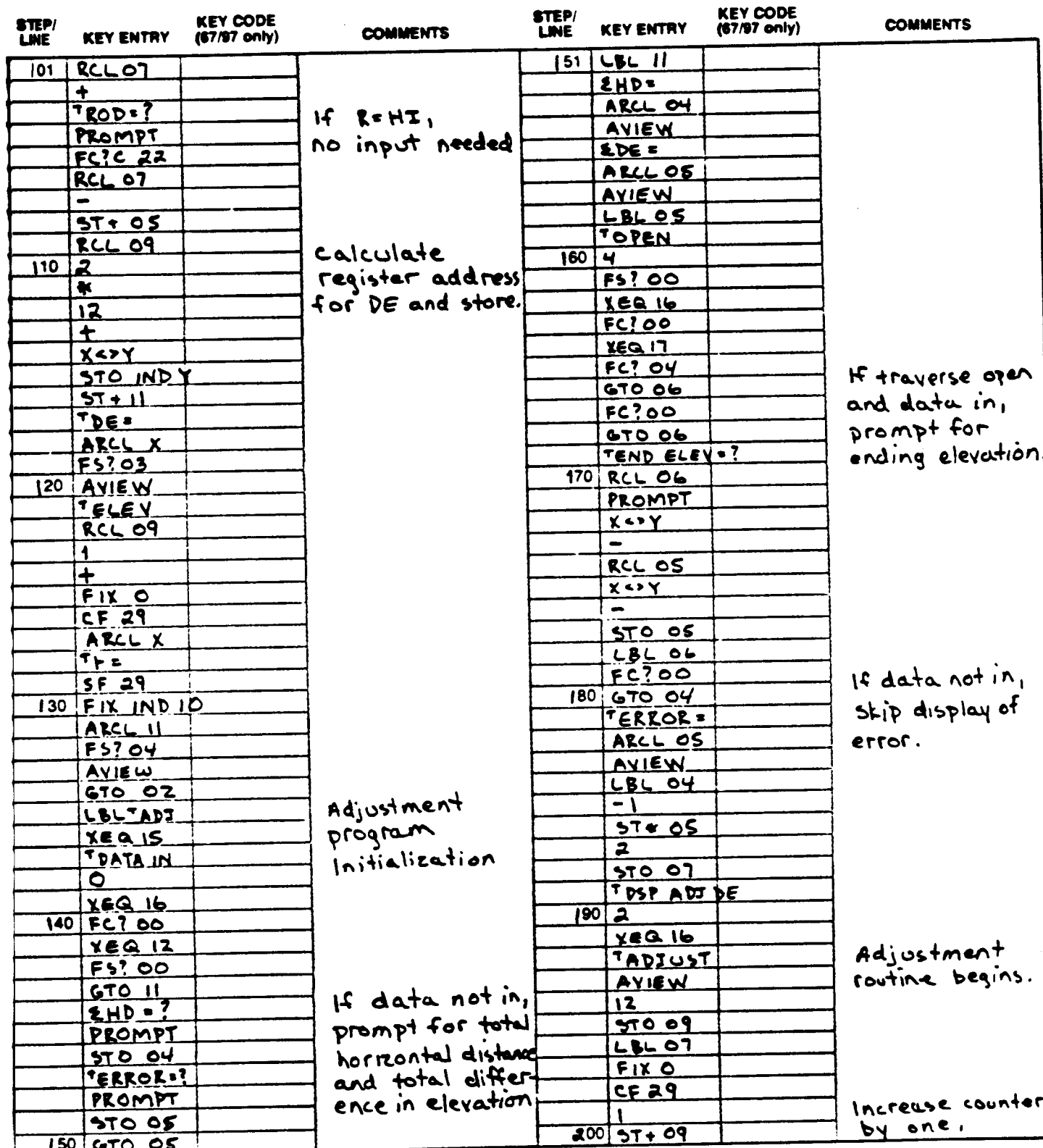

# 02796C PROGRAM LISTING

## D67 D97 B41C

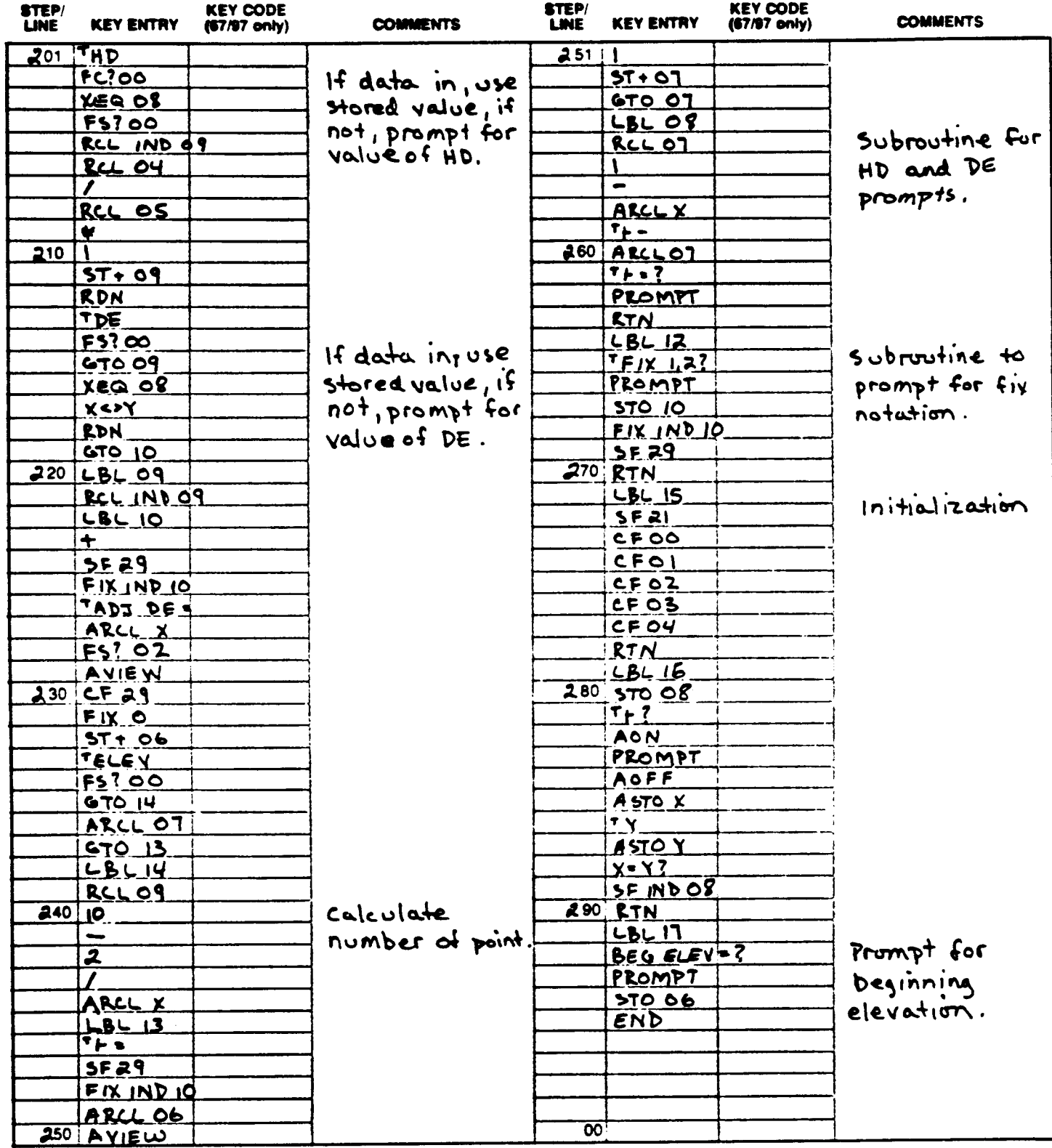

No: Refer to 14P-41C OWNERS HANDBOOK AND PROGRAMMING GUIDE' for specific information on keystrokes. The Function Index is found at the very back of the Handbook. Refer to Appendix E.in.<br>67 or 97 "OWNERS HANDBOOK AND PROGRA

Page || of ||

# REGISTERS, STATUS, FLAGS, ASSIGNMENTS

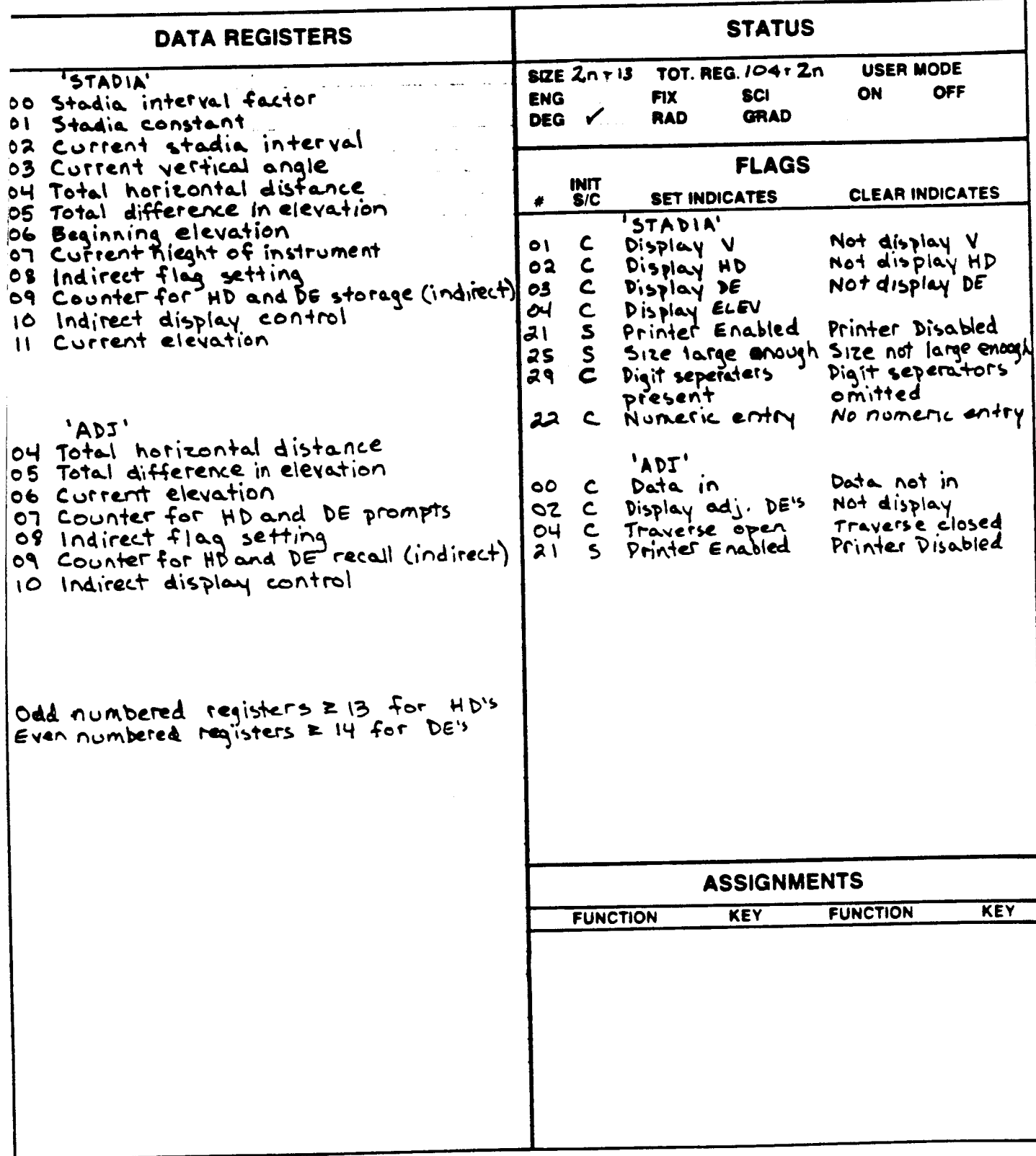

STADIA ADJUSTMENT PROGRAM NUMBER: 02786

PRUGRAM NUMBERS<br>ROW 1: LINES 1-2 ROW A 2: LINES 3-5 | ROW 3: LINES 6-11<br>MITRO TRANSPORTATION CONTRACTOR DE LA CARACTERRETATION ROW 4: LINES 11-17<br>**film in Italian fl I Talent Portugal Province (1990)** ROW 5: LINES 18-27<br>ROW 5: LINES 18-27<br>ROW 6: LINES 27-33<br>MINIMUM HIMMINIMUM HIMMINIMUM HIMMINIMUM HIMMINIMUM ROW 6: LINES 27–33<br>ROW 6: LINES 27–33<br>MINIMIRARY ERRY ERRY AND DESCRIPTIONS (1999) ROW 7: LINES 33–36<br>Hillings (1999) (1999) (1999) (1999) (1999) (1999) (1999) (1999) (1999) (1999) (1999) (1999) (1999) (1999) (1 **ROW 7: LINES 33-36** ROW B. LINES 36-39<br>Hillian III (1999) 8: LINES 36-38 = ROW 9. LINES 40-42 ROW ERA LINES 43-50 ROW 11: LINES S0-54 ROW 12:<br>|||||||||||||<br>|||||||||||||||| TTY LINES 54-6 nm and the state of the state of the state of the state of the state of the state of the state of the state of TTT TTI, / 1<br>||||||<br>|||||| **ROW 2:** TADIA ADJUSTMENT<br>ROGRAM NUMBER. 02796<br>OW 2. LINES 3-5<br>OW 2. LINES 3-5<br>OW 3. LINES 6-11<br>OW 3. LINES 6-11 ,,,,,,, TADIA ADJUSTMENT<br>
NORAM NUMBER: 02796<br>
NY 2. LINES 3-5<br>
NY 3. LINES 3-5<br>
NY 3. LINES 5-11<br>
NY 4. LINES 11-17<br>
NY 4. LINES 11-17 <u>IIIIIIIII</u> TADIA ADJUSTMENT<br>
OW 1. LINES 1-2<br>
OW 2. LINES 3-5<br>
OW 3. LINES 3-5<br>
OW 3. LINES 6-11<br>
COW 4. LINES 11-17<br>
COW 4. LINES 11-17<br>
COW 5. LINES 12-27 ADIA ADJUSTMENT<br>DV 1. LINES 1-2<br>DV 2. LINES 3-5<br>DV 3. LINES 3-5<br>DV 3. LINES 5-11<br>DV 4. LINES 11-17<br>DV 5. LINES 19-27<br>OV 5. LINES 19-27<br>OV 5. LINES 19-27<br>OV 5. LINES 19-27 **ROW 5:**  INININ ADIA ADJUSTMENT<br>
NORAM NUMBER: 02796<br>
NV 2. LINES 3-5<br>
NV 3. LINES 6-11<br>
NV 4. LINES 11-17<br>
NV 4. LINES 11-17<br>
NV 5. LINES 18-27<br>
NV 5. LINES 27-33<br>
NV 6. LINES 27-33<br>
NV 6. LINES 27-33<br>
NV 7. LINES 33-36 æ HIII sed **ROW 10:** Н Nota Appulate Care<br>
1. 1995 - 1996 - 1996<br>
1. 1995 - 1996 - 1997<br>
1. 1996 - 1996 - 1997<br>
1. 1997 - 1997 - 1997<br>
1. 1997 - 1997 - 1997<br>
1. 1997 - 1997 - 1998 - 1997<br>
1. 1997 - 1998 - 1997<br>
1. 1998 - 1997<br>
1. 1998 - 1998 - 1 ш ADIA ADJUSTMENT<br>
W. 2. LINES 3-5<br>
W. 2. LINES 2-3<br>
W. 2. LINES 2-3<br>
W. 2. LINES 2-3<br>
W. 4. LINES 2-3<br>
W. 4. LINES 2-3<br>
W. 4. LINES 2-3<br>
W. 2. LINES 2-50<br>
W. 2. LINES 2-50<br>
W. 2. LINES 2-50<br>
W. 2. LINES 2-50<br>
W. 2. LINES 2-|||||||<br>|-<br>|-<u>MANILI</u>

STADIA ADJUSTMENT PROGRAM NUMBER: 02796

ROW 13: LINES 63-71 **RDW LINES 72-83**  $14<sub>i</sub>$ <u> TANAN MANARATA NA MANARA NA MATATA NA MATATA NA MATATA NA MATATA NA MATATA NA MATATA NA MATATA NA MATATA NA M</u> ROW 15: LINES 84-91 LINES 91-97 **ROW 16:** <u> HALLIN AND AN THE BEST AND A STREET AND A STREET AND A STREET AND A STREET AND A STREET AND A STREET AND A ST</u> ROW 17: LINES 98-103 **ROW 18:** LINES 104-113 <u> Martin Martin Martin Martin Martin Martin Martin Martin Martin Martin Martin Martin Martin Martin Martin Marti</u> ROW 19: LINES 114-119 LINES 120-126 **ROW 20:** LINES 126-132 **ROW 21:** <u> Literatur alam kanadi kanadi kanadi kanadi kanadi kanadi kanadi kanadi kanadi kanadi kanadi kanadi kanadi kan</u> ROW 22: LINES 132-136 LINES 136-139 **ROW 23:** LINES 140-144 **ROW 24:** <u> 1989 - Johann Amerikaanse Staatsmannen (\* 1958)</u>

STADIA ADJUSTMENT PROGRAM NUMBER: D2796

**ROW 25:** LINES 144-148 <u> 1999 - Johann Maria (f. 1989)</u> LINES 149-155 **ROW 26:** <u> HAMMANI HAMMANI</u> LINES 155-159 **ROW 27:** LINES 160-165 **ROW 28: THE REAL PROPERTY OF STATE OF STATE OF STATE OF STATE OF STATE OF STATE OF STATE OF STATE OF STATE OF STATE O** LINES 166-169 **RDW 29:** <u> 1989 - Johann Maria Maria Maria Maria Maria Maria Maria Maria Maria Maria Maria Maria Maria Maria Maria Mar</u> LINES 169-178 **ROW 3D:** <u> 1999 - Johann Maria Maria Maria Maria Maria Maria Maria Maria Maria Maria Maria Maria Maria Maria Maria Mari</u> LINES 179-182 **ROW 31:** <u> 1999 - Johann Maria Maria Maria Maria Maria Maria Maria Maria Maria Maria Maria Maria Maria Maria Maria Mari</u> **I TNES 183-189 ROW 32:** LINES 189-192 **ROW 33:** LINES 192-198 **ROW 34:** <u> 1999 - Andrew Maria Maria Maria Maria Maria Maria Maria Maria Maria Maria Maria Maria Maria Maria Maria Mari</u> LINES 199-204 **ROW 35:** LINES 204-213 **ROW 36:** 

STADIA ADJUSTMENT PROGRAM NUMBER: 02796

ROW 37: LINES 213-219 <u> 1989 - Johann Maria Maria Maria Maria Maria Maria Maria Maria Maria Maria Maria Maria Maria Maria Maria Mari</u> I **LINES 220-226 ROW 38:** LINES 226-231 **ROW 39: ROW 40:** LINES 232-236 **LINES 236-245 ROW 41:** <u> Time and the second second second second second second second second second second second second second second</u> LINES 246-252 **ROW 42:** ╢ **LINES 253-260 ROW 43:** LINES 261-265 **RDW 44:** LINES 265-272 **ROW 45: AINA AINEILI** LINES 272-279 **ROW 46:** <u> HANDEL HEIT IN DER EIN DER EIN DER EIN DER EIN DER EIN DER EIN DER EIN DER EIN DER EIN DER EIN DER EIN DER EI</u> ROW 47: LINES 279-287 LINES 287-292 **ROW 48:** 

STADIA ADJUSTMENT PROGRAM NUMBER: 02786

# ROW 49: LINES 282-285 | TTT